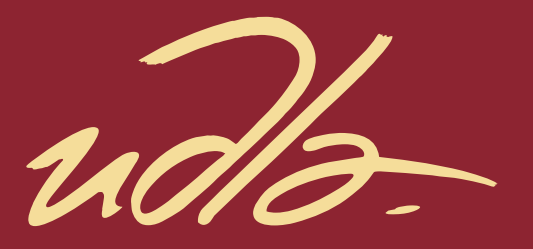

## FACULTAD DE INGENIERÍA Y CIENCIAS AGROPECUARIAS

#### DESARROLLO DEL PLANNING DE LA RED LTE CON MICROCELDAS EN BANDA 4 Y MACROCELDAS EN BANDA 28 PARA UN CLÚSTER UBICADO EN LA ZONA NORTE DE QUITO

Autora Gianela Dayana Larco Zambrano

> Año 2017

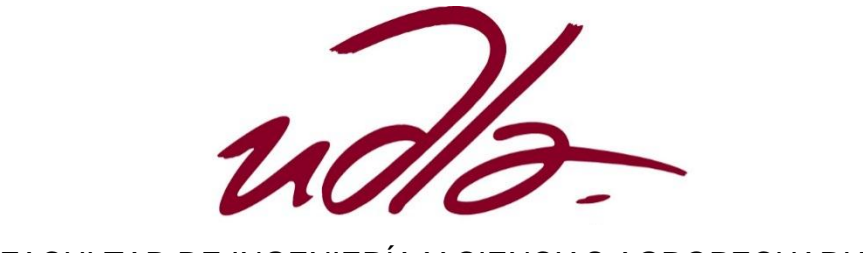

FACULTAD DE INGENIERÍA Y CIENCIAS AGROPECUARIAS

# DESARROLLO DEL PLANNING DE LA RED LTE CON MICROCELDAS EN BANDA 4 Y MACROCELDAS EN BANDA 28 PARA UN CLÚSTER UBICADO EN LA ZONA NORTE DE QUITO

Trabajo de Titulación presentado en conformidad con los requisitos establecidos para optar por el título de Ingeniera en Electrónica y Redes de la Información

> Profesor Guía Mgt. Ricardo Xavier Ubilla Gonzalez

Autora Gianela Dayana Larco Zambrano

Año

2017

## DECLARACIÓN DEL PROFESOR GUÍA

"Declaro haber dirigido este trabajo a través de reuniones periódicas con el estudiante, orientando sus conocimientos y competencias para un eficiente desarrollo del tema escogido y dando cumplimiento a todas las disposiciones vigentes que regulan los Trabajos de Titulación".

> Ricardo Xavier Ubilla Gonzalez Magister en Telecomunicaciones C.I. 0917565640

\_\_\_\_\_\_\_\_\_\_\_\_\_\_\_\_\_\_\_\_\_\_\_\_\_\_\_

## DECLARACIÓN DEL PROFESOR CORRECTOR

"Declaro haber revisado este trabajo, dando cumplimiento a todas las disposiciones vigentes que regulan los Trabajos de Titulación".

> Juan Andrés Vásquez Peralvo Master of Science in Wireless Communication Systems C.I. 1717647588

\_\_\_\_\_\_\_\_\_\_\_\_\_\_\_\_\_\_\_\_\_\_\_\_\_\_\_

# DECLARACIÓN DE AUTORÍA DEL ESTUDIANTE

"Declaro que este trabajo es original, de mi autoría, que se han citado las fuentes correspondientes y que en su ejecución se respetaron las disposiciones legales que protegen los derechos de autor vigentes"

> Gianela Dayana Larco Zambrano C.I. 1715849921

\_\_\_\_\_\_\_\_\_\_\_\_\_\_\_\_\_\_\_\_\_\_\_\_\_\_\_

## **DEDICATORIA**

A los amores de mi vida, mis padres.

#### **RESUMEN**

El presente trabajo de titulación está centrado en el desarrollo del planning de una red LTE con microceldas en banda 4 y macroceldas en banda 28 para un clúster ubicado en la zona norte de Quito. El diseño de esta red se delimita en un clúster en el Norte de Quito que está condicionado desde el norte por la Calle Galo Plaza Lazo, al sur por la Av. 17 de marzo, al este por la Calle Duchicela y al oeste por las avenidas Panamericana Norte y Simón Bolívar.

Antes de iniciar con el desarrollo del planning se determinó la cantidad de usuarios que tienen las radio bases de la empresa CNT E.P que trabajan con la tecnología HSDPA, para de esta manera definir las zonas dentro del clúster en las que es necesario aumentar radio bases en banda 28 o banda 4 para lograr un balanceo de usuarios y tener buenos niveles de RSRP.

Una vez definida la ubicación de las radio bases existentes y nuevas, se determinó los parámetros físicos y lógicos que hacen referencia a las frecuencias portadora y EARFCN, el plan nominal de las radio bases, la potencia de la señal de referencia de *downlink*, el PCI *(Physical Cell Identify),* el TA *(Tracking Area),* y los reportes para la activación de una medición de un *handover*. Una vez determinados estos parámetros se configuró el programa Atoll para simular la cobertura lograda en el clúster mediante los parámetros definidos en el planning para ambas bandas.

#### **ABSTRACT**

The present project is about of development of a LTE planning network working with microcells in band 4 and macrocells in band 28 for a cluster located at the north of Quito. The design of this network is delimited in a cluster at the north of Quito which is conditioned from the north by the street Galo Plaza Lazo, to the south by the Av. 17 of March, to the east by the Duchicela street and the west by the avenues Panamericana Norte and Simón Bolívar.

Before beginning the development of the planning, it was determined the quantity of users of the radio bases from the company CNT E.P which work with the HSDPA technology, to this way it was defined the zones in the cluster where is necessary Band 28 or band 4 to achieve a balance of users and good levels of RSRP.

Once the location of the existing and new radio bases was defined, the physical and logical parameters that refer to the carrier frequencies and EARFCN, the nominal plan of the radio bases, the downlink reference signal power, the PCI (Physical Cell Identify), the TA (Tracking Area), and the reports for triggering a handover measurement. These parameters were configured in the Atoll software to simulate the coverage achieved in the cluster using the parameters defined in the planning for both bands.

# **INDICE**

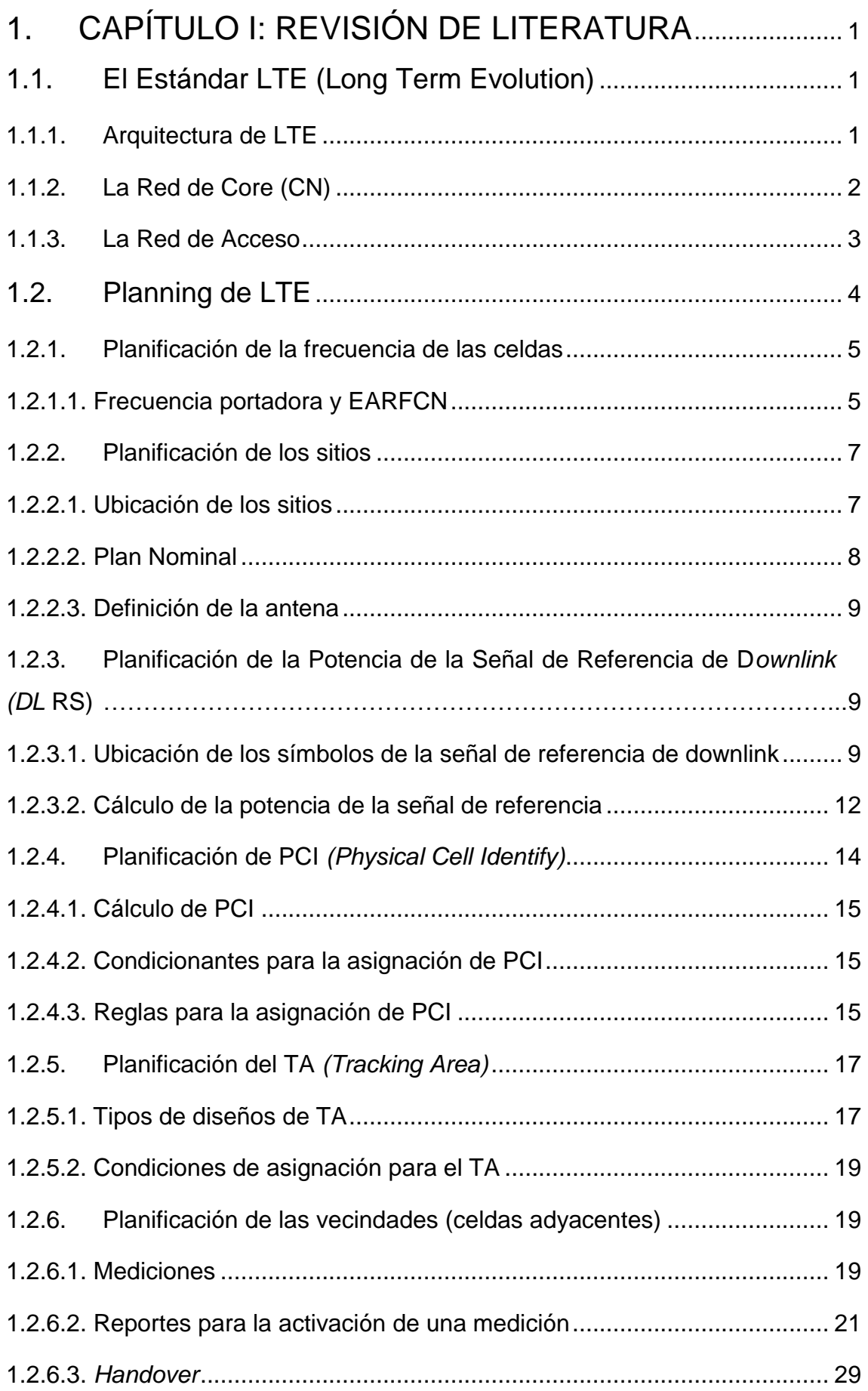

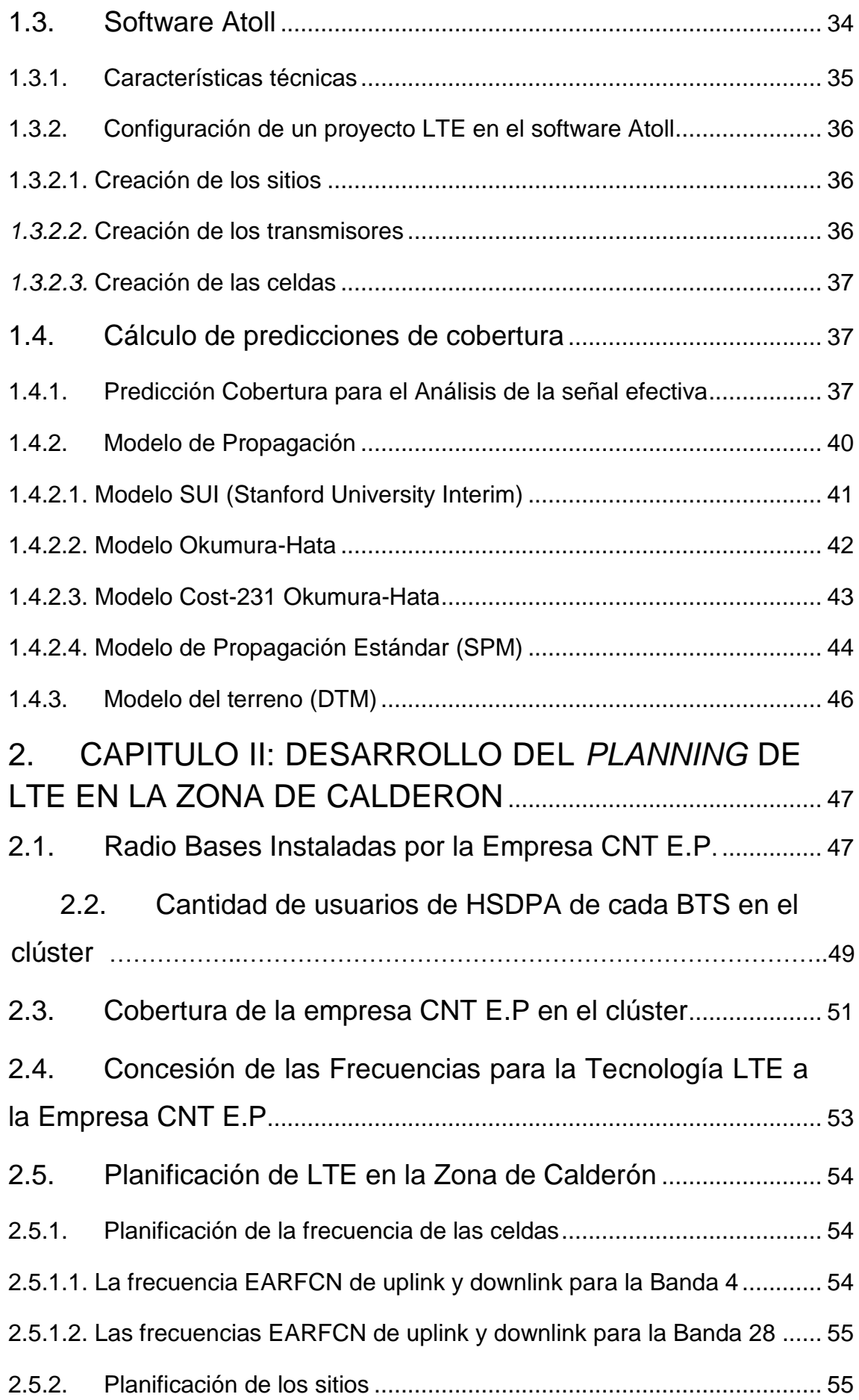

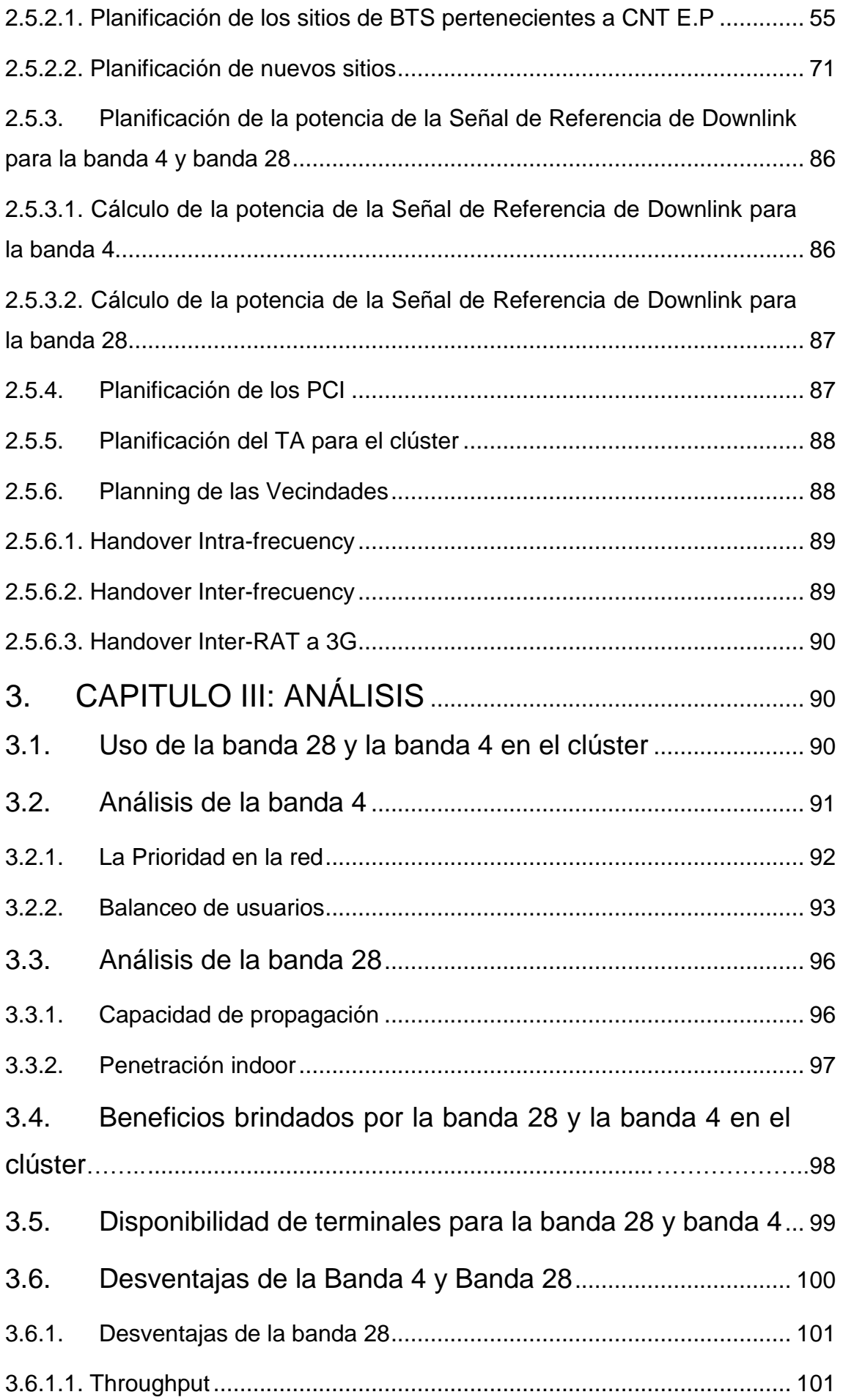

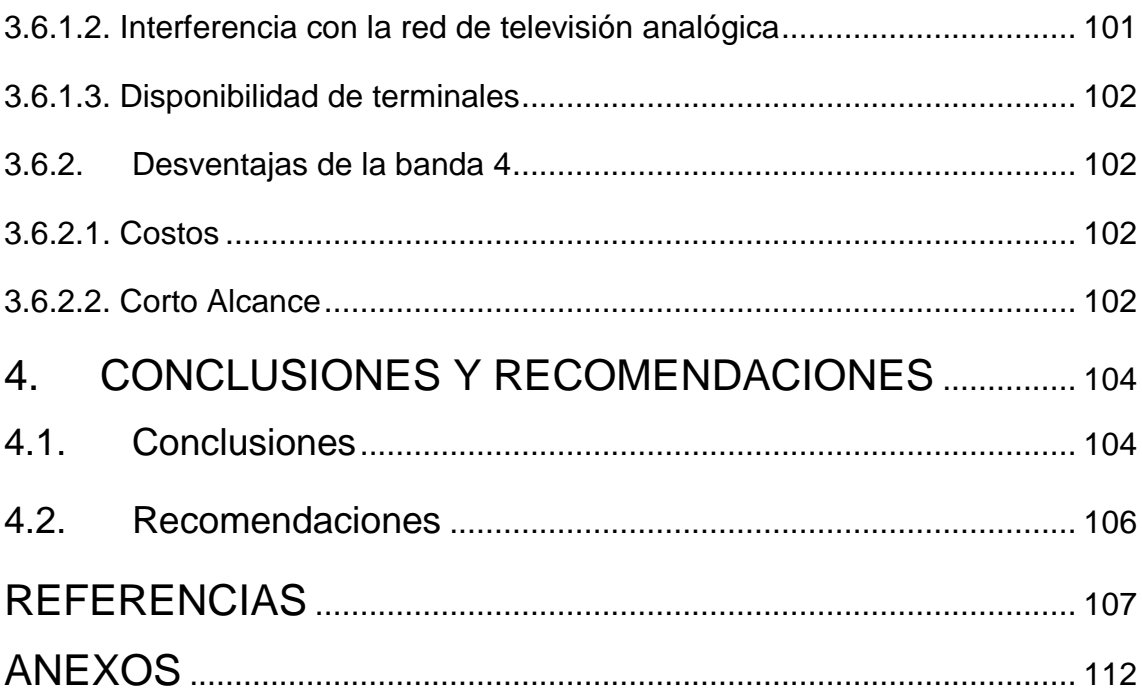

# **ÍNDICE DE FIGURAS**

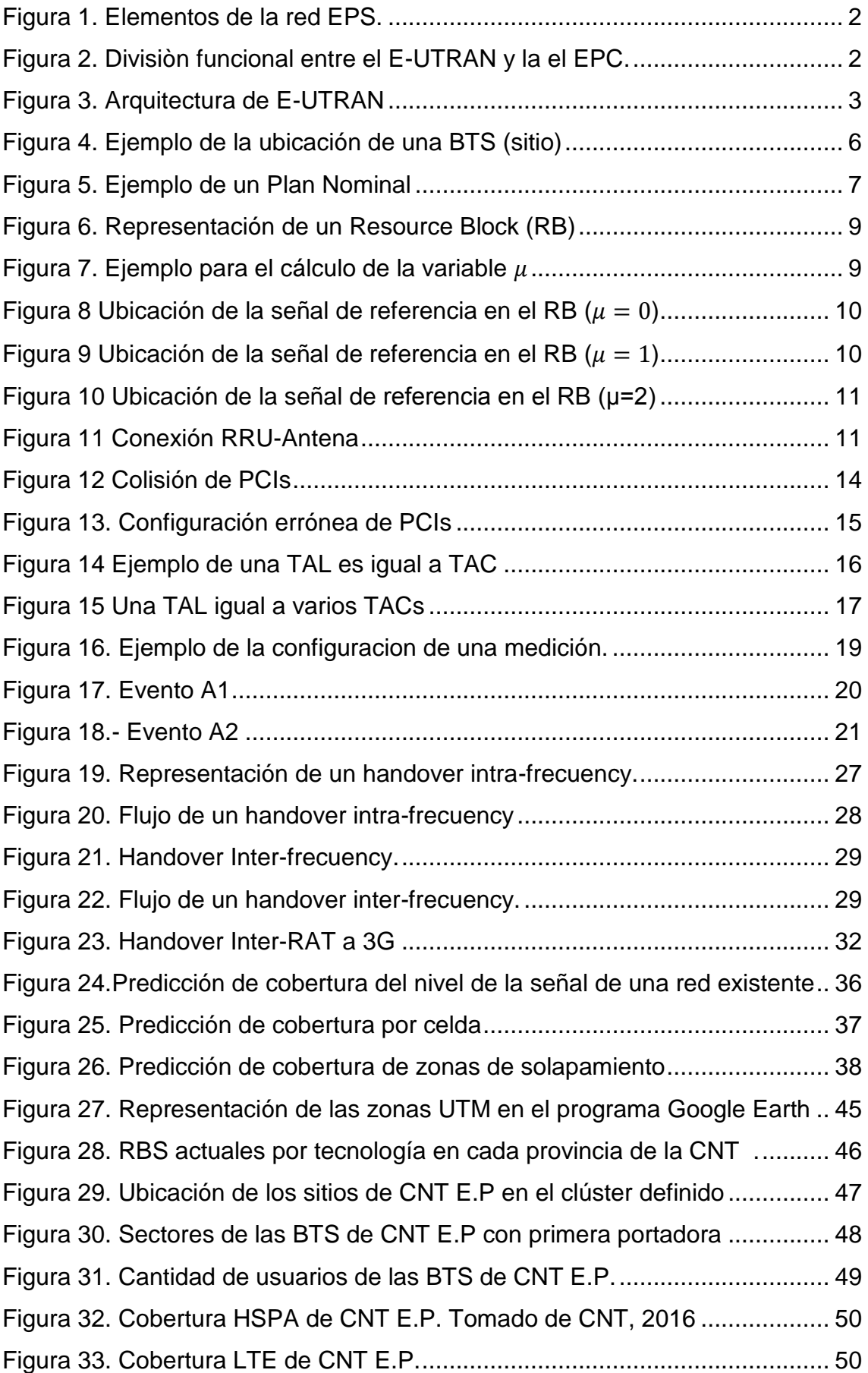

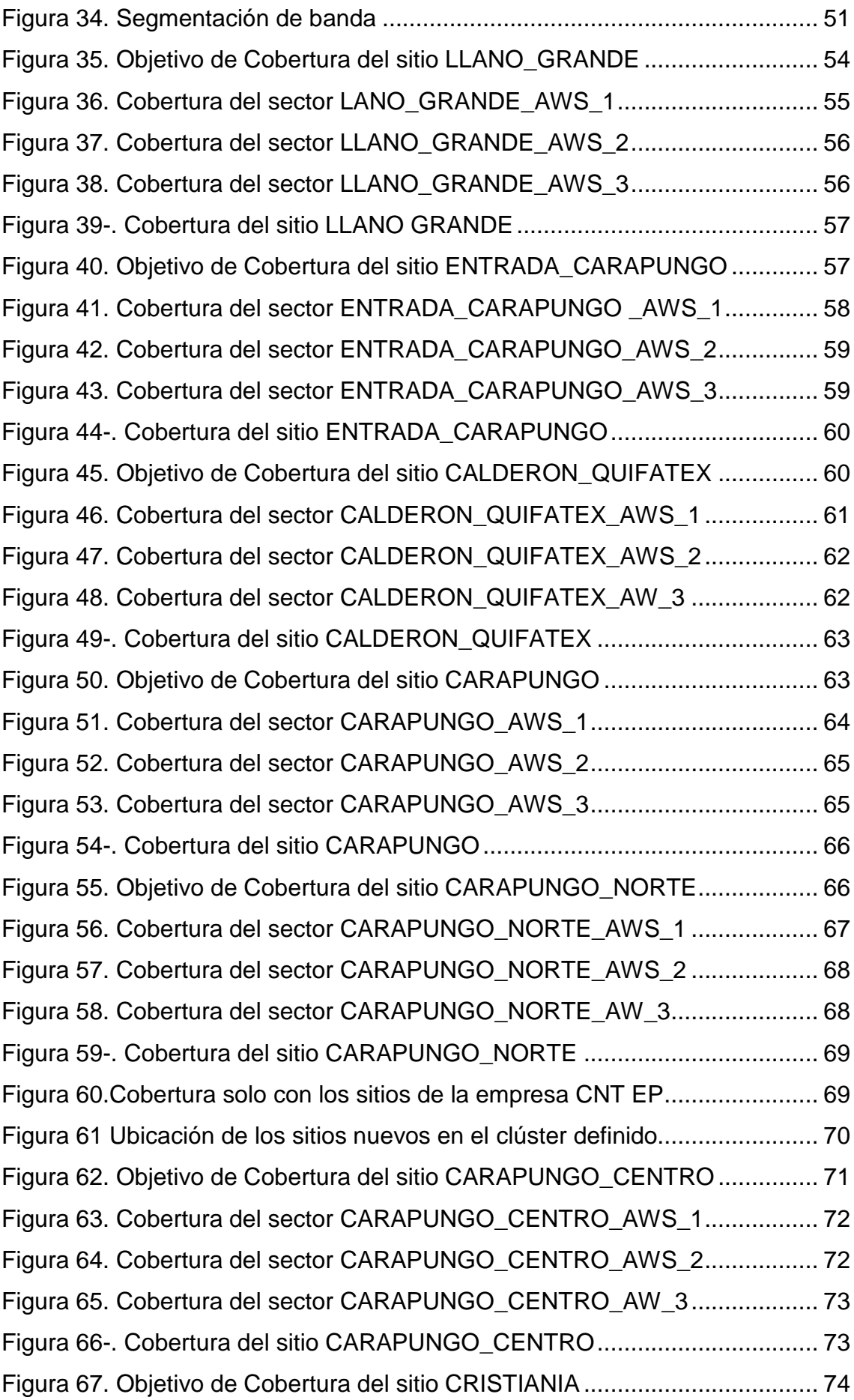

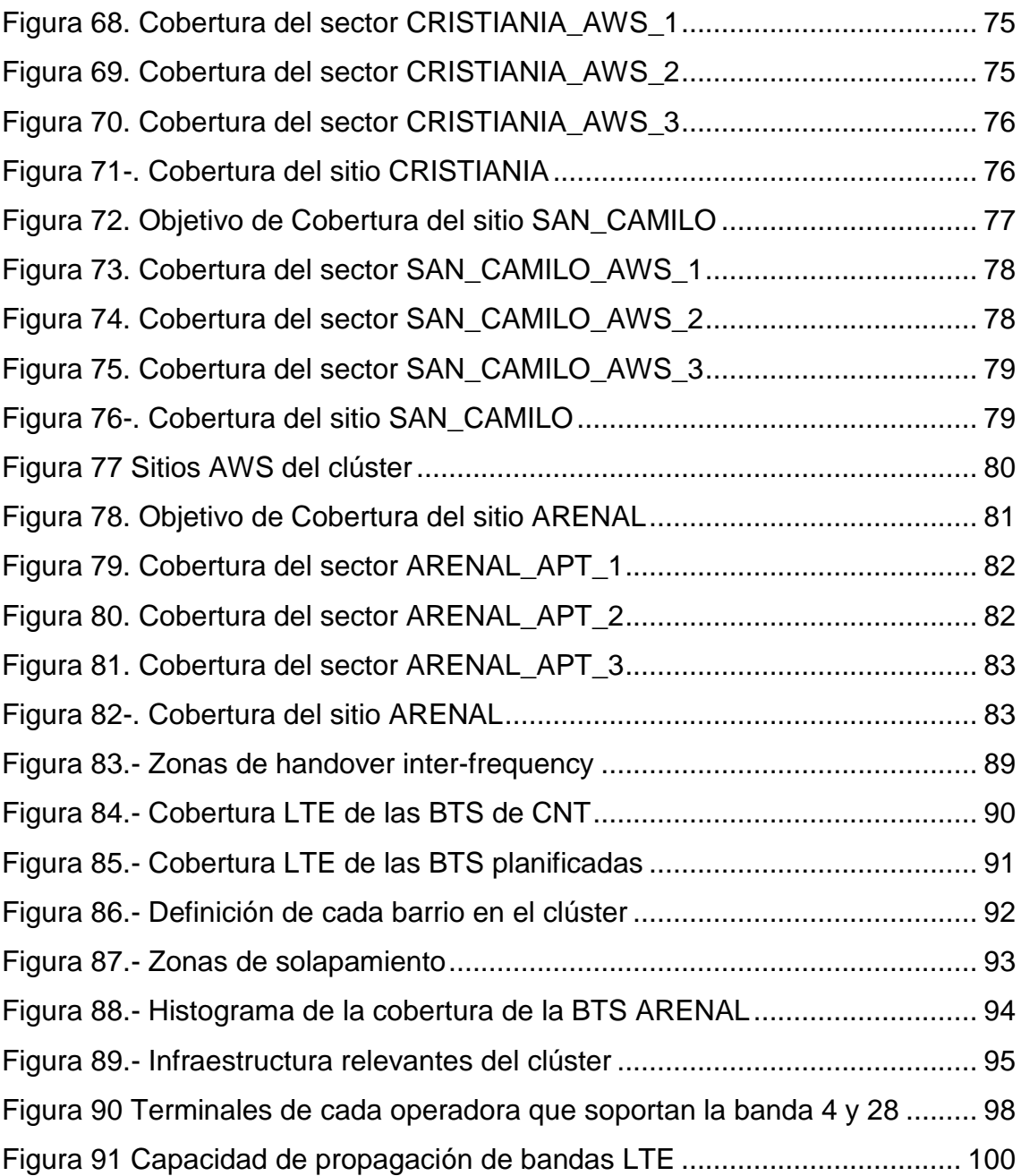

# **ÍNDICE DE TABLAS**

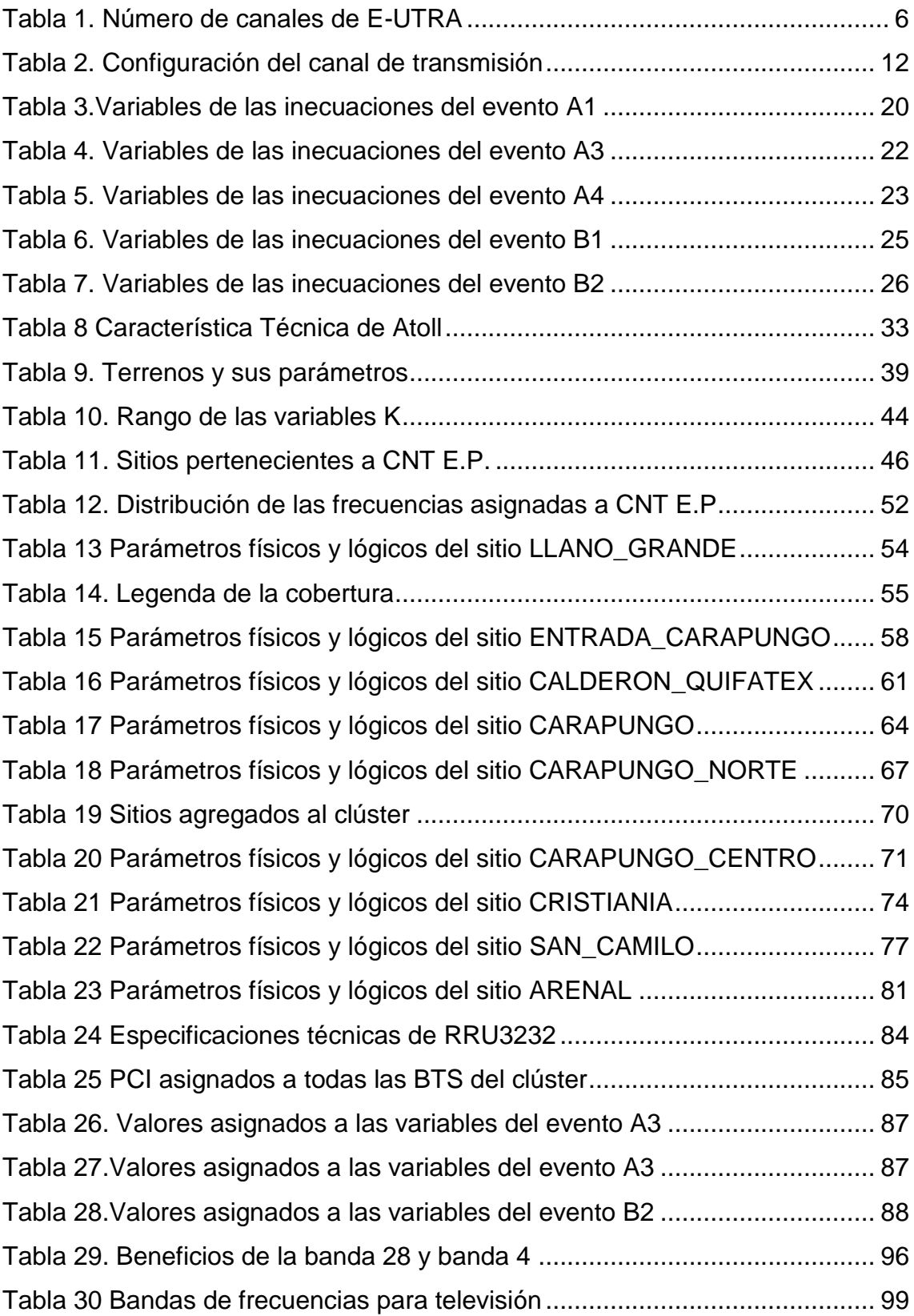

#### **1. CAPÍTULO I: REVISIÓN DE LITERATURA**

En el presente capitulo se determinarán las bases teóricas necesarias que se necesitan conocer para poder realizar la planificación de una red LTE.

#### **1.1. El Estándar LTE (Long Term Evolution)**

El estándar LTE fue introducido en 3GPP R8 para comunicación inalámbrica de datos de alta velocidad para dispositivos móviles. (Minehane, 2015)

Teniendo en cuenta como marco de referencias los sistemas IMT preparados por la ITU-R, además de que la WRC asigno un espectro disponible y un incremento de demanda para un mejor funcionamiento, la tarea de especificar el diseño del sistema LTE fue de la organización 3GPP (3rd Generation Partnership Project). 3GPP escribió las especificaciones para los sistemas móviles 2G, 3G y 4G, y las tecnologías de 3GPP son las más desplegadas en todo el mundo. (Dahlman, Parkvall, & Skold, 2011, pág. 8)

#### **1.1.1. Arquitectura de LTE**

La tecnología LTE cambia la arquitectura de acceso de radio de la tecnología UMTS *(Universal Mobile Telecommunications System)* conocida como UTRAN *(UMTS Terrestrial Radio Access Network),* este cambio en esta parte de la arquitectura se denominó E-UTRAN *(Evolved UMTS Terrestrial Radio Access Network).* Este cambio está acompañado de por la evolución de aspectos no referentes al acceso de radio que están conexos con la EPC *(Evolved Packet Core).* La E-UTRAN y la EPC juntos conforman al Sistema Evolucionado de paquetes (EPS). (Alcatel-Lucent, 2009, pág. 2)

La [Figura 1](#page-17-0) muestra de manera general la arquitectura, incluyendo los elementos de la red y las interfaces estandarizadas. La red está compuesta por la Red de Core o también conocida como la EPC y por la red de acceso también conocida como E-UTRAN. (Sesia, Toufik, & Baker, 2011, pág. 26)

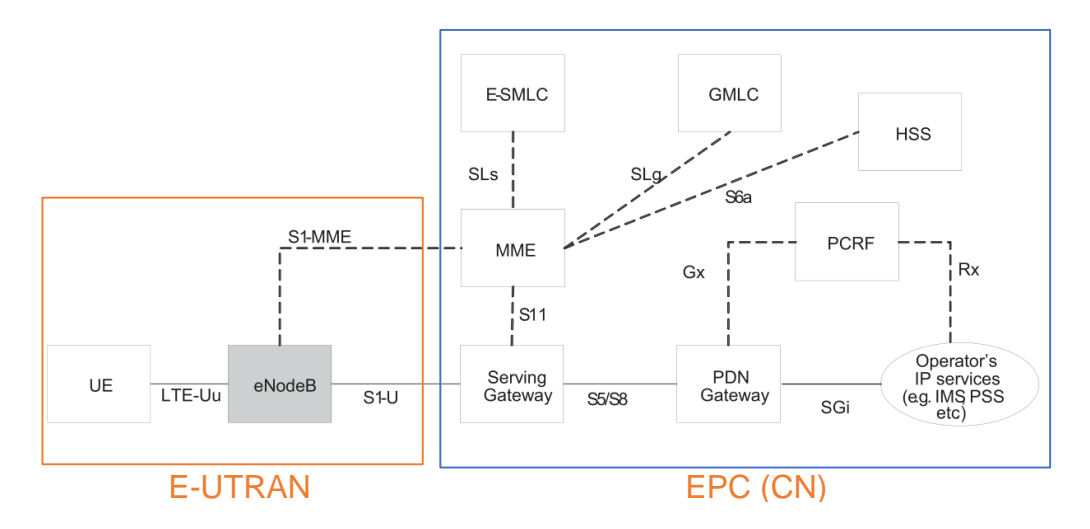

<span id="page-17-0"></span>*Figura 1.* Elementos de la red EPS.

Adaptado de Sesia, Toufik, & Baker, 2011, pág. 26

## **1.1.2. La Red de Core (CN)**

La Red de Core (CN) o también conocida como EPC es responsable del control general del UE (User Equipment) y del reconocimiento de las frecuencias portadoras. Los nodos principales de la EPC son (Sesia, Toufik, & Baker, 2011, pág. 27):

- La Puerta de enlace de la PDN (P-GW):
- La Puerta de enlace de servicios (S-GW)
- La Entidad de Manejo de la Movilidad (MME)

En la [Figura 2](#page-17-1) se puede apreciar cómo está conformada la Red de Core.

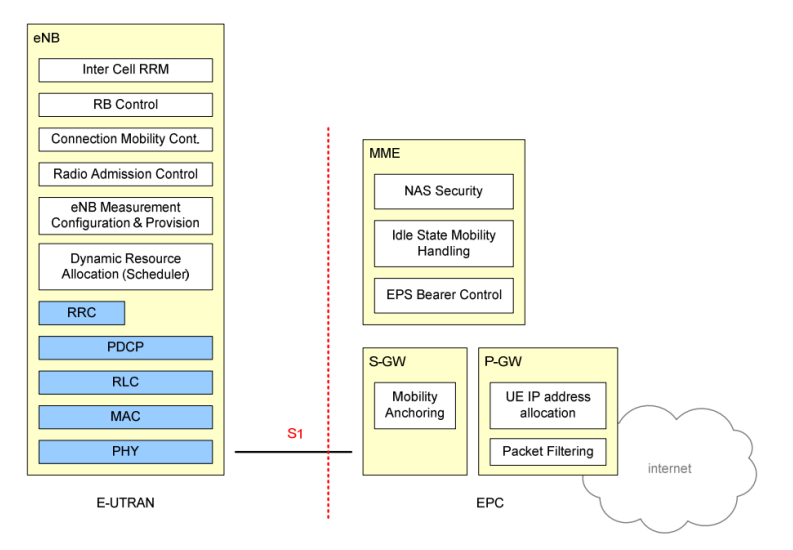

<span id="page-17-1"></span>*Figura 2.* Divisiòn funcional entre el E-UTRAN y la el EPC. Tomado de 3GPP, 2009, pág. 17

A continuación, se detalla el funcionamiento de cada uno de los nodos antes mencionado:

#### **1.1.2.1. P-GW**

Es el responsable de la asignación de la dirección IP al UE, así también es el responsable del reforzamiento de la calidad de servicio y de la tarifación basada en el flujo. (Sesia, Toufik, & Baker, 2011, pág. 28)

#### **1.1.2.2. S-GW**

Todos los paquetes IP de los usuarios son transferidos mediante el S-GW, el cual sirve como un ancla para la movilidad local, es decir, cuando el UE se mueve entre EnodeBs. Este nodo también retiene información sobre las portadoras cuando el UE está en modo *idle*. (Sesia, Toufik, & Baker, 2011, pág. 28)

#### **1.1.2.3. MME**

La MME es el nodo de control que procesa los datos de señalización entre el UE y la CN. (Sesia, Toufik, & Baker, 2011, pág. 28)

#### **1.1.3. La Red de Acceso**

La red de acceso E-UTRAN de LTE, consiste de una red de EnodeBs, como se muestran en la [Figura](#page-18-0) *3*. Para el tráfico normal del usuario, no existe un controlador centralizado en la E-UTRAN, por lo tanto, la arquitectura de E-UTRAN es considerada plana. (Sesia, Toufik, & Baker, 2011, pág. 30)

<span id="page-18-0"></span>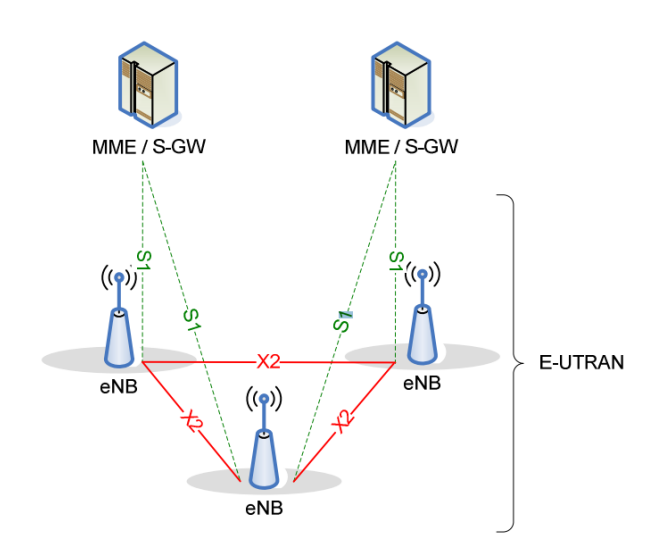

*Figura 3.* Arquitectura de E-UTRAN. Tomado de 3GPP, 2009, pág. 15

La E-UTRAN es responsable de todas las funciones relacionadas con los accesos por radio, estas funciones se pueden resumir en las siguientes:

- **Manejo de los Recursos de radio:** Esto cubre todas las funciones relacionadas con las portadoras de radio, como el control de la portadora de radio, control de admisión de radio, control de la movilidad de radio, programación y asignación dinámica de los recursos a los UEs tanto en uplink como en downlink.
- **Compresión de la cabecera:** Ayuda a un uso efectivo de la interfaz de radio por medio de la compresión de las cabeceras de los paquetes IP, los cuales por otra parte representan una sobrecarga significativa, especialmente para paquetes pequeños como los de VoiP.
- **Seguridad:** Todos los datos enviados por la interfaz de radio son encriptados.
- **Posicionamiento:** La E-UTRAN provee las mediciones necesarias y asiste al E-SMLC *(Evolved Serving Mobile Location Centre)* en la búsqueda de la posición del UE.
- **Conectividad al EPC:** Consiste en él envió de la señalización a la MME y de la ruta a través del S-GW (Sesia, Toufik, & Baker, 2011, pág. 31) En la E-UTRAN todas estas funciones residen en los eNodeBs y cada uno es responsable de las múltiples celdas que cada eNodeB tiene. (Sesia, Toufik, & Baker, 2011, pág. 31)

#### **1.2. Planning de LTE**

El planning o planeamiento de una red LTE implica definir los parámetros lógicos y físicos de la interfaz de radio de cada una de celdas de los EnodeBs Para realizar el *planning* de LTE debemos tener en cuenta los siguientes aspectos (Huawei, 2012):

- 1. Planificación de frecuencia de las celdas
- 2. Planificación de los sitios
- 3. Planificación de RS *(Reference Signal)*
- 4. Planificación de PCI *(Physical Cell Identity)*
- 5. Planificación de TA *(Tracking Area)*
- 6. Planificación de las vecindades (celdas adyacentes)

#### **1.2.1. Planificación de la frecuencia de las celdas**

La planificación de la frecuencia de las celdas es útil para conocer principalmente los valores de EARFCN de *uplink* y de *downlink*, pues esta información es importante para que el UE seleccione una celda o realice un *handover.*

#### **1.2.1.1. Frecuencia portadora y EARFCN**

Mediante la frecuencia EARFCN de *uplink* y de *downlink*, el UE puede determinar la banda en la que está red trabajando y, además, conocer los rangos de frecuencias determinados para esa banda.

Según la organización 3GPP (2012, pág. 22) la frecuencia portadora de downlink está relacionada con la frecuencia EARFCN mediante la [Ecuación](#page-20-1) 1.

<span id="page-20-1"></span>
$$
F_{DL} = F_{DL\_low} + 0.1(N_{DL} - N_{offs-DL})
$$
 (Ecuación 1)

Y la frecuencia portadora de uplink está relacionados con la frecuencia EARFCN mediante la [Ecuación](#page-20-2) 2.

<span id="page-20-2"></span>
$$
F_{UL} = F_{UL\_low} + 0.1(N_{UL} - N_{offs-UL})
$$
 (Ecuación 2)

Donde:

 $F_{DI}$ = Frecuencia portadora central en el canal de *downlink* 

FUL= Frecuencia portadora central en el canal de *uplink*

FUL\_low= Frecuencia más baja del canal de *uplink* de la banda en la que se está operando

FDL\_low= Frecuencia más baja del canal de *downlink* de la banda en la que se está operando

NUL= EARFCN de *uplink*

NDL= EARFCN de *downlink*

NOffs-DL= *Offset* utilizado para el cálculo de la frecuencia EARFCN de *uplink*

<span id="page-20-0"></span>NOffs-UL= *Offset* utilizado para el cálculo de la frecuencia EARFCN de *downlink* Para el uso de las ecuaciones mencionadas necesitamos utilizar la información adicional que se muestra en la Tabla 1.

#### Tabla 1.

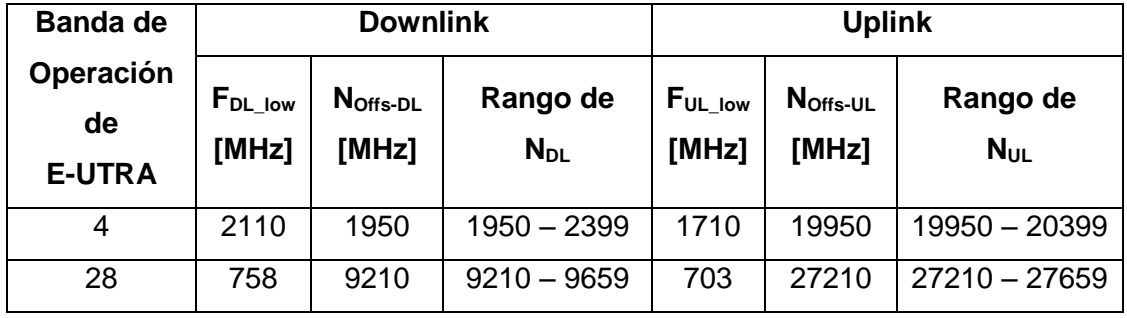

*Número de canales de E-UTRA*

Tomado de 3GPP, 2012, pág. 22.

#### **1.2.2. Planificación de los sitios**

Una vez que se conoce la frecuencia EARFCN que va a utilizar nuestra red LTE, debemos empezar a realizar la planificación de los sitios, es decir, a definir la ubicación y configuración más apropiada para las radio bases, con el objetivo de dar cobertura a zonas de interés

Para la planificación de los sitios es importante determinar los siguientes aspectos:

- 1. Ubicación de los sitios
- 2. Realizar un plan nominal por sitio para definir los objetivos de cobertura
- 3. Definición de la antena

## **1.2.2.1. Ubicación de los sitios**

Es importante determinar la ubicación de los sitios, es decir tener las coordenadas del sitio y la altitud.En la [Figura 4](#page-21-0) se muestra la ubicación de un sitio en el GoogleEarth, programa el cual nos permite visualizar las coordenadas el sitio y además la altitud del mismo, datos importantes al momento de realizar una predicción de cobertura.

<span id="page-21-0"></span>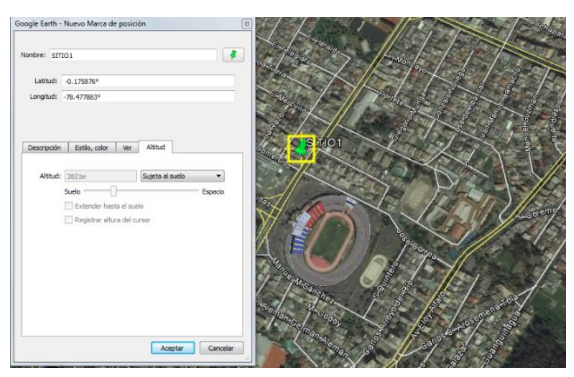

*Figura 4.* Ejemplo de la ubicación de una BTS (sitio). Adaptado de GoogleEarth,2016

Para definir la ubicación del sitio, es importante siempre tener en claro cuáles son las zonas de interés a las cuales se les quiere dar cobertura.

#### **1.2.2.2. Plan Nominal**

El realizar un plan nominal de un sitio es importante para definir los objetivos de cobertura y de esta manera determinar la cantidad de sectores que se van a utilizar para cumplir dichos objetivos

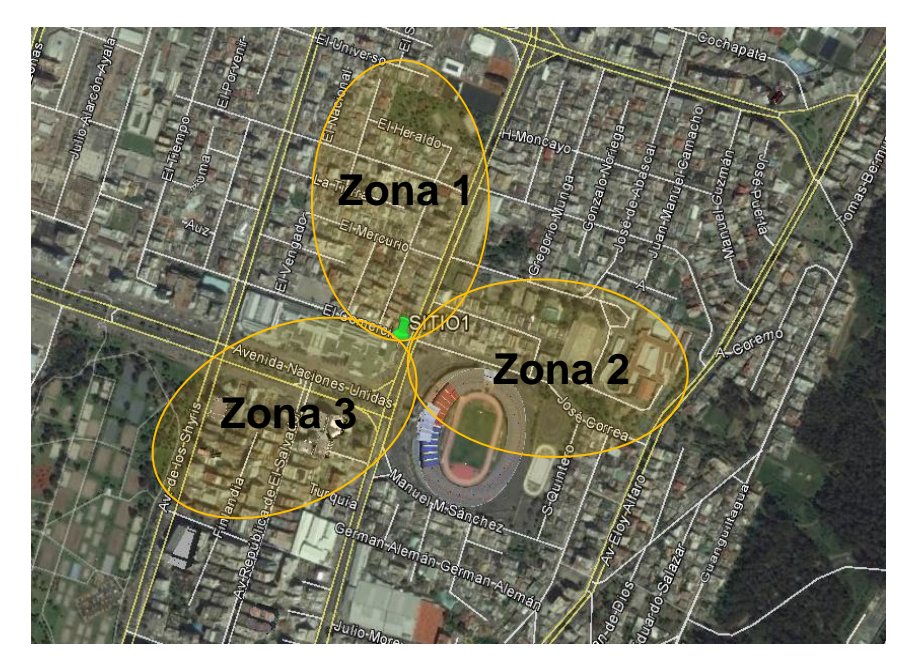

<span id="page-22-0"></span>*Figura 5.* Ejemplo de un Plan Nominal Adaptado de GogleEarth, 2016

En la [Figura 5](#page-22-0) podemos notar que están marcadas 3 zonas que son consideradas los objetivos de cobertura en un plan nominal.

Los objetivos de cobertura nos permiten determinar:

- La cantidad de celdas que nuestra BTS va a tener, puesto que la cantidad de objetivos de cobertura será proporcional a la cantidad de celdas que tendrá la BTS
- El *azimuth* (orientación de la antena) que se establecerá para cumplir con los objetivos de cobertura

#### **1.2.2.3. Definición de la antena**

La definición del tipo de antena a utilizar es uno de los pasos más importantes en la planificación de una red, ya que al determinar la antena estamos infringiendo un alto impacto en la cobertura a obtener.

Para la elección de una antena se debe tener presente principalmente los siguientes elementos:

- Rangos de frecuencia soportadas por la antena
- Ganancia de acuerdo a la frecuencia en la que se trabaja
- Ancho del Haz *(beamwidth)*
- Rango de inclinación mecánica soportada por la antena
- Rango de inclinación eléctrica soportada por la antena
- Directividad de la antena
- Impedancia
- Potencia

Estos elementos determinan la capacidad de cobertura que la antena tiene, ya que si alguno de estos parámetros varía entonces el lóbulo de radiación también. Por lo tanto, estos parámetros nos dan la pauta necesaria para que la antena que elijamos nos permita cumplir con los objetivos de cobertura planteado para cada celda. (Paridisi, Daoud, Figueiredo, & Tronco, 2016, pág. 46)

# **1.2.3. Planificación de la Potencia de la Señal de Referencia de D***ownlink (DL* **RS)**

En LTE la potencia que cada celda puede radiar se obtiene cuando se calcula la señal de referencia en el canal de *downlink*. Mediante la señal de referencia el UE puede medir los niveles de una señal en RSRP (*Reference Signal Received Power*) y RSRQ (*Reference Signal Received Quality)*.

#### **1.2.3.1. Ubicación de los símbolos de la señal de referencia de downlink**

El estándar LTE utiliza la técnica OFDMA (Orthogonal Frequency Division Multiple Access) para el canal de *downlink*, lo cual permite a la señal de *downlink* subdividirla en pequeñas unidades de tiempo y frecuencia denominadas *Resource Elements* (RE). El conjunto RE forman un Resource Block (RB). Un *Resource Block* está conformado por 12 subportadoras contiguas, separadas 15 [kHz], lo que corresponde a un total de 180 [kHz], y tiene una duración de 0,5 milisegundos como se muestra en la [Figura 6](#page-24-0) (Sallent & Pérez, 2014, pág. 231)

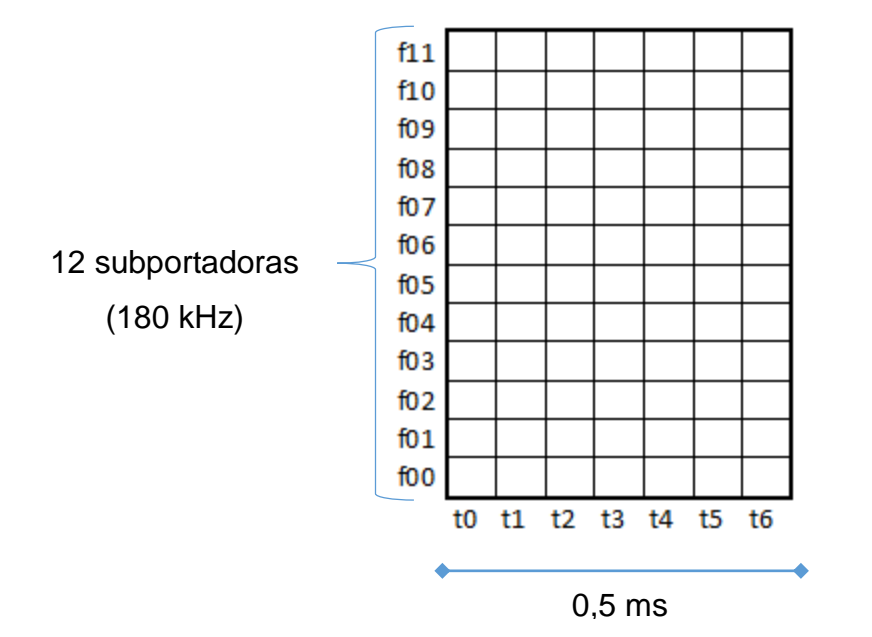

<span id="page-24-0"></span>*Figura 6.* Representación de un Resource Block (RB)*.*

Adaptado de Sallent & Pérez, 2014, pág. 231

Los símbolos de las señales de referencias tienen ubicaciones específicas dentro de un *Resource Block (RB),* esta ubicación se define de la siguiente manera: (3GPP, 2011, pág. 16)

- En el dominio del tiempo las señales de referencia siempre se ubican en los índices t0 y t4 haciendo referencia a la [Figura 6.](#page-24-0)
- En el dominio de la frecuencia las señales de referencia, se ubican de acuerdo a la variable  $\mu$  de cada celda, y se calcula mediante la [Ecuación](#page-24-2) [3.](#page-24-2)

$$
\mu = PCI \mod 3 \qquad \qquad \text{(Ecuación 3)}
$$

La función *mod*, que se visualiza en la [\(Ecuación](#page-24-2) 3 obtiene el residuo de la división entre el valor del PCI y el número 3. Por ejemplo, para una celda con un PCI=20 el v[a](#page-24-1)lor de la variable  $\mu$  es 2, tal como se muestra en la [Figura](#page-24-1) *7*.

<span id="page-24-2"></span><span id="page-24-1"></span>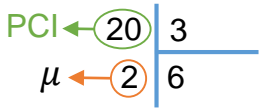

*Figura 7.* Ejemplo para el cálculo de la variable μ

La variable  $\mu$  puede tomar los valores de 0, 1 o 2, y cada uno de estos valores infieren en la ubicación de la señal de referencia como se detalla a continuación:

- Si  $\mu = 0$  entonces la señal de referencia se ubicará en la primera, cuarta, octava y decima subportadora tal como se muestra en la [Figura 8](#page-25-0)

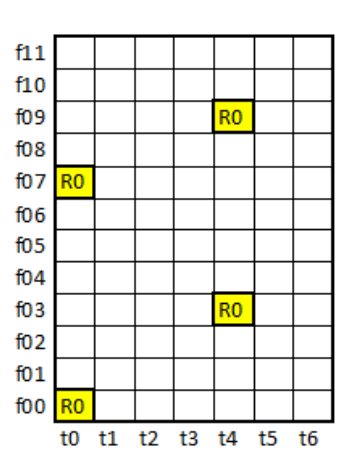

<span id="page-25-0"></span>*Figura 8.* Ubicación de la señal de referencia en el RB ( $\mu = 0$ ). R0 = Señal de referencia.

Adaptado de 3GPP, 2011, pág. 17

- Si  $\mu = 1$  entonces la señal de referencia se ubicará en la segunda, quinta, novena y decimoprimera subportadora tal como se muestra en la [Figura](#page-25-1) *9*.

<span id="page-25-1"></span>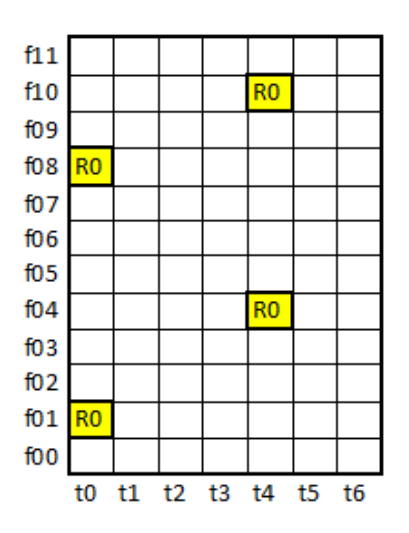

*Figura 9* Ubicación de la señal de referencia en el RB ( $\mu = 1$ ). R0 = Señal de referencia.

Adaptado de 3GPP, 2011, pág. 17

- Si  $\mu = 2$  entonces la señal de referencia se ubicará en la tercera, sexta, décima y decimosegunda subportadora tal como se muestra en la [Figura 10](#page-26-0)

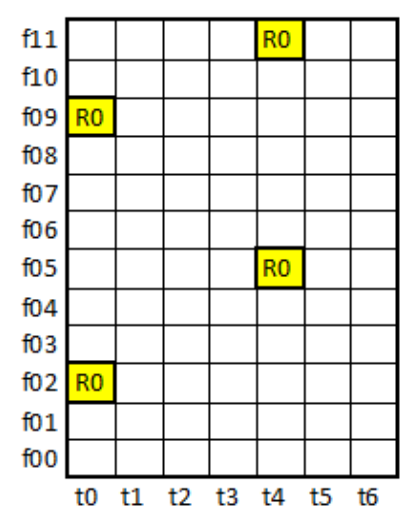

<span id="page-26-0"></span>*Figura 10.* Ubicación de la señal de referencia en el RB (μ=2). Adaptado de 3GPP, 2011, pág. 17.R0 = Señal de referencia

## **1.2.3.2. Cálculo de la potencia de la señal de referencia**

Para calcular la señal de referencia se debe seguir los siguientes pasos:

1.- Determinar la potencia del puerto de transmisión RF de la RRU *(Remote Radio Unit).* (Khastur, 2014)

De acuerdo a la RRU que se seleccione, esté tendrá varios puertos RF, estos puertos deberán estar conectados a la antena, tal como se muestra en la [Figura 11.](#page-26-1) Un puerto permitirá la recepción de los datos provenientes de la antena y el otro puerto permitirá la transmisión de datos.

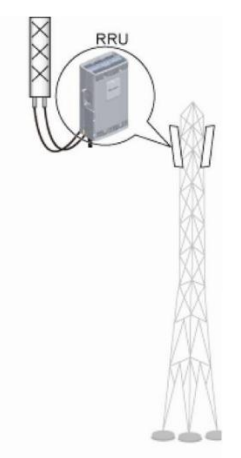

<span id="page-26-1"></span>*Figura 11. Conexión RRU-Antena.*  Adaptado de Huawei, 2012

Los puertos RF de la RRU tienen una polaridad doble, esto significa que pueden transmitir o recibir y esta configuración se define el momento en el que la RRU se conecta a la antena, pues la antena sí tiene definido un puerto de transmisión y otro de recepción.

En el caso de transmisión, la RRU es la que proporciona la potencia a la antena, y esta potencia se calcula mediante la [\(Ecuación](#page-27-1) 4.

$$
PWP = PRRU - 10 * log(NP)
$$
 (Ecuación 4)

Donde:

<span id="page-27-1"></span>PWP = Potencia por puerto RF de la RRU en [dBm] PRRU = Potencia total de la RRU en [dBm]  $NP = N$ úmero de puertos RF de la RRU

Como se puede notar en la [\(Ecuación](#page-27-1) 4 se necesita conocer la cantidad de puertos RF que la RRU tiene y esto es debido a que la potencia total de la RRU es dividida para cada puerto RF.

2.- Determinar el número de RB *(Resource Block).* El número de RB se determina de acuerdo al ancho de banda que tiene el canal de *downlink,*  para esto se utiliza la [Tabla 2.](#page-27-0) (Khastur, 2014)

<span id="page-27-0"></span>Tabla 2.

*Configuración del canal de transmisión*

| Ancho de Banda del Canal [MHz] | Máximo número de RB |
|--------------------------------|---------------------|
| 1.4                            | 6                   |
| 3                              | 15                  |
| 5                              | 25                  |
| 10                             | 50                  |
| 15                             | 75                  |
| 20                             | 100                 |

Adaptado de 3GPP, 2012

3.- Finalmente para el cálculo de la potencia de la señal de referencia utilizaremos la [Ecuación 5.](#page-28-0) (Khastur, 2014)

$$
PRS = PWP - 10 \log(12 * NRB) + 10 \log(1 + Pb)
$$
 *Ecuación 5*

Donde:

<span id="page-28-0"></span>PRS = Potencia de la señal de referencia en [dBm] PWP = Potencia por puerto RF de la RRU en [dBm] NRB = Numero de RB PB = 1 (Configuración por defecto)

## **1.2.4. Planificación de PCI** *(Physical Cell Identify)*

Una vez que se concreta la cantidad de BTS y celdas que cada BTS va a tener en la planificación de sitios, debemos empezar por asignarle un número de identificación a cada celda, esta identificación es conocida como PCI *(Physical Cell Identify)* en el sistema LTE. Mediante el PCI el UE diferencia a cada celda, para poder seleccionarla o realizar un *handover*

## **1.2.4.1. Cálculo de PCI**

Para el cálculo de los PCIs es importarte conocer el rango de valores permitido, razón por la cual es necesario mencionar que el PCI es la combinación de la secuencia proporcionada por dos señales de sincronización que son: (Alvarez, 2015)

- 1. Señal de sincronización primaria (PSS): La secuencia que se genera en esta señal puede tomar únicamente 3 valores que van en el rango del 0 al 2.
- 2. Señal de sincronización secundaria (SSS): La secuencia que se genera en esta señal puede tomar 168 valores que van en un rango de 0 a 167

Según la organización 3GPP (2011, pág. 93) el valor del PCI de una celda viene dado por la [Ecuación](#page-28-1) 6

<span id="page-28-1"></span> $PCI=3N<sub>1D1</sub>+N<sub>1D2</sub>$  (Ecuación 6)

Donde:

N<sub>ID1</sub>: Secuencia de la señal de sincronización secundario N<sub>ID2</sub>: Secuencia de la señal de sincronización primaria

#### **1.2.4.2. Condicionantes para la asignación de PCI**

Aparte del rango en el que debe estar el PCI asignado a una celda, existen otras condiciones que son las siguientes:

- Desde el punto de vista de planificación los valores de PCI asignados a las celdas deben garantizar el máximo aislamiento, es decir, 2 celdas con el mismo PCI deben estar separada el máximo posible.
- Se pueden excluir valores de PCI pensando en futuras ampliaciones de la red. (Casadevall, 2012, pág. 69)

#### **1.2.4.3. Reglas para la asignación de PCI**

A partir de los condicionantes anteriores se pueden establecer las siguientes reglas, definidas de mayor a menor relevancia, para asignar los valores de PCI:

1) Evitar asignar el mismo valor de PCI a celdas vecinas. Si se rompe esta regla implicaría un escenario como el que se muestra en la [Figura 12.](#page-29-0)

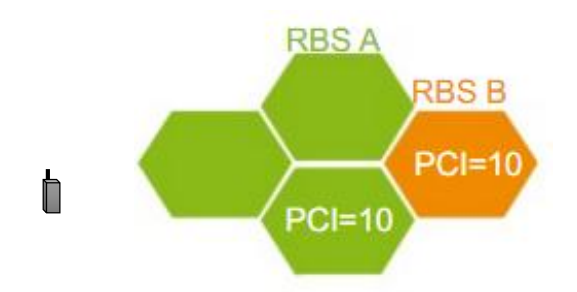

<span id="page-29-0"></span>*Figura 12.* Colisión de PCIs.

Adaptado de Anritsu, 2009, pág. 16

Como se puede ver en la [Figura 12](#page-29-0) tenemos 2 celdas vecinas, las cuales tienen asignadas el mismo PCI, cuando esto sucede se denomina colisión de PCIs. En esta situación el UE está escuchando a estas 2 celdas con el mismo PCI, sin saber a cuál de las celdas seleccionar y seguirá en la misma situación hasta que el UE encuentre otra celda con otro PCI para poder seleccionarla.

2) Evitar asignar el mismo valor de la variable  $\mu$  entre celdas vecina, variable la cual se calcula utilizando la [Ecuación](#page-24-2) 3.

Si se rompe con esta regla se podría generar una situación como la que muestra en la [Figura 13](#page-30-0)

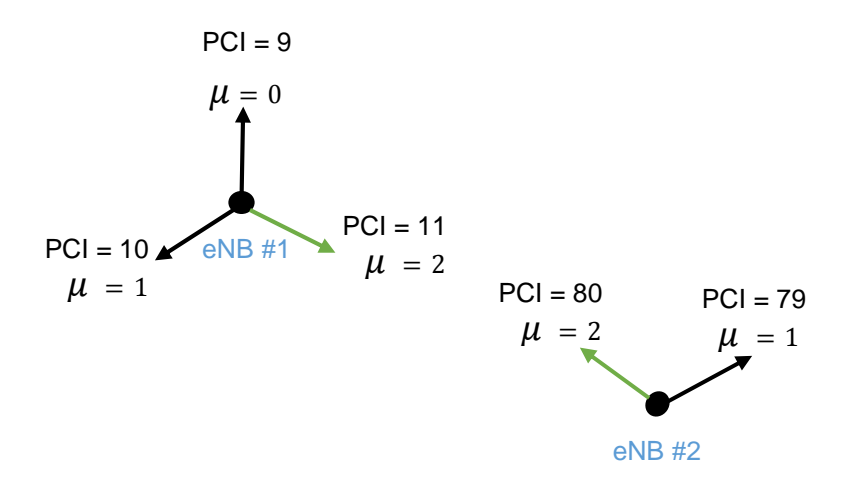

<span id="page-30-0"></span>*Figura 13.* Configuración errónea de PCIs

En la [Figura 13](#page-30-0) se representan a 2 eNodeBs, con sus respectivas celdas. A cada una de las celdas se les asigno un PCI y mediante ese PCI se calculó el valor de la variable  $\mu$  de cada celda.

Al revisar los valores obtenidos de la variable  $\mu$  para cada una de las celdas, se verificó que existen 2 celdas, que tiene un mismo valor en la variable  $\mu$ esto implicaría que las señales de referencia de ambas celdas están ubicadas de la manera que se muestra en la [Figura 10](#page-26-0)

Esto podría generar un problema, en el caso de que ambas celdas estuvieran f*rame-sincronized*, es decir, que la transmisión de *downlink* de un *frame* de radio comienza y termina al mismo tiempo en ambas celdas, causando que las señales de referencia se solapen. Generando inconvenientes al UE al seleccionar o realizar un handover a cualquiera de esas celdas.

#### **1.2.5. Planificación del TA** *(Tracking Area)*

Para la planificación del TA (Tracking Area) nos trasladamos a una visión más general de la red, ya que se denomina TA a un clúster de eNodeBs y a cada TA se le asignará un TAC (*Tracking Area Code*) (FistConn, 2011)

## **1.2.5.1. Tipos de diseños de TA**

Independiente del tipo de diseño de TA que la red tenga, la TA provee una forma para rastrear la ubicación del UE en modo *"idle".* Y esto se logra mediante la TAL *(Tracking Area List)* que tiene cada MME, pues la TAL es una lista que está conformada por un grupo de TAs y los UEs que pertenecen a cada TA. El UE en modo *"idle"* iniciará una actualización de la TAL *(Tracking Area List)* en la MME una vez que ha cruzado el borde de la TAL y no cuando cruce el borde de una TA. (FistConn, 2011)

Existen dos formas de definir una TA en la red, las cuales se definirán a continuación:

## **1.2.5.1.1. Una TAL igual a un TAC**

Este tipo de diseño se refiere a que cada TAC se considera una TAL, como se muestra en la [Figura 14](#page-31-0) (FistConn, 2011).

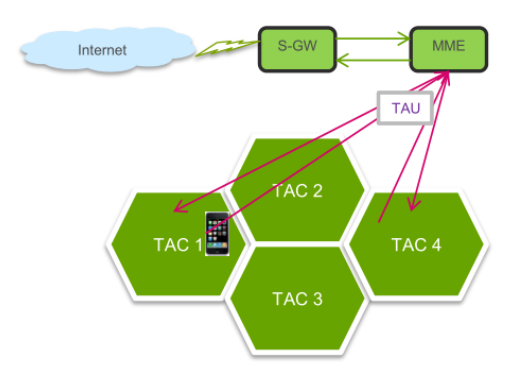

<span id="page-31-0"></span>*Figura 14.* Ejemplo de una TAL es igual a TAC.

Tomado de FistConn, 2011

Este diseño implica que cada vez que el UE cambie de TAC, el UE generará un TAU *(Tracking Area Update)* para reportar al MME cuál es su posición. (FistConn, 2011)

En el caso de que la MME necesite entregar un paquete de voz o datos a un UE que esté en una TA de estas condiciones, lo que hará la MME es direccionar el paquete al último TAC registrado.

## **1.2.5.1.2. Una TAL igual a varios TACs**

Este tipo de diseño se refiere a que una TAL está conformada por varios TACs, como se muestra en la [Figura 15](#page-32-0) (FistConn, 2011).

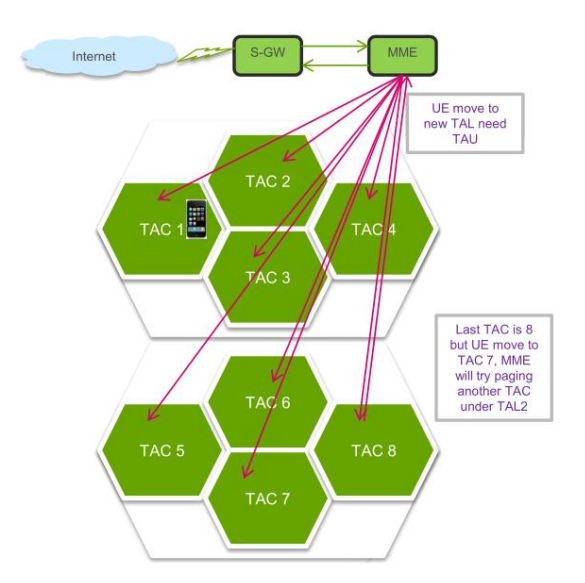

<span id="page-32-0"></span>*Figura 15.* Una TAL igual a varios TACs. Tomado de FistConn, 2011

Este diseño implica que cuando el UE se mueva a otro TAC, no se va a generar un TAU. (FistConn, 2011)

En el caso de que la MME necesite entregar un paquete de voz o datos a un UE que esté en una TA de estas condiciones, lo que hará la MME es direccionar el paquete al último TAC registrado por ese UE, y en el caso de que no se encuentre el UE en ese TAC, la MME enviará el paquete a otro TAC perteneciente a esa TAL hasta que encuentre al UE. (FistConn, 2011)

#### **1.2.5.2. Condiciones de asignación para el TA**

Los diseños mencionados deben ajustarse a las siguientes condiciones:

- Un TA soporta un máximo de 100 eNodeB en una MME
- Un TAL soporta más de 16 TAC
- El valor del TAC puede estar entre los valores de 1 a 65533 (FistConn, 2011)

#### **1.2.6. Planificación de las vecindades (celdas adyacentes)**

La planificación de las vecindades, hace referencia a la movilidad en LTE. Para esto se revisará los escenarios de medición de radio de LTE y la movilidad de los UEs, lo que significa: como los UEs se mueven de una celda a otra o cuando cambia la tecnología de acceso de radio moviéndose de 4G a 3G o 2G. (Kreher & Gaenger, 2016, pág. 238)

## **1.2.6.1. Mediciones**

Para que un UE realice un *handover*, deberá realizar mediciones, estas mediciones están conformadas por los siguientes:

## **1.2.6.1.1. Configuración de una medición**

El E-UTRAN puede configurar al UE para reportar información sobre las mediciones para brindar soporte al control de movilidad del UE. Los elementos de configuración de una medición pueden ser señalados por medio del mensaje *RRCConnectionReconfiguration*. (Sesia, Toufik, & Baker, 2011, pág. 75)

#### **1.2.6.1.2. Objetos de medición**

Un objeto de medición se define en función de que es lo que el UE debería medir– como por ejemplo una frecuencia portadora. La medición de un objeto puede incluir una lista de celdas a ser consideradas (lista blanca o lista negra), también como parámetros asociados, por ejemplo, el *offset* de una celda especifica. (Sesia, Toufik, & Baker, 2011, pág. 75)

#### **1.2.6.1.3. Reporte de configuración**

Un reporte de configuración consiste en el (periodo o evento del umbral) criterio que causa al UE el enviar un reporte de medición, así también como los detalles de qué información el UE espera reportar. (Sesia, Toufik, & Baker, 2011, pág. 75)

## **1.2.6.1.4. Identificaciones de medición**

Esto identifica a una medida y además define el objeto de medición a aplicar y el reporte de configuración al que se asocia. (Sesia, Toufik, & Baker, 2011, pág. 75)

#### **1.2.6.1.5. Brechas de medición**

Las brechas de medición se definen en periodos de tiempo cuando una transmisión en *uplink* o en *downlink* serán programadas, entonces de esta manera el UE podrá realizar las mediciones. Las brechas de medición son comunes para todas las mediciones de brecha-asistida. (Sesia, Toufik, & Baker, 2011, pág. 75)

El E-UTRAN configura un solo objeto de medición para cada frecuencia, pero una identificación de medición podría usar el mismo objeto de medición. Los identificadores para cada objeto de medición y un reporte de configuración son únicos en función de todos los tipos de mediciones existentes. Un ejemplo de la configuración de los objetos de medición y de sus respectivos reportes de configuración se muestra en la [Figura 16.](#page-34-0) (Sesia, Toufik, & Baker, 2011, pág. 75)

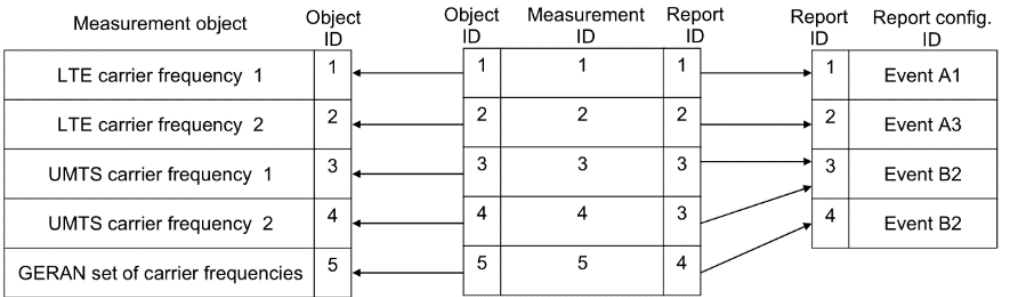

<span id="page-34-0"></span>*Figura 16.* Ejemplo de la configuración de una medición.

Tomado de Sesia, Toufik, & Baker, 2011, pág. 76

#### **1.2.6.2. Reportes para la activación de una medición**

Dependiendo del tipo de medición, el UE podría medir y reportar lo siguiente:

- La celda servidora
- Un listado de celdas (es decir celdas indicando ser parte de un objeto de medición). (Sesia, Toufik, & Baker, 2011, pág. 76)

#### **1.2.6.2.1. Evento A1**

Este evento indica que la celda servidora mejora más que el umbral. El UE debe:

 Considerar la condición de entrada para este evento como completado cuando la [Inecuación 1](#page-34-1) se cumpla. (3GPP, 2012, pág. 84)

<span id="page-34-1"></span>Ms - Hyst >Tresh (Inecuación 1)

 Considerar la condición de salida para este evento como completado cuando la [Inecuación](#page-35-2) 2 se cumpla. (3GPP, 2012, pág. 84)

<span id="page-35-2"></span>Ms + Hyst < Tresh (Inecuación 2)

Las variables de estas inecuaciones están definidas en la [Tabla 3.](#page-35-1)

<span id="page-35-1"></span>Tabla 3.

*Variables de las inecuaciones del evento A1*

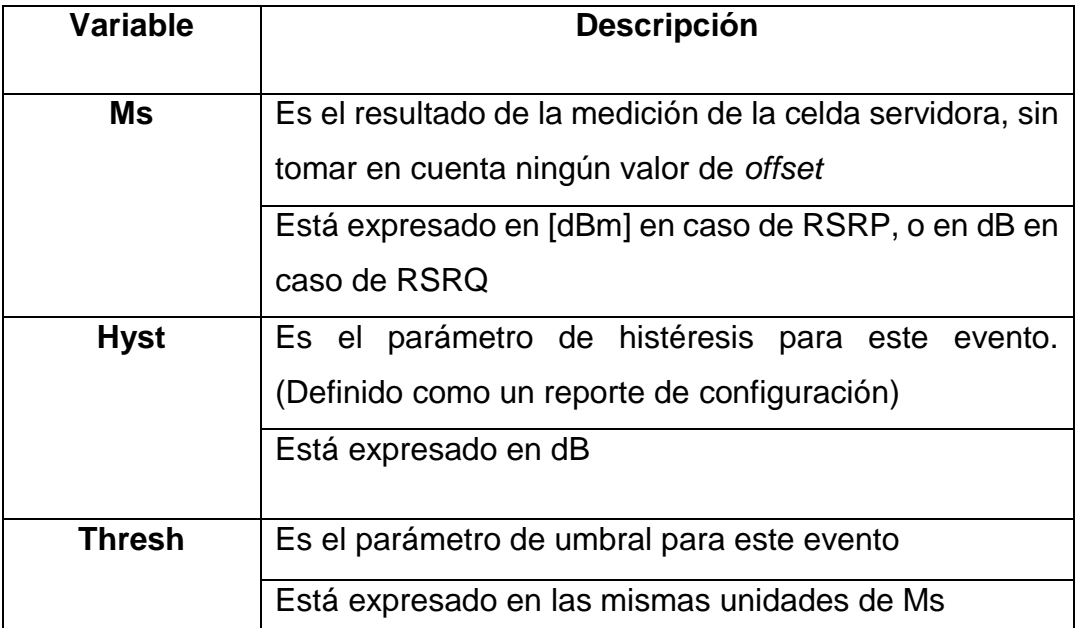

Adaptado de 3GPP, 2012, pág. 84

La [Figura 17](#page-35-0) refleja cuando el evento A1 cumple tanto la [Inecuación 1](#page-34-1) y la [\(Inecuación 2](#page-35-2)

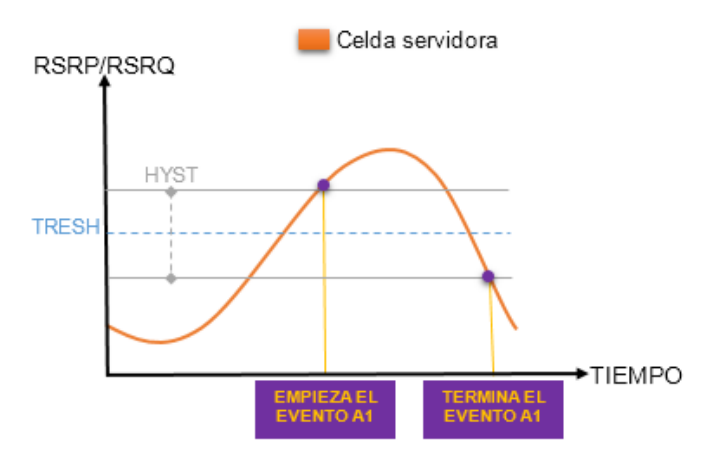

<span id="page-35-0"></span>*Figura 17.* Evento A1

Tomado de 3GPP, 2012, pág. 84

La configuración de la histéresis para el evento A1 implica dar una brecha al umbral definido, para que de esta manera el UE no esté enviando un reporte del evento apenas sobrepase el umbral definido, si no que al sobrepasar el umbral
más la histéresis, el UE este seguro de que la celda servidora está mejorando y entonces lo notifique al eNodeB. De esta manera cuando el UE envíe el reporte del evento A1 al eNodeB, el eNodeB estará seguro de que la celda servidora de ese UE está mejorando, y por lo tanto no es necesario un handover

## **1.2.6.2.2. Evento A2**

Este evento indica que la celda servidora empeora más que el umbral. El UE debe:

- Considerar la condición de entrada para este evento como completado cuando la [Inecuación 3,](#page-36-0) se cumpla. (3GPP, 2012, pág. 84) Ms + Hyst < Tresh (Inecuación 3)
- Considerar la condición de salida para este evento como completado cuando la [Inecuación](#page-36-1) 4 se cumpla. (3GPP, 2012, pág. 84)

<span id="page-36-0"></span>Ms - Hyst > Tresh (Inecuación 4)

Las variables de estas inecuaciones están definidas en la [Tabla 3.](#page-35-0)

La [Figura 18](#page-36-2) refleja cuando el evento A2 cumple tanto la [Inecuación 3](#page-36-0) y la [\(Inecuación 4](#page-36-1)

<span id="page-36-1"></span>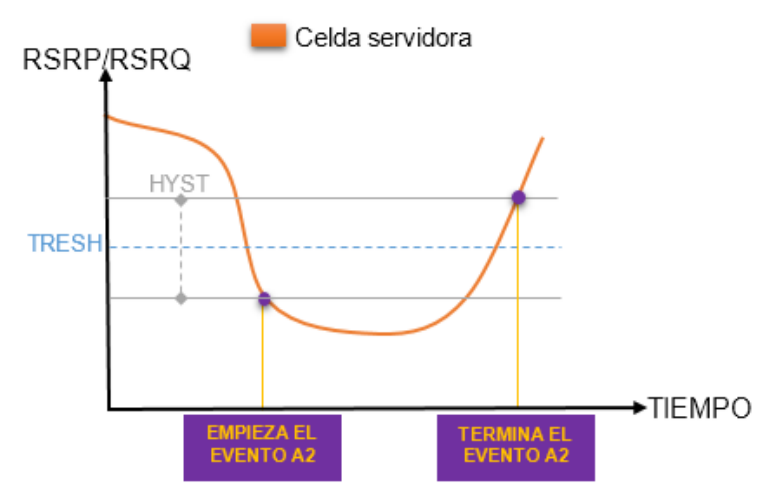

## <span id="page-36-2"></span>*Figura 18.* Evento A2.

Tomado de 3GPP, 2012, pág. 84

La configuración de la histéresis para el evento A2 implica dar una brecha al umbral definido, para que de esta manera el UE no este enviando un reporte del evento apenas sobrepase el umbral definido, si no que al sobrepasar el umbral más la histéresis, el UE este seguro de que la celda servidora está empeorando y entonces lo notifique al eNodeB. De esta manera cuando el UE envíe el reporte del evento A2 al eNodeB, el eNodeB estará seguro de que la celda servidora de

ese UE está empeorando y entonces sea requerido las mediciones del evento A3, y de esta manera ejecutar un handover

## **1.2.6.2.3. Evento A3**

Este evento indica que la señal de la celda vecina supera la señal de la celda en servicio más un *offset* (Aviles, Rodríguez, Montejo, López, & Orozco, 2016). El UE debe:

- Considerar la condición de entrada para este evento como completado cuando la [Inecuación 5](#page-37-0) se cumpla. (3GPP, 2012, pág. 85) Mn + Ofn + Ocn- Hyst - Ofp - Ocp - Off > Mp (Inecuación 5)
- <span id="page-37-0"></span> Considerar la condición de salida para este evento como completado cuando la [Inecuación 6](#page-37-1) se cumpla. (3GPP, 2012, pág. 85) Mn + Ofn + Ocn + Hyst - Ofp - Ocp - Off < Mp (Inecuación 6)

<span id="page-37-1"></span>Las variables de estas inecuaciones están definidas en la [Tabla 4](#page-37-2)

<span id="page-37-2"></span>Tabla 4.

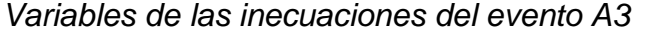

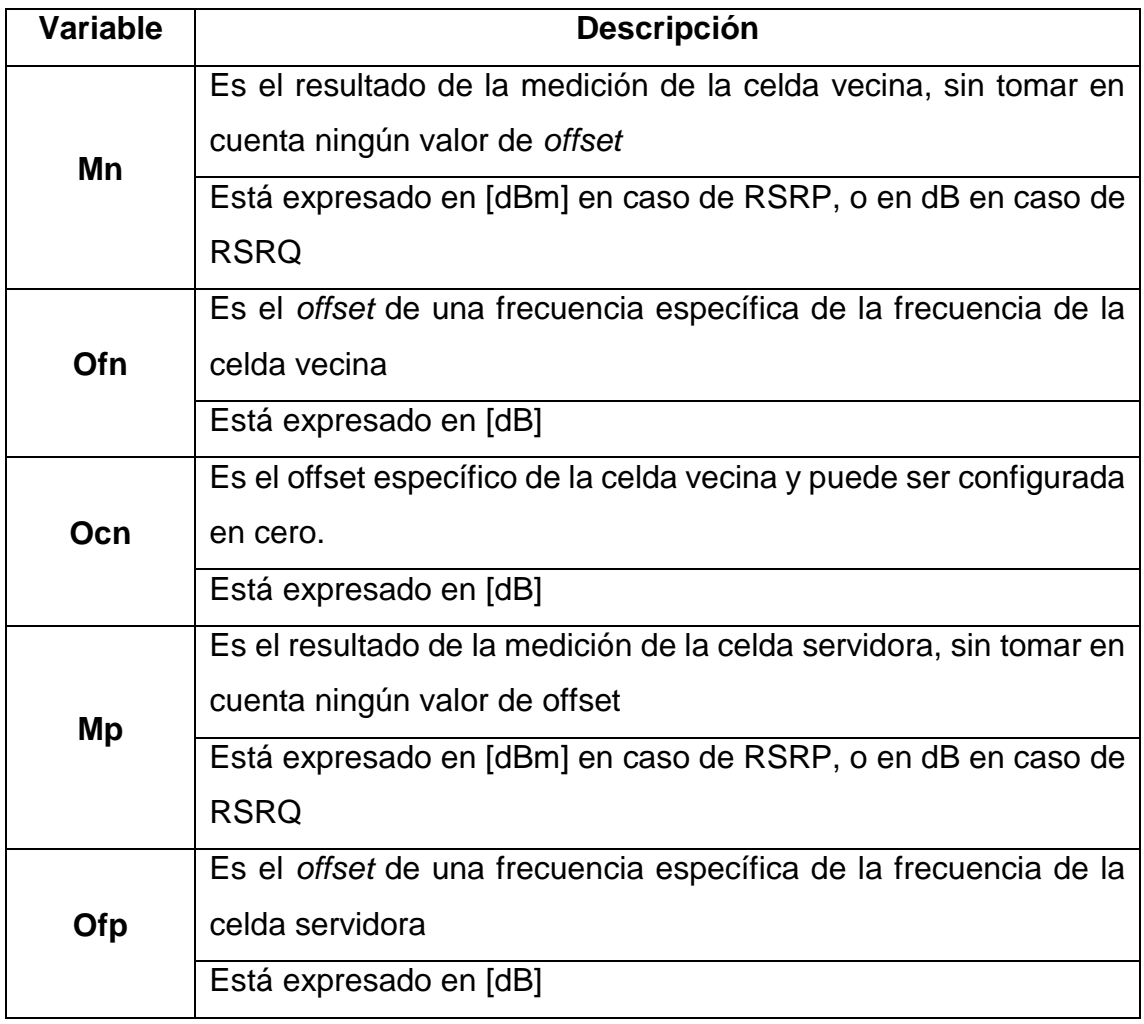

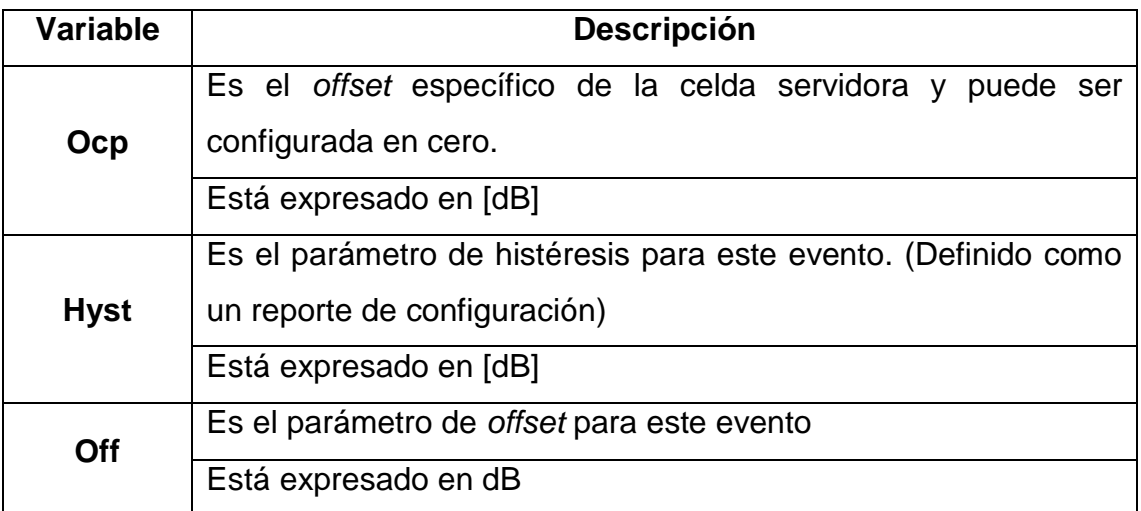

## Adaptado de 3GPP, 2012, pág. 85

La mejor manera de definir este evento es que el evento A3 se realizará cuando la celda vecina es un offset mayor que la celda servidora. Cuando este evento es reportado por el UE al ENodeB, el ENodeB decide la ejecución de un handover.

## **1.2.6.2.4. Evento A4**

Este evento nos indica cuando la celda vecina mejora más que el umbral. El UE debe:

 Considerar la condición de entrada para este evento como completado cuando la [Inecuación 7](#page-38-0) se cumpla. (3GPP, 2012, pág. 85)

<span id="page-38-0"></span>Mn + Ofn + Ocn - Hyst > Tresh (Inecuación 7)

 Considerar la condición de salida para este evento como completado cuando la [Inecuación](#page-38-1) 8 se cumpla. (3GPP, 2012, pág. 86)

```
Mn + Ofn + Ocn + Hyst < Tresh (Inecuación 8)
```
Las variables de estas inecuaciones están definidas en la [Tabla 5](#page-38-2)

<span id="page-38-2"></span>Tabla 5.

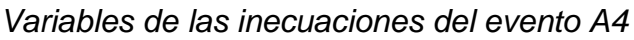

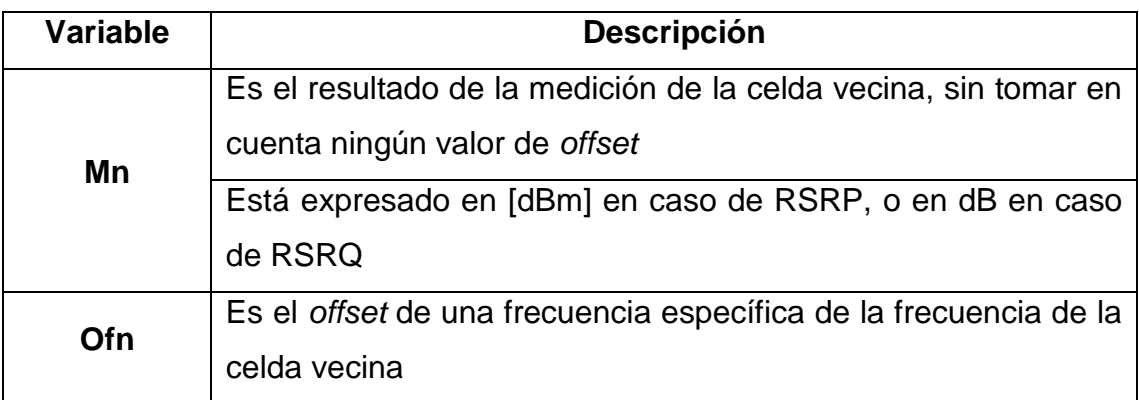

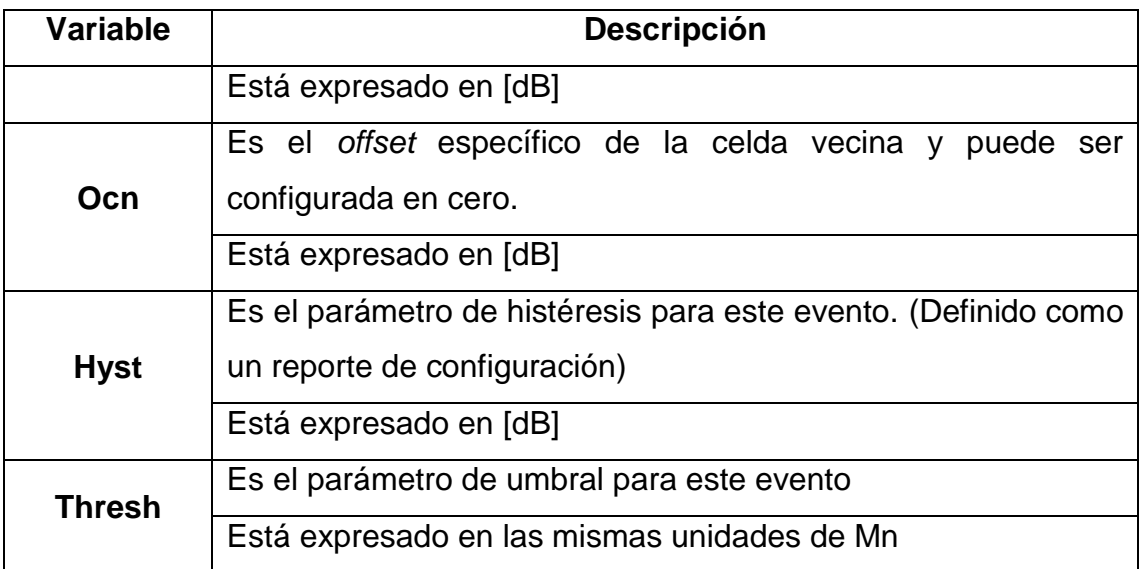

Adaptado de 3GPP, 2012, pág. 86

La configuración de la histéresis para el evento A4 implica dar una brecha al umbral definido, para que de esta manera el UE no este enviando un reporte del evento apenas sobrepase el umbral definido, si no que al sobrepasar el umbral más la histéresis, el UE este seguro de que una celda vecina está mejorando y entonces lo notifique al eNodeB. De esta manera cuando el UE envíe el reporte del evento A4 al eNodeB, el eNodeB estará seguro de que existe una celda vecina que está mejorando y podría ser candidata para un handover, siempre y cuando cumpla también con las condiciones del evento A3.

## **1.2.6.2.5. Evento B1**

Este evento indica cuando la vecina Inter RAT mejora más que el umbral. El UE debe:

 Considerar la condición de entrada para este evento como completado cuando la [Inecuación](#page-39-0) 9 se cumpla. (3GPP, 2012, pág. 87)

<span id="page-39-0"></span>Mn + Ofn - Hyst > Tresh (Inecuación 9)

 Considerar la condición de salida para este evento como completado cuando la [Inecuación](#page-39-1) 10 se cumpla. (3GPP, 2012, pág. 87)

<span id="page-39-1"></span>Mn + Ofn + Hyst < Tresh (Inecuación 10)

Las variables de estas inecuaciones están definidas en la Tabla 6.

## Tabla 6.

*Variables de las inecuaciones del evento B1*

| <b>Variable</b> | <b>Descripción</b>                                                      |  |  |
|-----------------|-------------------------------------------------------------------------|--|--|
| Mn              | Es el resultado de la medición de la celda vecina Inter RAT, sin        |  |  |
|                 | tomar en cuenta ningún valor de offset                                  |  |  |
|                 | Está expresado en [dBm]                                                 |  |  |
| Ofn             | Es el <i>offset</i> de una frecuencia específica de la frecuencia de la |  |  |
|                 | celda vecina Inter RAT                                                  |  |  |
|                 | Está expresado en [dB]                                                  |  |  |
| <b>Hyst</b>     | Es el parámetro de histéresis para este evento. (Definido como          |  |  |
|                 | un reporte de configuración)                                            |  |  |
|                 | Está expresado en [dB]                                                  |  |  |
| Thresh          | Es el parámetro de umbral para este evento                              |  |  |
|                 | Está expresado en las mismas unidades de Mn                             |  |  |

Adaptado de 3GPP, 2012, pág. 86

Este evento es de carácter informativo para el eNodeB y básicamente lo que el UE está comunicando al eNodeB es que existe una celda vecina perteneciente a otra tecnología que está mejorando, siendo esto una referencia para que el eNodeB requiera al UE un reporte del evento B2 y consecuentemente el evento B2 se cumpla realizar un handover.

## **1.2.6.2.6. Evento B2**

Este evento nos indica cuando la señal de la celda en servicio cae por debajo de un umbral 1 y la señal de la celda vecina supera un umbral 2 (Aviles, Rodríguez, Montejo, López, & Orozco, 2016). El UE debe:

 Considerar la condición de entrada 1 para este evento como completado cuando la [Inecuación](#page-40-0) 11, como se especifica a continuación, se cumpla. (3GPP, 2012, pág. 84)

<span id="page-40-0"></span>Mp + Hyst < Tresh1 (Inecuación 11)

 Considerar la condición de entrada 2 para este evento como completado cuando la [Inecuación](#page-40-1) 12 como se especifica a continuación, se cumpla. (3GPP, 2012, pág. 88)

```
Mn + Ofn - Hyst > Tresh2 (Inecuación 12)
```
 Considerar la condición de salida 1 para este evento como completado cuando la [Inecuación](#page-41-0) 13, como se especifica a continuación, se cumpla. (3GPP, 2012, pág. 88)

<span id="page-41-0"></span>Ms - Hyst > Tresh1 (Inecuación 13)

 Considerar la condición de salida 2 para este evento como completado cuando la [Inecuación](#page-41-1) 14, como se especifica a continuación, se cumpla. (3GPP, 2012, pág. 88)

<span id="page-41-1"></span>Mn + Ofn + Hyst < Tresh2 (Inecuación 14)

Las variables de estas inecuaciones están definidas en la [Tabla 7](#page-41-2)

<span id="page-41-2"></span>Tabla 7.

*Variables de las inecuaciones del evento B2*

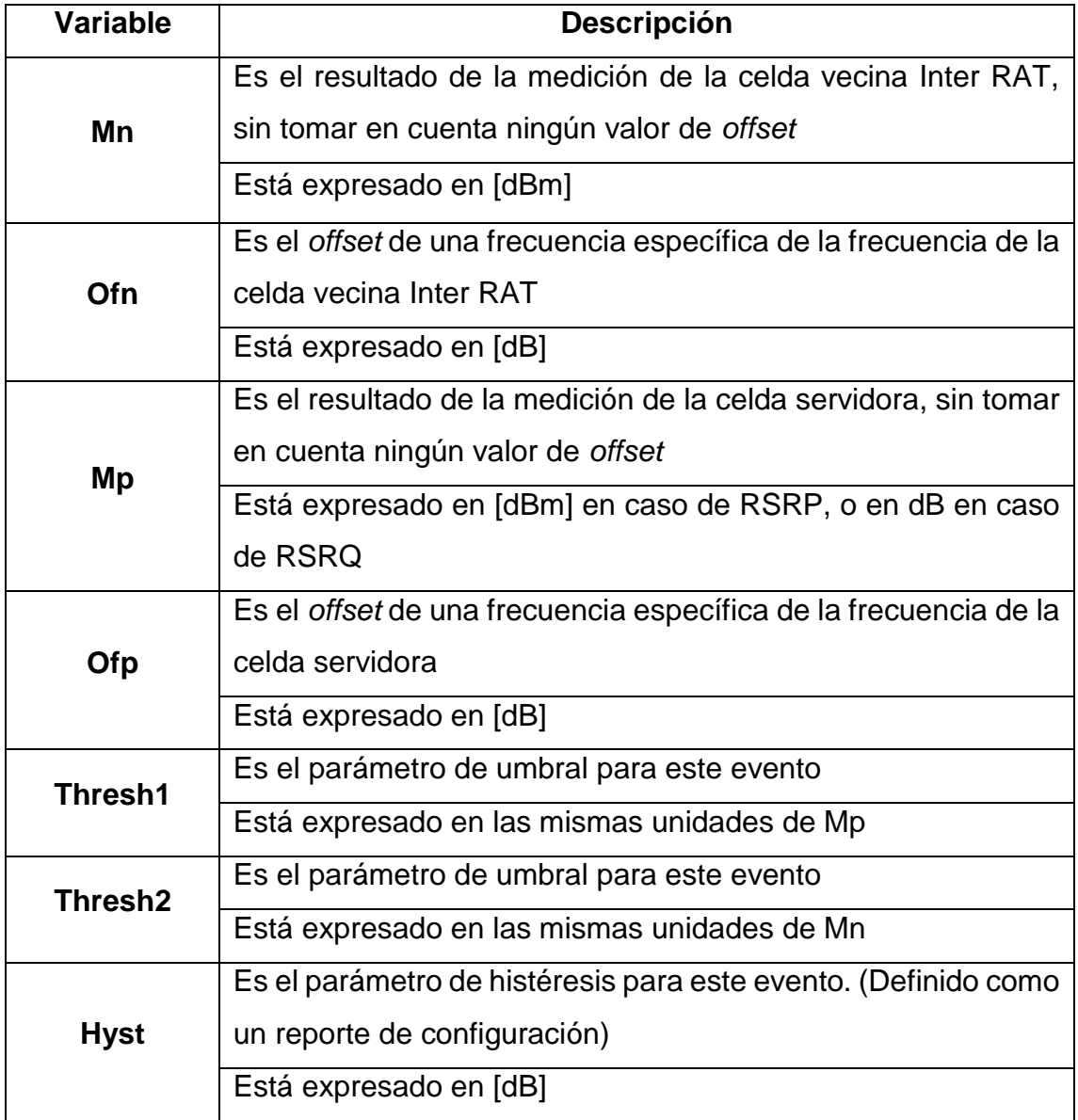

Adaptado de 3GPP, 2012, págs. 88-89

El hecho de que el UE reporte el evento B2 al eNodeB implica la ejecución inmediata de un handover, pues el evento B2 informa que la celda servidora está empeorando pero que existe una celda que pertenece a una tecnología distinta a la de la celda servidora que está mejorando.

## **1.2.6.3.** *Handover*

Los eventos mencionados en el inciso anterior se ven ligados a determinados tipos de *handover*, los cuales se detallan a continuación:

## **1.2.6.3.1.** *Handover* **Intra-frecuency**

Un *handover* intra-frecuency implica que el UE, seleccionará una celda vecina que tiene la misma frecuencia EARFCN de downlink que la celda servidora.

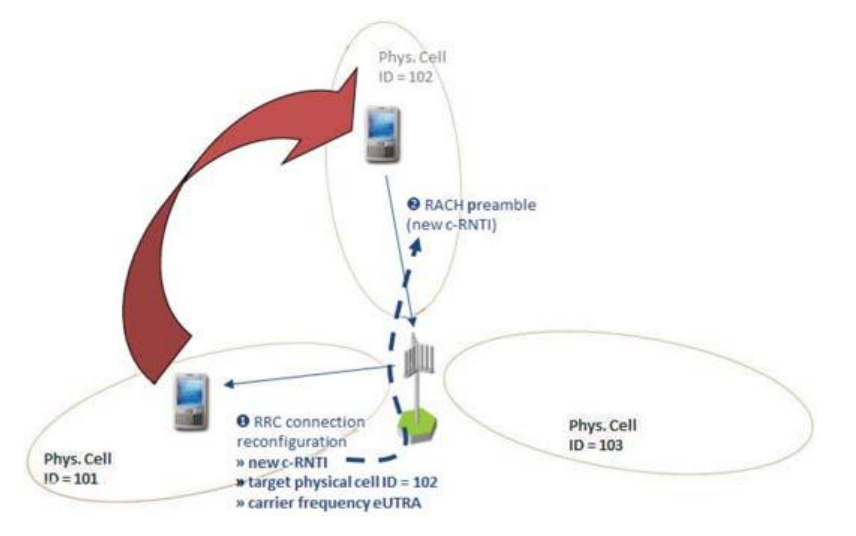

<span id="page-42-0"></span>*Figura 19.* Representación de un handover intra-frecuency. Tomado de Kreher & Gaenger, 2016, pág. 242

La [Figura 19](#page-42-0) muestra de manera generar los pasos para realizar un *handover* intra-LTE. Para conseguir este tipo de *handover* se deben seguir los siguientes pasos:

- 1) El mensaje *RRC Connection Reconfiguration* que es usado como el "comando de *handover*", contiene el PCI, la frecuencia de EARFCN de *downlink* y también un c-RNTI nuevo, que es una identificación única temporal del UE que se utilizará en la celda destino después de un *handover* exitoso. (Kreher & Gaenger, 2016, pág. 242)
- 2) Después de que el UE recibe los mensajes de *RRC Connection Reconfiguration* con los parámetros de *handover*, el UE deja su celda servidora y realiza un proceso de acceso aleatorio en la celda destino. El procedimiento de acceso aleatorio es únicamente ejecutado cuando el

UE realiza una re-selección de la celda, pero no durante el *handover*. Ahora, gracias a los beneficios del algoritmo de acceso aleatorio Zadoff-Chu, el cual permite un rápido acceso de radio, la primera señal enviada por el UE a la celda destino es el c-RNTI nuevo. (Kreher & Gaenger, 2016, pág. 242)

3) El eNodeB responderá con un mensaje *MAC Random Access Response*  incluyendo el c-RNTI y finalmente el UE envía un mensaje *RRC Connection Reconfiguration Complete* para confirmar que el *handover* ha sido exitoso (Kreher & Gaenger, 2016, pág. 242)

El *handover* intra-frecuency se activa gracias al reporte de medición del evento A3, tal como se muestra en la [Figura 20,](#page-43-0) en la cual se puede observar que el evento A3 tiene configurado un *offset* de 3[dB] y además una histéresis de 2[db], lo que implica que la celda vecina debe ser 5 dB mayor a la celda servidora para activar el inicio del procedimiento de *handover* en el eNodeB (Kreher & Gaenger, 2016, pág. 242)

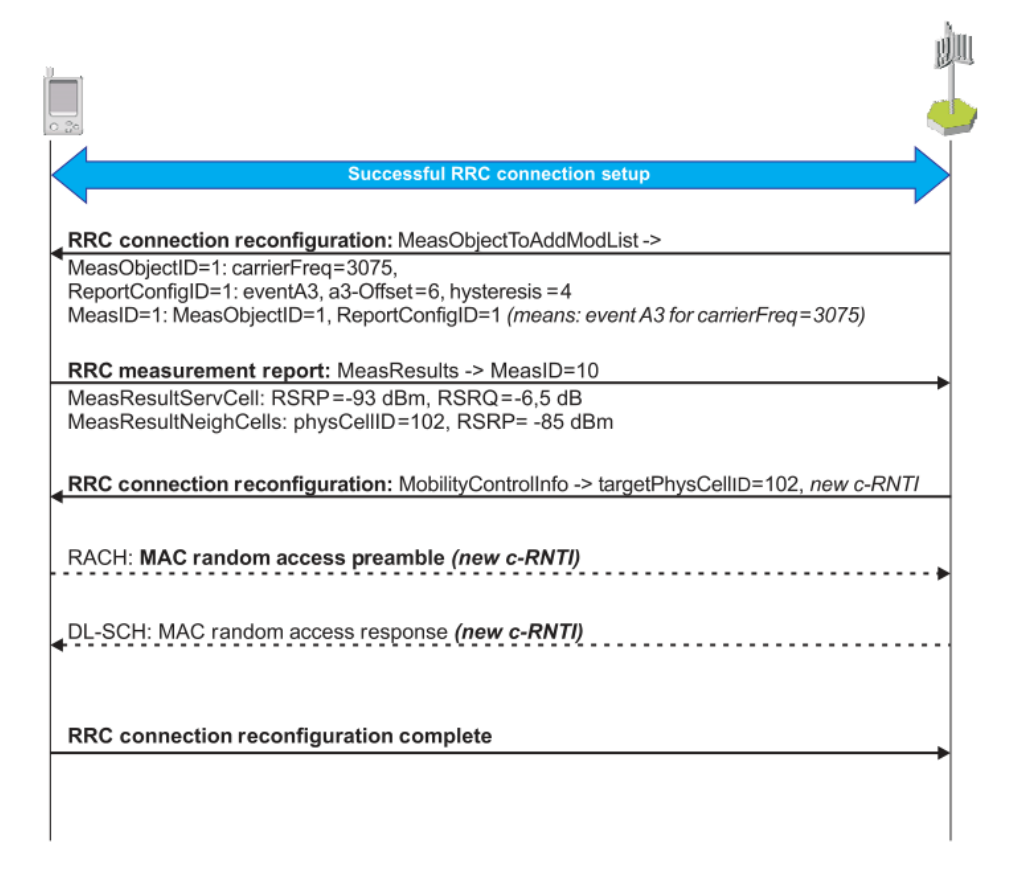

<span id="page-43-0"></span>*Figura 20.* Flujo de un handover intra-frecuency.

Tomado de Kreher & Gaenger, 2016, pág. 243

#### **1.2.6.3.2.** *Handover* **Inter-frecuency**

Un *handover* inter-frecuency implica que el UE, selecciona una celda vecina que no tiene la misma frecuencia EARFCN de downlink que la celda servidora, tal como se muestra en la [Figura 21](#page-44-0) (Kreher & Gaenger, 2016, pág. 243)

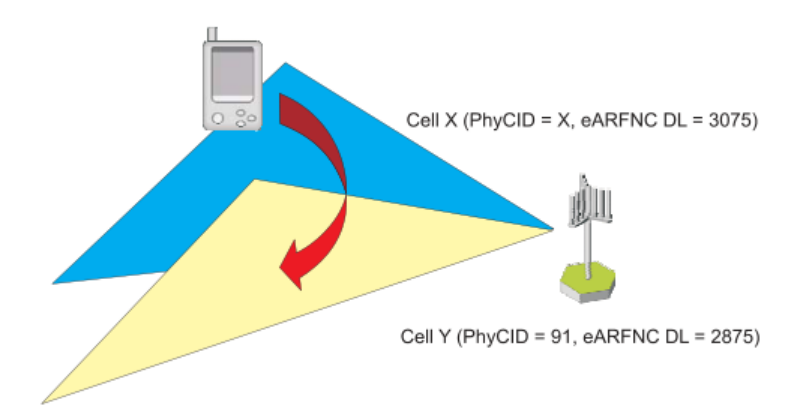

<span id="page-44-0"></span>*Figura 21.* Handover Inter-frecuency.

Tomado de Kreher & Gaenger, 2016, pág. 244

Para realizar un *handover* Inter-frecuency se deben seguir los siguientes pasos:

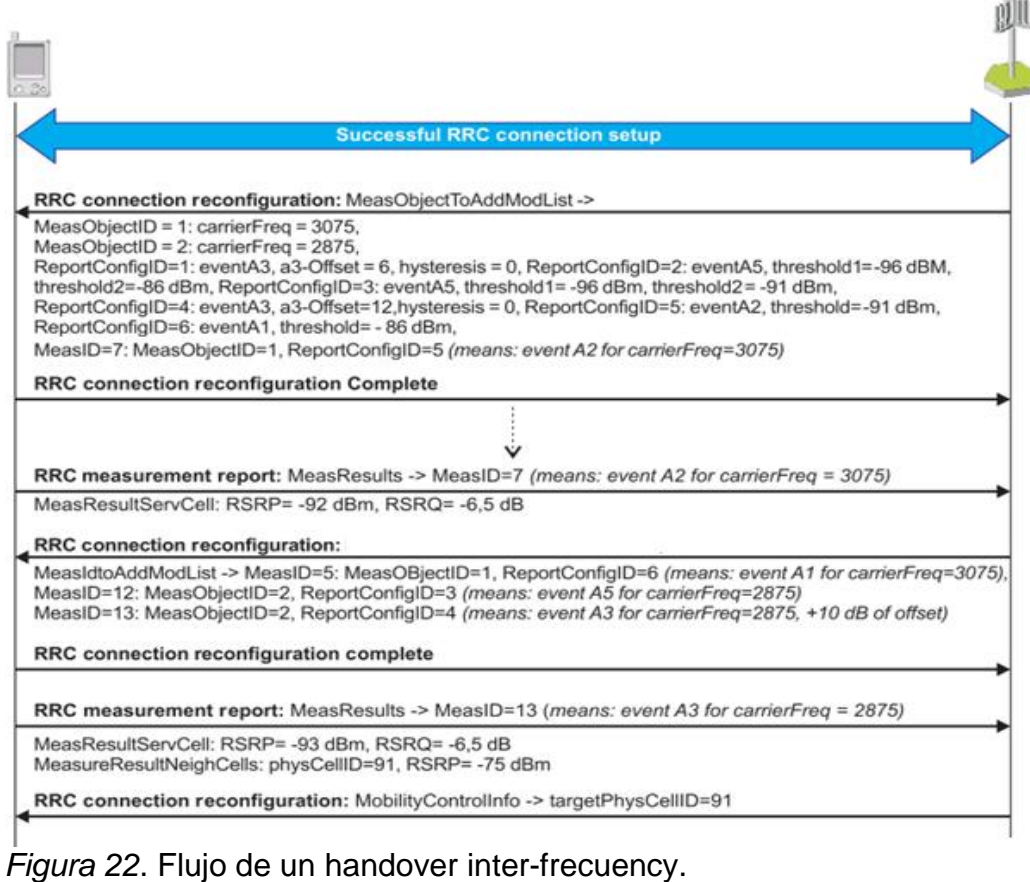

<span id="page-44-1"></span>Adaptado de Kreher & Gaenger, 2016, pág. 247

1. En un en el primer paso tenemos que ENodeB envía un mensaje de "*RRC Connection Reconfiguration"*, en el cual envía los objetos de medición, los reportes de configuración y las identificaciones de las mediciones que requiere que sean realizadas por el UE.

Como se puede notar en la [Figura 22,](#page-44-1) existen 2 objetos de medición y cada uno corresponde a las frecuencias de las portadoras que son identificadas de acuerdo al valor del EARFCN de downlink.

A continuación de los objetos de medición tenemos a los reportes de configuración. Se puede notar que los eventos A3 en ReportConfig=1 y 4 tienen un distinto valor de *offset*. Al igual que los eventos A5 en ReportConfig=2 y 3 tienen valores distintos para sus umbrales. En el caso del reporte de configuración numero 5 define el evento A2. Y el reporte de configuración numero 6 define al evento A1.

Consecuentemente tenemos la identificación de las mediciones, estas nos indica cuales son los reportes de configuración que el eNodeB requiere que sean realizados. Si nos fijamos en la lista de los identificadores de medición enviados por el ENodeB, se puede ver que solo existe un reporte de configuración requerido, que es la medición con el ID=7 y se refiere al evento A2, de la celda servidora que tiene la frecuencia portadora de EARFCN de downlink de valor 3075 (Kreher & Gaenger, 2016, pág. 244)

- 2. En el siguiente paso, con el mensaje "*RRC Connection Reconfiguration Complete*" el UE confirma que recibió y activo la configuración de las mediciones como requirió el eNodeB.
- 3. Consecuentemente el UE envía el reporte requerido por el ENodeB, el cual contiene el valor de RSRP y RSRQ de la celda servidora. Al enviar este reporte el UE está indicando al ENodeB, que la calidad de radio de la celda servidora es insuficiente y que se necesita una celda para el proceso de *handover*. (Kreher & Gaenger, 2016, pág. 245)
- 4. Lo que sigue después es otro mensaje de *"RC Connection Reconfiguration"* para añadir nuevas mediciones que corresponden a las detalladas a continuación:
	- La medición con ID=5 define el evento A1 para la frecuencia portadora con un EARFCN de downlink =2875.
	- La medición con ID=12 define el evento A5 para la frecuencia portadora con un EARFCN de downlink =2875.
	- La medición con ID=13 define el evento A3 para la frecuencia portadora con un EARFCN de downlink =2875.

Y consecuentemente el UE envía nuevamente un mensaje de "*RRC Connection Reconfiguration Complete"* confirmando que recibió y activo las nuevas configuraciones para las nuevas mediciones. (Kreher & Gaenger, 2016, pág. 245)

5. Poco después de que el mensaje "*RRC Connection Reconfiguration Complete*" fue enviado, el UE envía el siguiente mensaje de "*RRC Measurement Report*", el cual nos muestra los resultados de la medición de ID=13 correspondiente al evento A3.

El resultado del reporte de configuración nos muestra los valores de RSRP y RSRQ de la celda servidora y de una celda vecina con un PCI=91.

Si nos fijamos en la configuración del evento A3 este indica que va a ser activado cuando la celda servidora sea mayor en un *offset* de 10 [db]. Y comparando el RSRP de la celda vecina que fue medida a -75 [dBm] y el RSRP de la celda servidora que fue medida a -93 [dBm], se puede confirmar el criterio del evento A3 ya que la diferencia de RSRP entre la celda servidora y la celda vecina son 18 [dB], razón suficiente para que el ENodeB active el *handover*.

6. Finalmente, el ENodeB envía otro mensaje de "*RRC Connection Reconfiguration",* con el fin de ejecutar el *handover* a la celda con el PCI=91, lo cual es previamente reportado a la celda vecina. (Kreher & Gaenger, 2016, pág. 246)

#### **1.2.6.3.3.** *Handover* **Inter-RAT a 3G**

Un *handover* inter-RAT a 3G implica que el UE, seleccionará una celda vecina que corresponda a una tecnología de tercera generación, pudiendo ser estas

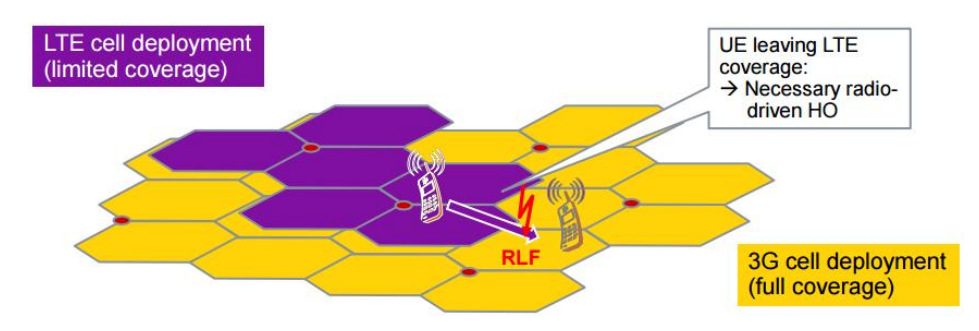

UMTS (Universal Mobile Telecommunications System) o HSDPA (High Speed Downlink Packet Access), tal como se muestra en la [Figura 23,](#page-47-0)

<span id="page-47-0"></span>*Figura 23.* Handover Inter-RAT a 3G. Las celdas pintadas de morado corresponde a las celdas que brindan servicio LTE y las celdas pintadas de amarillo corresponde a las celdas que brindan servicio 3G.

Tomado de Nokia, 2012, pág. 8

Un *handover* Inter-RAT a 3G se activa mientras de manera general se siga con la siguiente secuencia:

- 1. El ENodeB debe enviar un mensaje de "*RRC Connection Reconfiguration"*, el cual contiene los objetos de medición, los reportes de configuración y las identificaciones de las mediciones que requiere que sean realizadas por el UE.
- 2. El UE responderá al eNodeB con un mensaje "*RRC Connection Reconfiguration Complete*", el cual indica que el UE confirma que recibió y activo la configuración de las mediciones como requirió el eNodeB
- 3. Uno de los primeros reportes de medición que el UE debe entregar corresponde al evento B1, en el cual se informa al eNodeB que existe una celda vecina inter-RAT con buenos niveles de RSCP.
- 4. En consecuencia, al reporte del evento B1 el eNodeB enviara otro mensaje de "*RRC Connection Reconfiguration",* en el cual se requiera al UE el reporte de medición del evento B2. Y si es evento B2 se activa, se corrobora que la celda vecina tiene mejores niveles de RSCP que la celda servidora, razón suficiente para que el ENodeB active el *handover*. (Kreher & Gaenger, 2016, págs. 254-258)

## **1.3. Software Atoll**

Atoll fue creado por la compañía Forks en 1997, la cual consta de sus oficinas de distribución en Francia, Estados Unidos y China.

Atoll es una plataforma de optimización y de diseño de redes inalámbricas correspondiente a distintas tecnologías que son: (Forks, 2014):

- GSM/GPRS/EDGE
- UMTS/HSPA
- CDMA2000 1xRTT/EV-DO
- LTE
- TD-SCDMA
- WiMAX/BWA
- Wi-Fi

## **1.3.1. Características técnicas**

A continuación, se detallan las características técnicas de la versión del software Atoll utilizada:

Tabla 8

*Característica Técnica de Atoll*

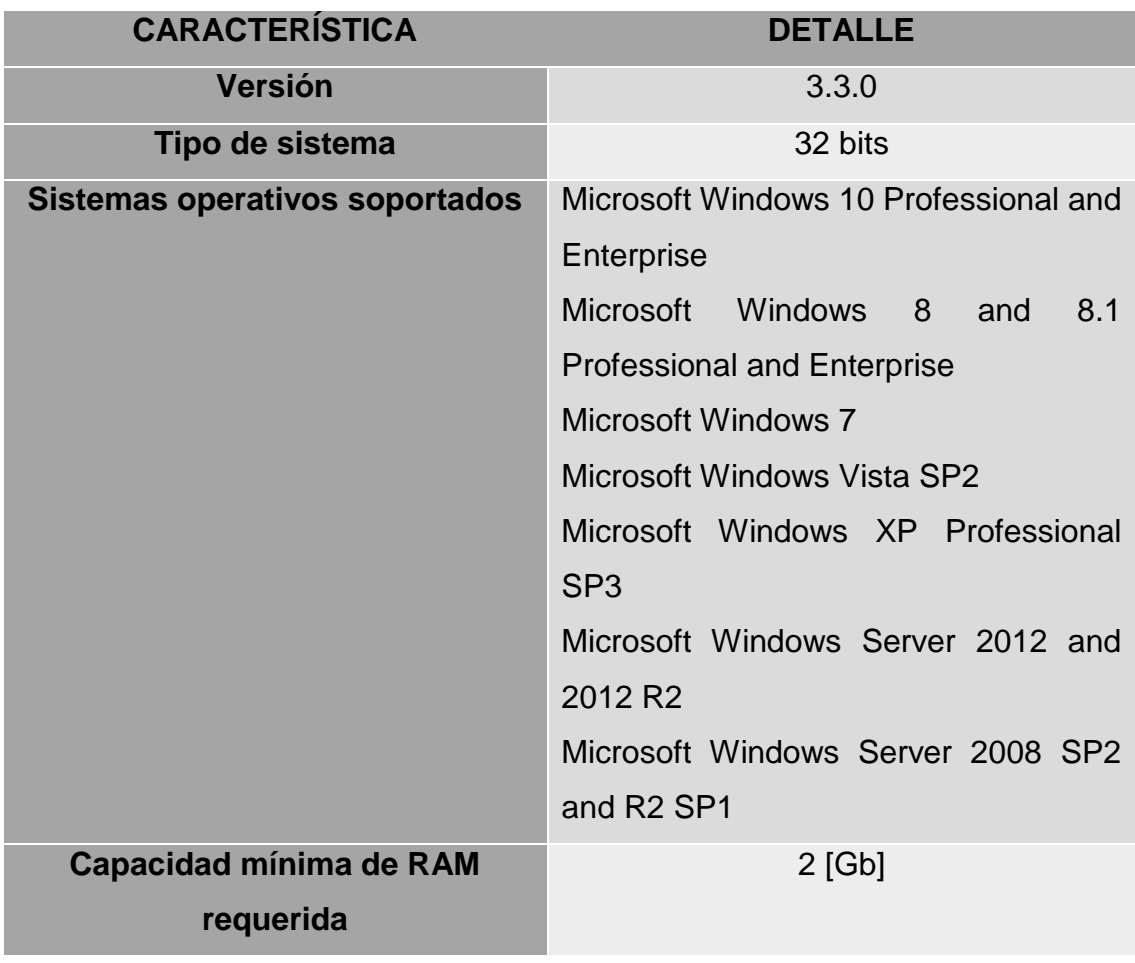

Tomado de Forks, s.f

## **1.3.2. Configuración de un proyecto LTE en el software Atoll**

Para la configuración de un proyecto LTE en el software Atoll hay parámetros básicos que se deben definir y son los siguientes:

- 1) Creación de los sitios
- *2)* Creación de los transmisores
- 3) Creación de las celdas

## **1.3.2.1. Creación de los sitios**

El crear los sitios tiene como objetivo principal determinar la ubicación de cada una de las BTS, para esto Atoll requiere la siguiente información:

- Nombre: En este campo se determina un nombre que distinga a cada una de las BTS.
- Coordenadas: Existen 2 campos, uno para poner la longitud y el otro para la latitud de la BTS. Las coordenadas deben estar en grados decimales.
- Altitud: En este campo se debe determinar la altura a nivel del mar a la que se encuentra la BTS.
- Comentarios: Este campo es opcional y nos permite escribir una observación sobre la BTS

## *1.3.2.2.* **Creación de los transmisores**

La creación de los transmisores tiene como objetivo principal determinar la configuración lógica y física que cada una de nuestras celdas va a tener. Los aspectos que se deben configurar son los siguientes:

- Sitio: En este campo aparece una lista con el nombre de los sitios creados.
- Transmisores: En este campo se determina un nombre que distinga a cada una de las celdas, correspondiente al sitio seleccionado
- Antena: En este campo aparece una lista de antenas. De acuerdo al tipo de antena que elijamos también se configura el Tilt Eléctrico.
- Azimuth: En este campo se define la orientación que la celda.
- Tilt Mecánico: En este campo se define la inclinación mecánica de la celda
- Modelo de propagación: En este campo aparece una lista de los modelos de propagación, que la herramienta soporta.

## *1.3.2.3.* **Creación de las celdas**

La creación de los transmisores tiene como objetivo principal determinar la frecuencia en la que cada celda funciona y la potencia.

- Transmisor: En este campo aparecerá una lista de todos los transmisores creados.
- Banda de Frecuencia: En este campo aparecerá una lista de las bandas de frecuencia de LTE con su respectivo ancho de banda.
- Máxima Potencia: En este campo se define la potencia de la RRU
- Potencia de la Señal de Referencia: En este campo se define la potencia que cada una celda va a tener.

## **1.4. Cálculo de predicciones de cobertura**

Las predicciones de cobertura nos permiten esencialmente poder pronosticar el patrón de cobertura de una antena. Para que el cálculo de la predicción de cobertura se acerque a la realidad debemos configurar correctamente los siguientes aspectos:

- 1. El tipo de predicción que deseamos realizar.
- 2. El modelo de propagación que se ajusta a la banda de frecuencia utilizada en nuestra red LTE.
- 3. Definir el modelo del terreno.

A continuación, detallaremos cada uno de los aspectos mencionados.

## **1.4.1. Predicción Cobertura para el Análisis de la señal efectiva**

Estas predicciones son utilizadas para analizar la señal de referencia de downlink. Las coberturas de estas predicciones no dependen de las condiciones de carga de la red. (Forks, 2011, pág. 248)

Existen varios tipos de predicciones que hacen referencia al análisis de la señal efectiva, las cuales se detallarán a continuación.

## **1.4.1.1. Predicción de cobertura por nivel de la señal**

La predicción de cobertura por nivel de señal tiene por objeto predecir zonas de cobertura en función de la intensidad de la señal (Forks, 2011, pág. 235)

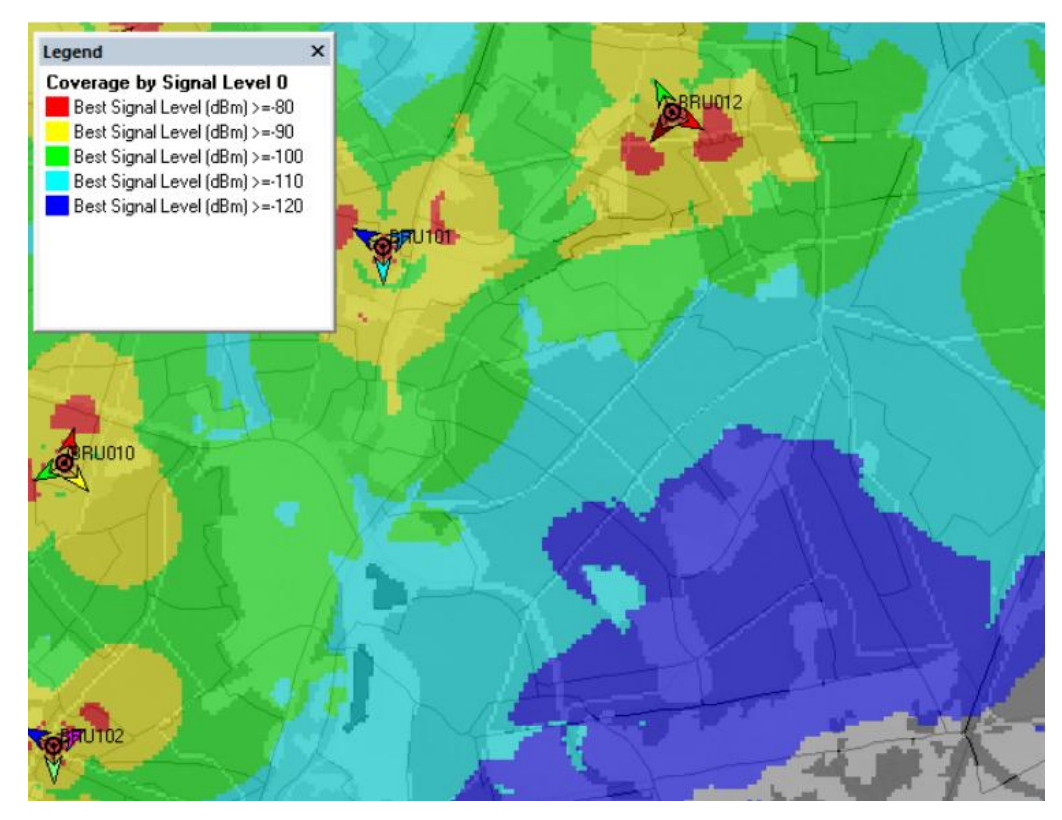

<span id="page-51-0"></span>*Figura 24.*Predicción de cobertura del nivel de la señal de una red existente. Tomado de Forks, 2011, pág. 235

La configuración de este tipo de predicciones nos permite crear una legenda con los niveles de cobertura que se requiere que sean plasmados, tal como se muestra en la [Figura 24.](#page-51-0) Esto permite que conozcamos si la red tiene sectores geográficos sin cobertura o si estamos cumpliendo con las expectativas de cobertura a nivel de RSRP

## **1.4.1.2. Predicción de cobertura por celda**

La predicción de cobertura por celda tiene por objeto pronosticar la zona de cobertura por cada uno de los transmisores, basado en la intensidad de la señal. (Forks, 2011, pág. 236)

Esta predicción muestra la cobertura de cada celda, con un color diferente, tal como se puede observar en la [Figura 25](#page-52-0)

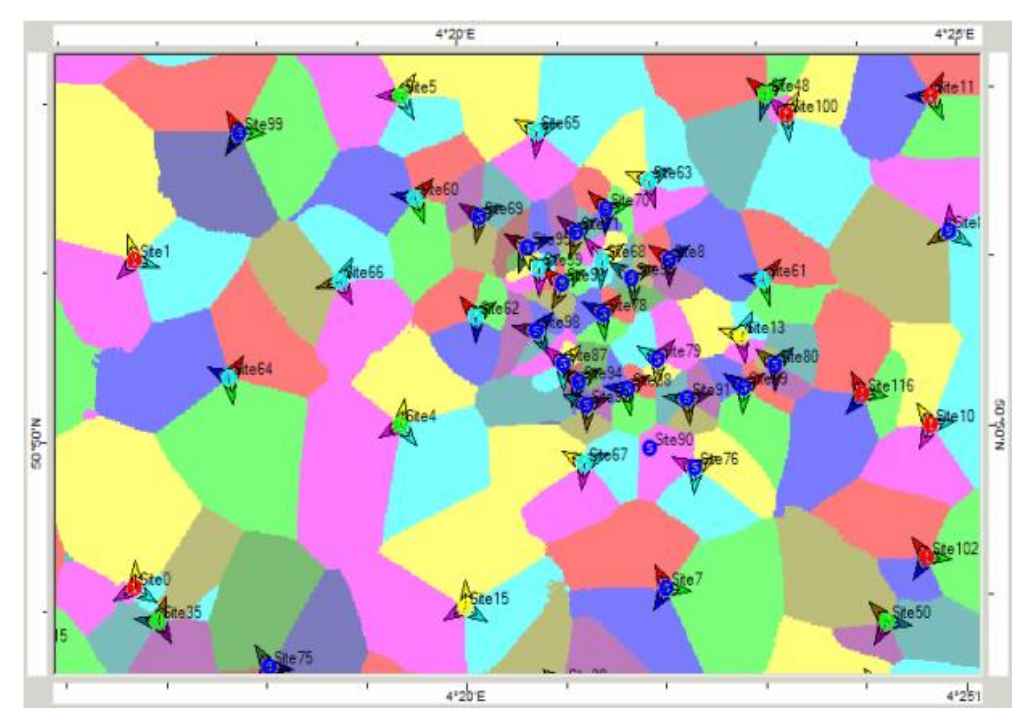

<span id="page-52-0"></span>*Figura 25.* Predicción de cobertura por celda. *Tomado de Forks, 2011, pág. 237*

Este tipo de cobertura es utilizado para verificar que un sector geográfico en el que estén cubriendo varias celdas, tenga bien limitado el alcance de cobertura que cada celda debe tener, para de esta manera evitar que celdas sobre propagadas invaden espacios de cobertura de otra celda y consecuentemente se produzca el efecto *ping-pong,* que implica que el UE se enlazará alternadamente con una y otra celda.

El efecto *ping-pong* desperdicia recursos de señalización, disminuye el throughput del sistema, e incrementa la pérdida de paquetes y la demora. Estos dos últimos elementos tienen un impacto significativo en la calidad percibida por el usuario en los servicios de voz. (Aviles, Rodríguez, Montejo, López, & Orozco, 2016)

## **1.4.1.3. Predicción de cobertura de zonas de solapamiento**

La predicción de cobertura de zonas de solapamiento está definida por una condición que implica la cobertura por señal de al menos 2 celdas. (Forks, 2011, pág. 238)

Esta predicción tiene el mismo fin que la predicción de cobertura por celda, sin embargo, su representación es distinta, ya que como se muestra en la [Figura 25,](#page-52-0) las coberturas de las celdas tienen el mismo color, en este caso azul, pero existen sectores de color celeste amarillo y verde, los cuales nos indica que hay más de una celda sirviendo en esa zona geográfica

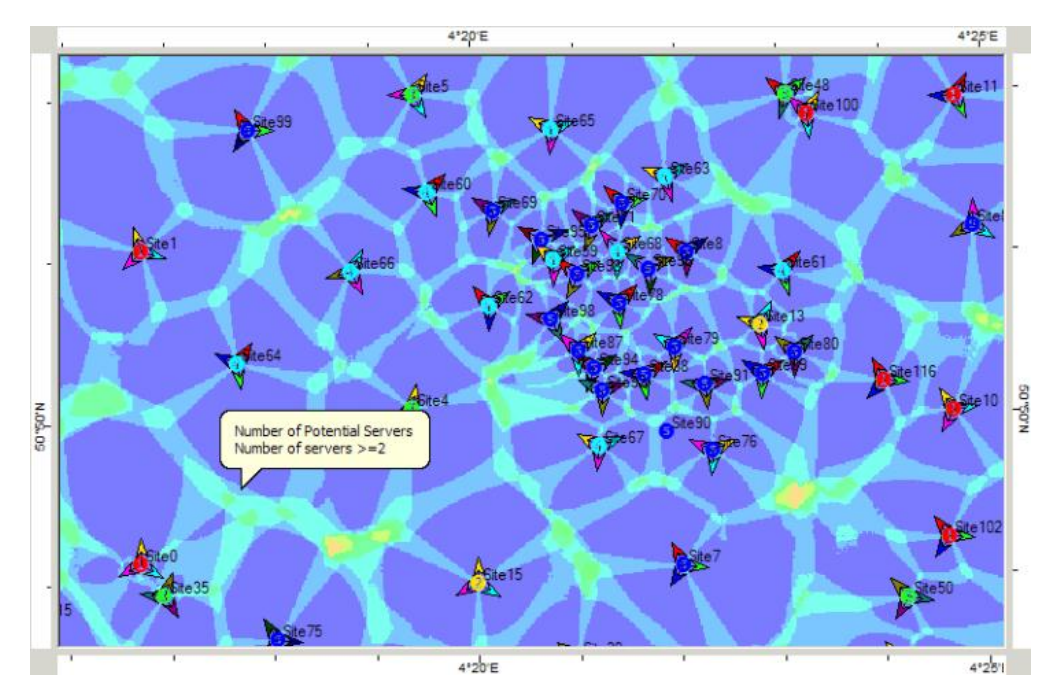

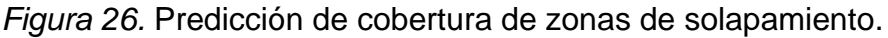

#### Tomado de Forks, 2011, pág. 239

Este tipo de predicción nos permite verifica de una manera más practica las zonas geográficas en las que se produce el solapamiento de las celdas, sin embargo, la representación de la predicción de cobertura de zonas de solapamiento no permite verificar de una manera muy clara la cobertura de cada celda, situación que se soluciona con la predicción de cobertura por celda El tipo de predicción a utilizar para visualizar la cobertura de cada celda de cada radio base del cluster es la predicción de cobertura por nivel de señal.

#### **1.4.2. Modelo de Propagación**

La selección de un adecuado modelo de propagación para LTE es de gran importancia, ya que, un modelo de propagación describe el comportamiento de la señal mientras está es transmitida desde el transmisor hasta el receptor. Esto da una relación entra la distancia del transmisor al receptor y las perdidas. De esta relación, uno puede obtener una idea sobre las perdidas permitidas y máximo rango de la celda. Las perdidas dependen de la condición del entorno (urbano, rural, densamente urbano, suburbano, abierto, bosque, mar etc.),

frecuencia de operación, condiciones atmosféricas y la distancia entre el transmisor y el receptor. (Shabbir, Tariq Sadiq, Kashif, & Ullah, 2011, pág. 28)

## **1.4.2.1. Modelo SUI (Stanford University Interim)**

El modelo SUI fue desarrollado para el estándar IEEE 802.16 por la Universidad de Stanford. Este modelo se usa para frecuencias mayores a 1900 MHz. (Sami, 2013, pág. 41)

En este modelo de propagación, hay 3 tipos de terrenos o áreas que son consideradas. Estos son llamados terreno A, B y C.

- El terreno A representa un área con una perdida alta y se considera para regiones altamente pobladas.
- El terrero B representa un área con pérdidas moderadas y se considera para ambientes suburbanos
- El terreno C representa un área con bajas pérdidas y se considera para ambientes rurales o terrenos planos (Sami, 2013, pág. 41)

En la [Figura 4,](#page-21-0) se encuentran los terrenos mencionados con sus respectivos factores definidos por el modelo SUI:

Tabla 9.

#### *Terrenos y sus parámetros*

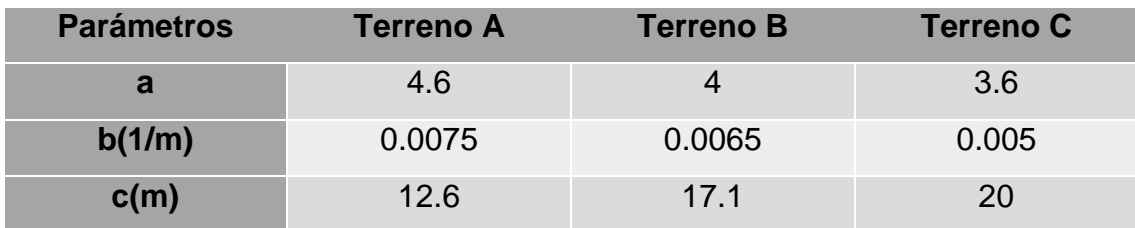

Tomado de Shabbir, Tariq Sadiq, Kashif, & Ullah, 2011, pág. 28

Los siguientes datos son rangos de los parámetros que definen a este modelo: (Isaiah & Fatai , 2014, pág. 88)

- Altura de la antena de la BTS (Transmisor): 10 80 [m]
- Altura de la antena del UE (Receptor):  $2 10$  [m] - Radio de la Celda: 0.1-8 [km]

El cálculo de las perdidas está dado por la [\(Ecuación](#page-55-0) 7 que está compuesta por la [\(Ecuación](#page-55-1) 8**,** la [\(Ecuación](#page-55-2) 9 y la [\(Ecuación](#page-55-3) 10 las cuales se muestran a continuación:

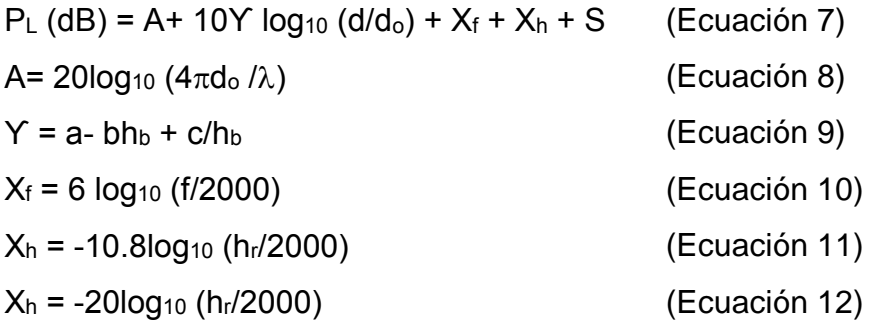

Donde:

<span id="page-55-5"></span><span id="page-55-4"></span><span id="page-55-3"></span><span id="page-55-2"></span><span id="page-55-1"></span><span id="page-55-0"></span>PL: Pérdidas en dB

A: Pérdidas en el espacio libre

do: Distancia de referencia de la BTS (100 [m])

- d: Distancia entre la BTS y el UE
- ϒ: Exponente de pérdidas
- X<sub>f</sub>: Factor de corrección para la frecuencia
- Xh: Factor de corrección para la altura de la BTS
- f: Frecuencia en [Mhz]
- S: Efecto de *shadowing*.
- hr: Altura del UE

Para los terrenos de tipo A y B se utiliza [\(Ecuación](#page-55-4) 11 y para los terrenos de tipo C se utiliza la [\(Ecuación](#page-55-5) 12. (Sami, 2013, pág. 41)

## <span id="page-55-6"></span>**1.4.2.2. Modelo Okumura-Hata**

El modelo Okumura-Hata es uno de los modelos más utilizados. La mayoría de los modelos de propagación son mejoras del modelo Okumura-Hata. (Shabbir, Tariq Sadiq, Kashif, & Ullah, 2011, pág. 30)

Los siguientes datos son rangos de los parámetros que definen a este modelo (Suneetha & Behara, 2012):

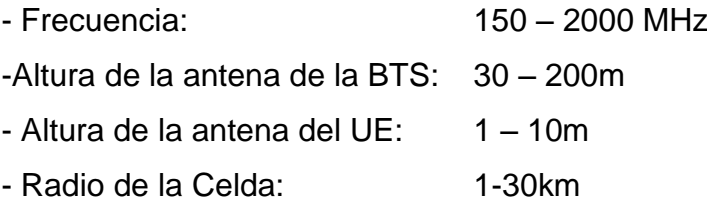

El modelo utiliza datos empíricos para determinar las perdidas, que se calculan mediante la [\(Ecuación](#page-56-0) 13:

<span id="page-56-1"></span><span id="page-56-0"></span>

<span id="page-56-3"></span><span id="page-56-2"></span>(Ecuación 16)

La variable a(hm), debe ser calculada teniendo en cuenta la condición que se aplica mejor para la zona geográfica y frecuencia, es decir:

Para zonas rurales y suburbanas la variable  $a(h_m)$ , se calcula mediante la [Ecuación](#page-56-1) 14

a (h<sub>m</sub>) =(1,1 log<sub>10</sub>(f<sub>c</sub>) – 0,7)h<sub>m</sub> – (1,56 log<sub>10</sub>(f<sub>c</sub>) – 0,8) (Ecuación 14)

• Para zonas urbanas donde f<sub>c</sub> es menor a 300 [MHz] la variable  $a(h_m)$ , se calcula mediante la [Ecuación](#page-56-2) 15

a (h<sub>m</sub>) =823(  $\log_{10}(1.54 h_m)^2 - 1.1$ <sup>2</sup> <sup>−</sup> 1,1 (Ecuación 15)

• Para zonas urbanas donde  $f_c$  es mayor a 300 [MHz] la variable  $a(h_m)$ , se calcula mediante la [Ecuación](#page-56-3) 16.

a (h<sub>m</sub>) =3.2(  $\log_{10}(11,75 \text{ h}_{\text{m}})^2 - 4,97$ 

Donde:

```
A1:69.55
A2:26.19
A3:-13.82
B1:44.9
B2:-6.55
Lp: Pérdidas en [dB]
hb: Altura de la BTS en metros
hm: Altura del UE en metros
d: Distancia entre la BTS y el UE
a(hm): Factor de corrección para la altura de la antena del UE.
(Sami, 2013, pág. 41)
f<sub>c</sub>: Frecuencia en [Mhz]
```
#### **1.4.2.3. Modelo Cost-231 Okumura-Hata**

Este modelo es una es también conocido como el modelo Cost-Hata y es la extensión del modelo Okumura-Hata. (Shabbir, Tariq Sadiq, Kashif, & Ullah, 2011, pág. 30)

Los siguientes datos son rangos de los parámetros que definen a este modelo (Suneetha & Behara, 2012):

<span id="page-57-0"></span>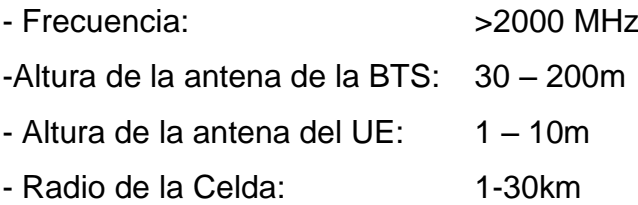

El cálculo de las pérdidas para este modelo está dado por la [Ecuación](#page-57-0) 17:  $L_p = 46.3 + 33.9 \log_{10} (f_c) - 13.82 \log_{10} (h_b) - a (h_m) +$  $(44.9 - 6.55 log<sub>10</sub> (hb)) log10 (d) + C<sub>m</sub>$ (Ecuación 17)

La variable a(hm), debe ser calculada teniendo en cuenta la condición que se aplica mejor para la zona geográfica y frecuencia, es decir:

- Para zonas rurales y suburbanas la variable  $a(h_m)$ , se calcula mediante la [Ecuación](#page-56-1) 14
- **Para zonas urbanas la variable a(hm), se calcula mediante la [\(Ecuación](#page-56-3) 16.** Donde:

Lp: Pérdidas en dB h<sub>b</sub>: Altura de la BTS en metros hm: Altura del UE en metros d: Distancia entre la BTS y el UE a(hm): Factor de corrección para la altura de la antena del UE. f<sub>c</sub>: Frecuencia en [Mhz] Cm: 0 para ciudades medianas y suburbanas 3 [dB] para áreas metropolitanas (Sami, 2013, pág. 41)

## **1.4.2.4. Modelo de Propagación Estándar (SPM)**

El modelo SPM está basado en las formulas del modelo Okumura-Hata y es el más adecuado para predicciones en un rango de frecuencia de 150-3500 MHz, con una distancia de 1 – 20 Km.

Este modelo es el más adecuado para las tecnologías GSM900, GSM180, UMTS, CDMA 2000, WiMax y LTE (Isaiah & Fatai , 2014, pág. 87).

Las pérdidas de este modelo se calculan por medio de la [\(Ecuación](#page-58-0) 18:

 $L_{\text{model}} = K_1 + K_2 \log(d) + K_3 * \log(H_{\text{Txeff}}) + K_4 *$ Diffraction<sub>loss</sub> + K<sub>5</sub> \* log(d) \* log (H<sub>Txeff</sub>) + (Ecuación 18)

#### $K_6$  HRxeff

Las variables K se definen de la siguiente manera:

<span id="page-58-0"></span>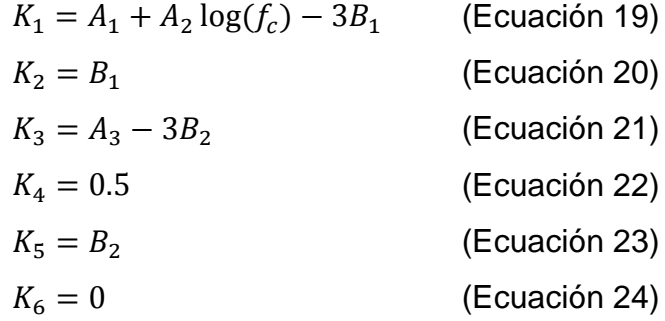

Donde:

K1: Constante de frecuencia [db]

K2: Constante de atenuación de distancia

d : Distancia entre el transmisor y el receptor

K3, K4: Coeficiente de corrección de la altura del UE

K5, K6: Coeficiente de corrección de la altura de la BTS

HTxeff: Altura de la BTS en metros

HRxeff: Altura del UE en metros

Diffraction\_loss: Pérdida debido a la difracción por una obstrucción

fc: Frecuencia en [Mhz]

Las constantes  $A_1$ ,  $A_2$ ,  $A_3$ ,  $B_1$ ,  $y$   $B_2$  están definidas en el modelo Okumura-Hata en la sección [1.4.2.2](#page-55-6) y esto se debe a que el modelo SPM se basa en el modelo Okumura-Hata. (Forks, 2011, pág. 158)

Si bien los valores de las variables K en las ecuaciones son valores fijos, sin embargo, estos pueden variar y la única manera de cambiarlos es mediante los datos tomados en un *Drive Test*, que al ser procesados por un software esté podrá calibrar cada variable K para que las pérdidas se acerquen mejor a la realidad y de esta manera lograr el cálculo de una predicción más exacta. (Forks, 2011, pág. 159)

El valor de las variables K puede fluctuar en un rango de valores, que son los que se muestran a continuación:

## Tabla 10.

## *Rango de las variables K*

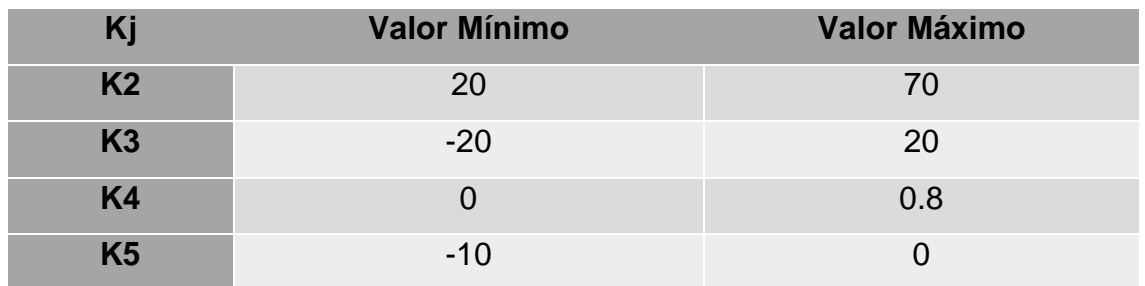

Tomado de Forks, 2011, pág. 159

La variable *Diffraction\_loss* define su valore de acuerdo a la topografía del terreno y en el caso de la predicción esto se refiere al Modelo del Terreno (DTM). (Forks, 2011, pág. 159)

El modelo de propagación a utilizar para las predicciones de cobertura serán el modelo de propagación estandár ya que es el único que soporta el rango de frecuencias de la banda 4 y la banda 28

## **1.4.3. Modelo del terreno (DTM)**

Un modelo de terreno digital es cualquier representación en soporte informático (digital) de una superficie topográfica.

En las telecomunicaciones los DTMs son útiles para el cálculo de una predicción de cobertura ya que en conjunto con la definición del modelo de propagación se calcula las pérdidas que existen en la predicción. Para la selección de un DTM es importante tener en cuenta los siguientes aspectos:

- La anchura de la malla del DTM a utilizar, entre menor sea el tamaño de la malla esto implica que la representación del DTM va a ser más exacta
- Conocer la zona UMT a la que pertenece el DTM, pues generalmente los programas que permiten cargar DTMs requieren este dato para superponerlo.

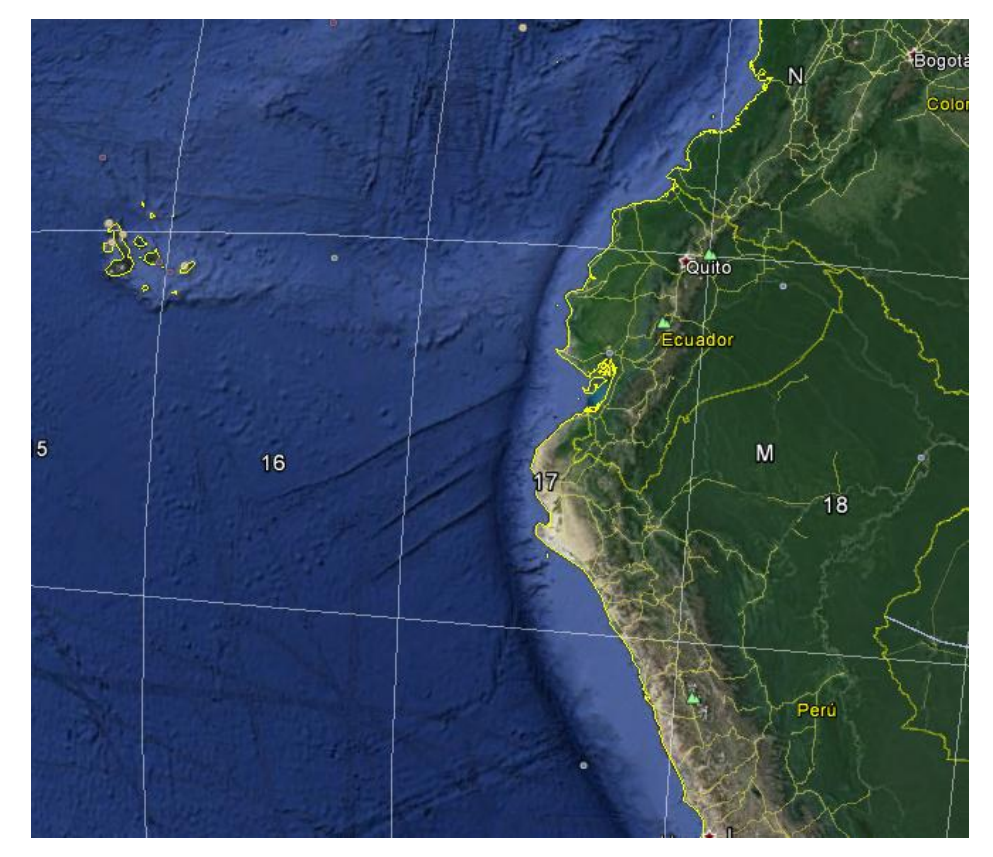

<span id="page-60-0"></span>*Figura 27.* Representación de las zonas UTM en el programa Google Earth Adaptado de GoogleEarth, 2016

En el caso del Ecuador como se muestra en la [Figura 27,](#page-60-0) la mayor parte del territorio ecuatoriano se encuentra en la zona UMT 17, a excepción de cierta porción geográfica correspondiente en su mayoría al oriente pertenece a la zona UMT 18.

# **2. CAPITULO II: DESARROLLO DEL** *PLANNING* **DE LTE EN LA ZONA DE CALDERON**

Una vez definidos los conceptos que nos permitirán realizar el planning para nuestro clúster en la zona de Calderón, en este capítulo desarrollaremos cada uno de esos conceptos con ayuda del programa ATOLL, herramienta la cual se utilizará en versión Trial para la simulación de la red LTE definida en la zona de Calderón.

## **2.1. Radio Bases Instaladas por la Empresa CNT E.P.**

Según datos proporcionados por el ARCOTEL, hasta el mes de agosto la empresa CNT E.P., tiene registradas en la provincia de Pichincha 435 BTS que trabajan en la tecnología UMTS, 272 BTS que trabajan en la tecnología LTE

AWS y 4 BTS que trabajan con la tecnología LTE APT, tal como se muestra en la [Figura 28.](#page-61-0)Figura 28. [RBS actuales por tecnología en cada provincia](#page-61-0) de la CNT [E.P. Tomado de ARCOTEL, 2016.](#page-61-0) (ARCOTEL, 2016).

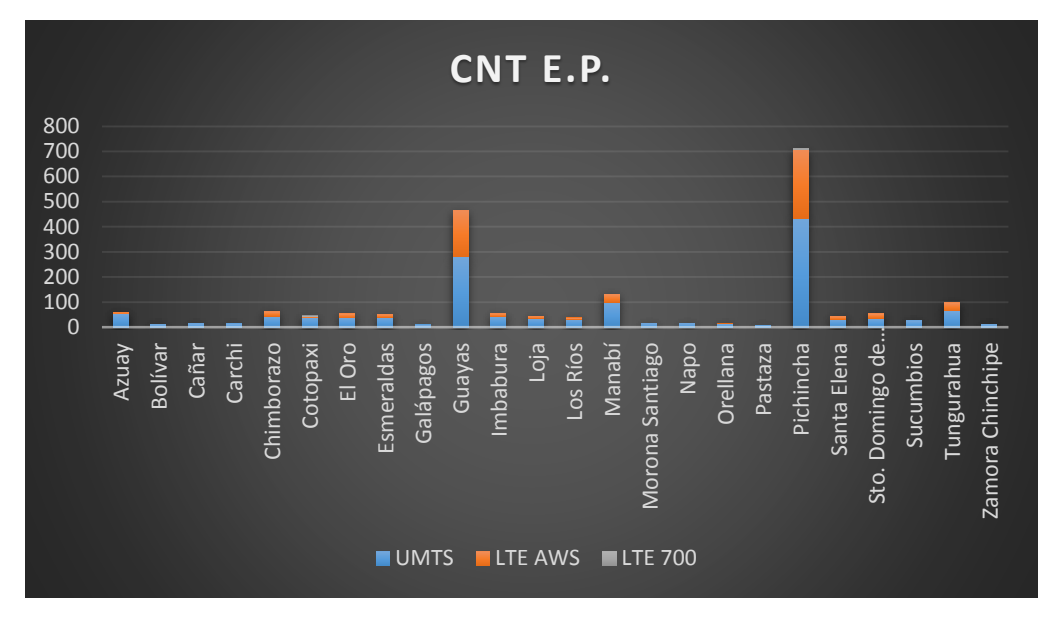

<span id="page-61-0"></span>*Figura 28.* RBS actuales por tecnología en cada provincia de la CNT E.P. Tomado de ARCOTEL, 2016.

Según datos proporcionados por CNT E.P., en la de parroquia de Calderón se encuentran instaladas 13 BTS que trabajan con la tecnología UMTS, de las cuales 5 BTS que constan con el nombre que se muestran en la [Tabla 11](#page-61-1) se encuentran dentro del clúster definido para este proyecto.

<span id="page-61-1"></span>Tabla 11.

*Sitios pertenecientes a CNT E.P.*

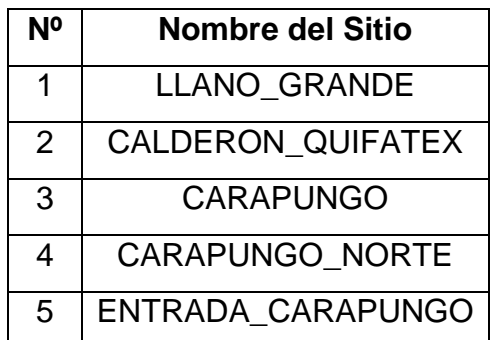

A continuación, en la [Figura 29](#page-62-0) se muestra la ubicación de los sitios antes mencionados:

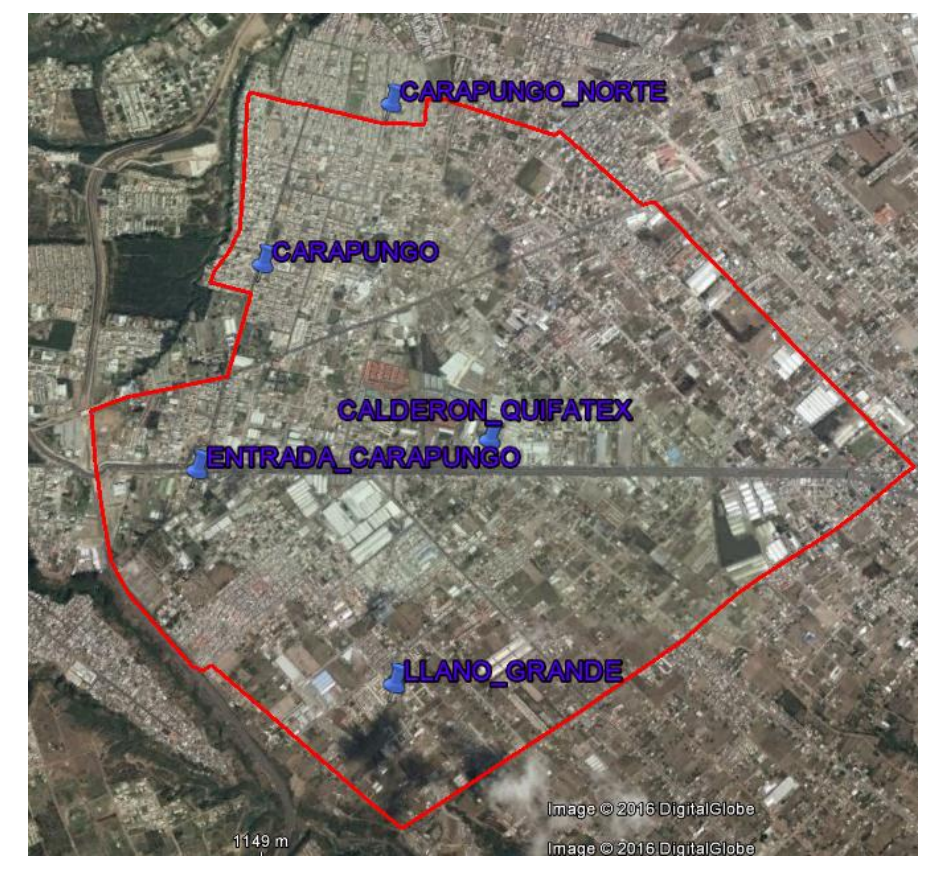

<span id="page-62-0"></span>*Figura 29.* Ubicación de los sitios de CNT E.P en el clúster definido Adaptado de GoogleEarth, 2016

## **2.2. Cantidad de usuarios de HSDPA de cada BTS en el clúster**

La empresa CNT E.P tiene programas de gestión para cada una de sus tecnologías, que permiten obtener variados datos sobre el funcionamiento de sus radio bases. Las mediciones de estos datos son conocidos como KPIs (Key Performance Indicators).

Para conocer la cantidad de usuarios que cada celda tiene, se utilizan los KPIs de esa celda, determinando el periodo del tiempo en el que se necesita esa información.

A continuación, en el [Anexo 1](#page-125-0) se muestra la cantidad de usuarios de la tecnología HSPDA, de los sectores de cada sitio mencionados anteriormente del mes de agosto.

Al fijarnos en los datos del [Anexo 1s](#page-125-0)e puede resumir que:

 De las 5 BTS listadas, la BTS CARAPUNGO\_NORTE es la única BTS que tiene licenciada una segunda portadora. El aumentar una portadora a una celda establece la manera más fácil y práctica de aumentar la capacidad de

un sistema. Pues las operadoras solo introducirán portadoras adicionales cuando estén obligadas por el crecimiento de la demanda de capacidad del sistema. Esto les permite retrasar inversión de capital en el hardware de las BTS. (Dominguez, 2009)

 Para conocer la capacidad normal que tiene cada celda de las BTS, es decir, sin tomar en cuenta las portadoras adicionales; se compara la cantidad de usuarios de la primera portadora de cada celda de todas las BTS antes mencionadas, estos resultados se encuentran plasmados en la [Figura 30.](#page-63-0) Se puede distinguir que el sector 1 de la BTS ENTRADA\_CARAPUNGO destaca, ya que, contiene la mayor cantidad de usuarios, seguido por una mínima brecha en la cantidad de usuarios por el sector 3 de la BTS LLANO GRANDE

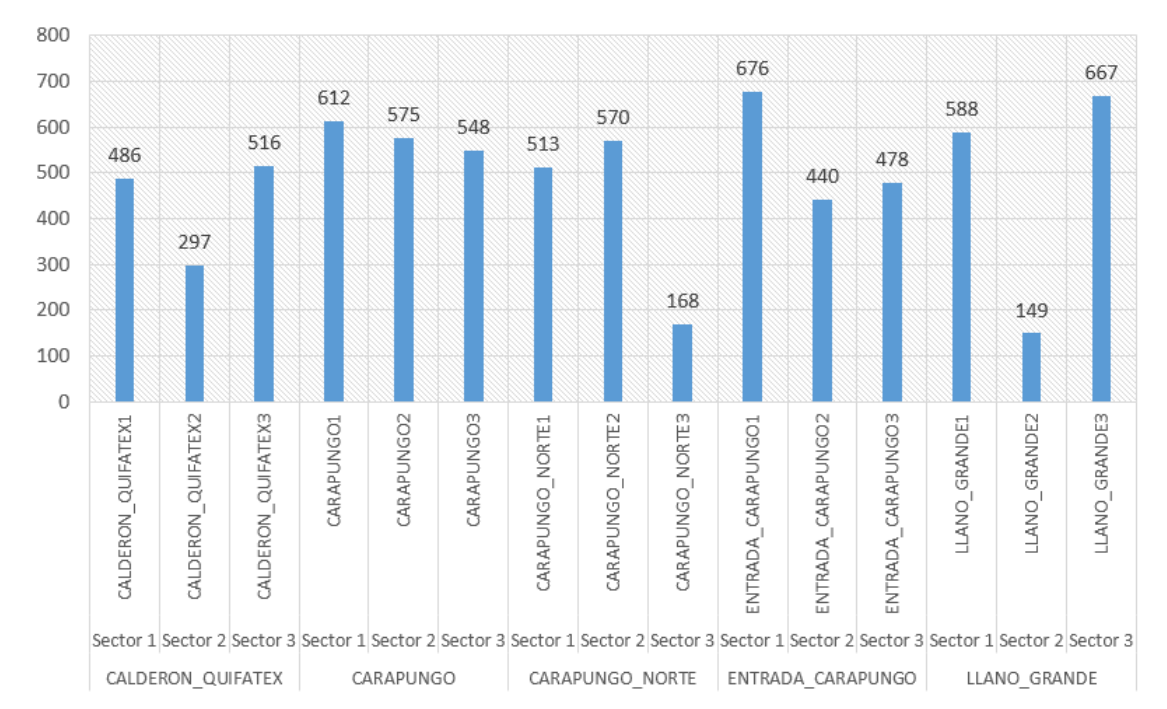

<span id="page-63-0"></span>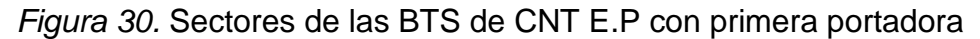

 Para conocer la capacidad normal de cada BTS, es decir, sin tomar en cuenta las portadoras adicionales; se suman la cantidad de usuarios que cada celda tiene y se obtiene como resultado la cantidad de usuarios por BTS, que están definidas por las barras de color azul en el histograma de la [Figura 31.](#page-64-0) Es fácil notar que la BTS con mayor cantidad de usuario es la BTS CARAPUNGO

 Para conocer la capacidad total de cada BTS, se toma en cuenta las portadoras adicionales, es decir, se suma la cantidad de usuarios que cada portadora de cada celda tiene y se obtiene como resultado la cantidad de usuarios por BTS, que está definida por las barras de color azul y de color verde en el histograma de la [Figura 31.](#page-64-0) Se puede diferenciar que la BTS con mayor cantidad de usuarios es CARAPUNGO\_NORTE, debido a que sus 3 celdas constan de una portadora adicional.

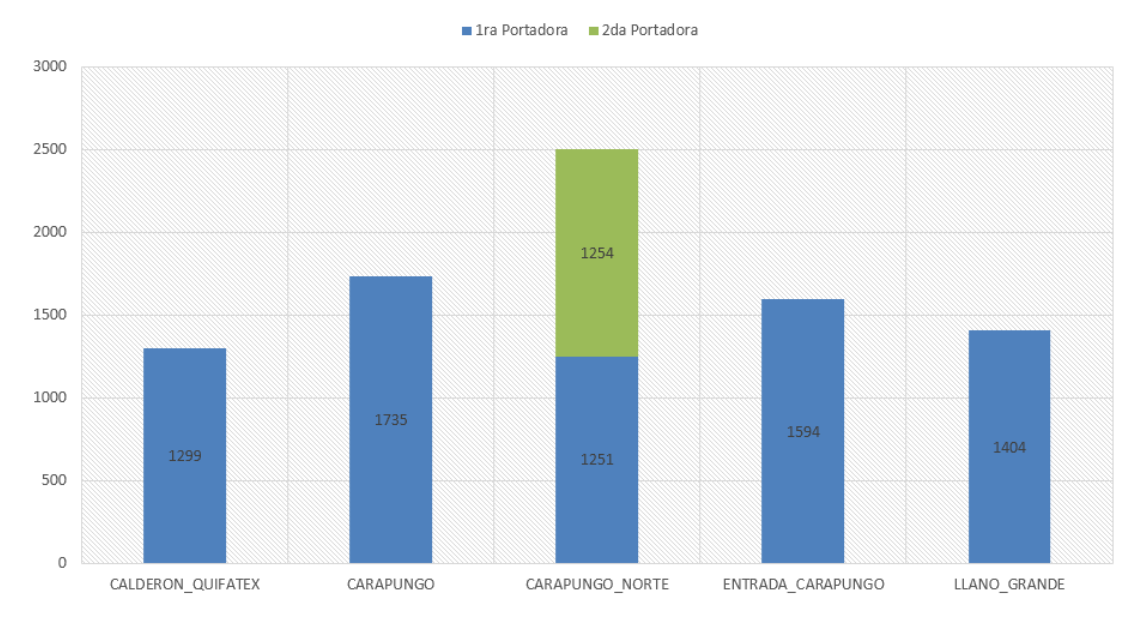

<span id="page-64-0"></span>*Figura 31.* Cantidad de usuarios de las BTS de CNT E.P.

Las BTS CARAPUNGO\_NORTE, ENTRADA\_CARAPUNGO, y CARAPUNGO son las BTS que manejan la mayor cantidad de usuarios en todo el clúster, esto nos da una pauta, para determinar que las zonas donde estas BTS se encuentran ubicadas, deben ser tomadas en cuenta para la planificación de nuevas BTS y de esta manera balancear la cantidad de usuarios.

#### **2.3. Cobertura de la empresa CNT E.P en el clúster**

Actualmente la empresa CNT E.P. brinda el servicio de la tecnología móvil HSPA, la cual consta de la cobertura que se muestran en la [Figura 32.](#page-65-0) La cobertura de color verde está bajo el estándar de la resolución No. TEL-042-01- CONATEL-2014, el cual indica que el mínimo valor de medición para la tecnología HSPA+ de RSCP *(Received Signal Code Power)* son los 80 [dBm] (2014, pág. 28).

Al delimitar la cobertura únicamente al clúster que se trabaja para este proyecto, se nota que tenemos parte del sector de Llano Grande y de Carapungo que carecen de cobertura, sin embargo, si se visualiza de manera general el clúster se puede afirmar que la mayoría de las zonas que lo conforman tienen cobertura en la tecnología HSPA+.

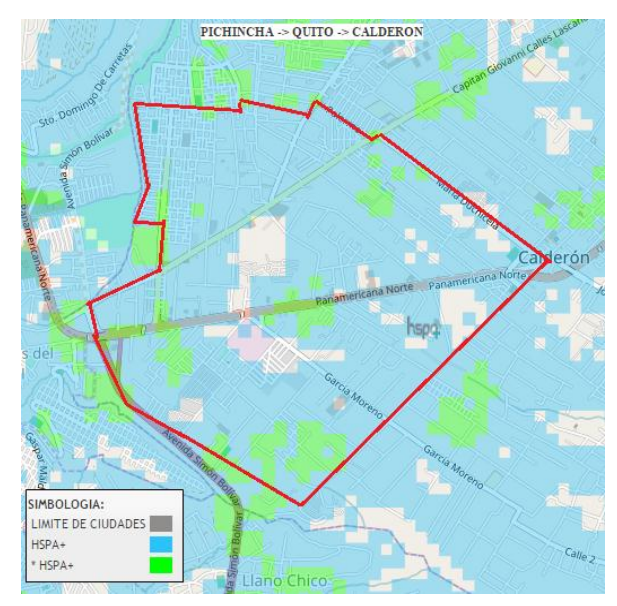

*Figura 32*. Cobertura HSPA de CNT E.P. Tomado de CNT, 2016

<span id="page-65-0"></span>Respecto a la cobertura de la tecnología LTE de la empresa CNT E.P. la podemos visualizar en la [Figura 33.](#page-65-1) Para la tecnología LTE tenemos dos tipos de cobertura; la cobertura *indoor* que tiene como nivel de RSRP de hasta 90 [dBm] y la cobertura outdoor que tiene como nivel de RSRP hasta los -110[dBm].

<span id="page-65-1"></span>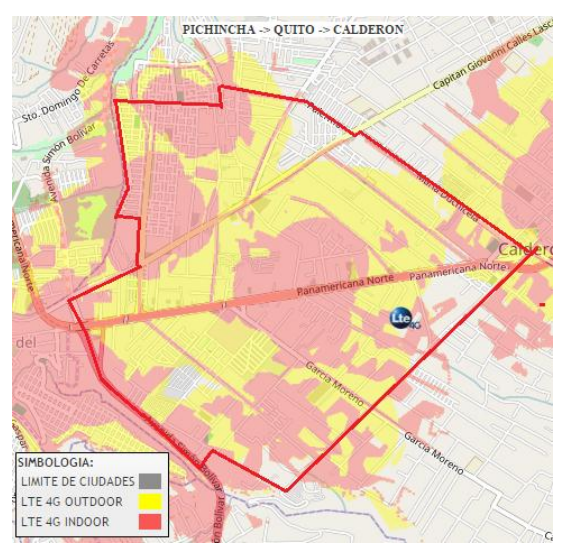

*Figura 33.* Cobertura LTE de CNT E.P. Tomado de CNT, 2016.

Al delimitar la cobertura únicamente al clúster que se trabaja para este proyecto, tenemos cierta carencia de cobertura en los bordes de nuestro clúster, específicamente en los sectores de Llano Grande y Calderón, sin embargo, si se visualiza de manera general el clúster se puede afirmar que la mayoría de las zonas que lo conforman tienen cobertura en la tecnología LTE.

# **2.4. Concesión de las Frecuencias para la Tecnología LTE a la Empresa CNT E.P.**

La Corporación Nacional de Telecomunicaciones fue la primera operadora en el país en desplegar el servicio móvil de la tecnología LTE, pues el título habilitante de las bandas AWS y APT, para la CNT E.P., fue concedido en noviembre del 2013 y en cambio para las operadoras privadas OTECEL S.A Y CONECEL (Consorcio Ecuatoriano de Telecomunicaciones) S.A la asignación del espectro para la tecnología LTE se realizó en febrero del 2015

De acuerdo a la Resolución TEL-804-29-CONATEL-2012 (2012, pág. 5) el ARCOTEL adopta la canalización que se muestran en la [Figura 34](#page-66-0) para las bandas de 700 MHz y AWS 1700/2100

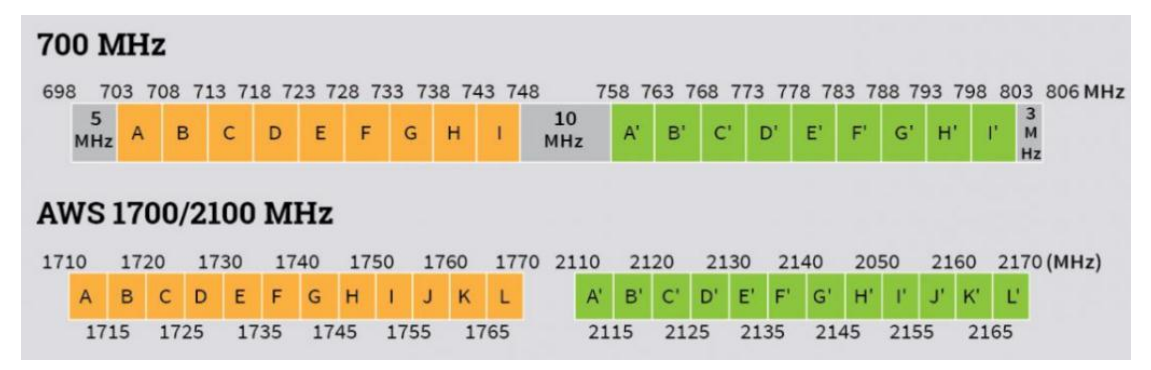

<span id="page-66-0"></span>*Figura 34.* Segmentación de banda.

Tomado de Villavicencio, 2013

En el caso de la empresa pública CNT E.P se asignó y autorizo las bandas tal como se muestra en la [Tabla 12.](#page-67-0)

<span id="page-67-0"></span>*Tabla 12.* 

Distribución de las frecuencias asignadas a CNT E.P

| <b>Banda de</b>   | <b>Bloques</b> | Rango de Frecuencia |                 | Ancho de     |  |
|-------------------|----------------|---------------------|-----------------|--------------|--|
| <b>Frecuencia</b> |                | <b>Uplink</b>       | <b>Downlink</b> | <b>Banda</b> |  |
| [MHz]             |                | [MHz]               | [MHz]           | [MHz]        |  |
|                   | $A - A'$       | 1710 - 1730         | 2110 - 2130     | $20 + 20$    |  |
| AWS 1700/2100     | $B - B'$       |                     |                 |              |  |
|                   | $C - C'$       |                     |                 |              |  |
|                   | $D - D'$       |                     |                 |              |  |
|                   | $G - G'$       |                     |                 |              |  |
| <b>APT 700</b>    | $H - H'$       | $733 - 748$         | 788 - 803       | $15 + 15$    |  |
|                   | $ - $          |                     |                 |              |  |

*Tomando de ARCOTEL, 2016, pág. 15*

## **2.5. Planificación de LTE en la Zona de Calderón**

## **2.5.1. Planificación de la frecuencia de las celdas**

Para el proyecto se tendrá celdas que trabajaran en la banda 4 y otras en la banda 28, a continuación, se detallará el cálculo de la frecuencia EARFCN para estas bandas

## **2.5.1.1. La frecuencia EARFCN de uplink y downlink para la Banda 4**

Para el cálculo de la frecuencia EARFCN de *downlink* de la banda 4 se utiliza la [Ecuación](#page-20-0) 1 y se remplaza cada una de las variables con la información de la [Tabla](#page-20-1) 1 obteniendo la [Ecuación](#page-67-1) 25

> <span id="page-67-1"></span> $N_{DL} = \frac{2120 - 2110}{0.1}$  $\frac{0.2110}{0.1}$  + 1950 = 2050 (Ecuación 25)

Para el cálculo de la frecuencia EARFCN de *uplink* de la banda 4 se utiliza la [Ecuación](#page-20-2) 2 y se remplaza cada una de las variables con la información de la [Tabla](#page-20-1) 1 obteniendo la [Ecuación](#page-67-2) 26

<span id="page-67-2"></span>
$$
N_{UL} = \frac{1720 - 1710}{0.1} + 19950 = 20050
$$
 (Ecuación 26)

#### **2.5.1.2. Las frecuencias EARFCN de uplink y downlink para la Banda 28**

Para el cálculo de la frecuencia EARFCN de *downlink* de la banda 28 se utiliza la [\(Ecuación](#page-20-0) 1 y se remplaza cada una de las variables con la información de la [Tabla](#page-20-1) 1 obteniendo la [Ecuación](#page-68-0) 27

<span id="page-68-0"></span>
$$
N_{DL} = \frac{795.5 - 758}{0.1} + 9210 = 9585
$$
 (Ecuación 27)

Para el cálculo de la frecuencia EARFCN de *uplink* de la banda 28 se utiliza la [\(Ecuación](#page-20-2) 2 y se remplaza cada una de las variables con la información de l[a](#page-20-1) [Tabla](#page-20-1) 1 obteniendo la [Ecuación](#page-68-1) *28*

<span id="page-68-1"></span>
$$
N_{UL} = \frac{740.5 - 703}{0.1} + 27210 = 27585
$$
 (Ecuación 28)

#### **2.5.2. Planificación de los sitios**

La planificación de los sitios se realizará teniendo en cuenta primero a las BTS de CNT E.P que existen actualmente en el clúster de Calderón. Y en base a la cobertura que estas BTS nos proporcionen se tendrá en cuenta las zonas geográficas sin cobertura en las que se necesite la planificación de una nueva BTS.

#### **2.5.2.1. Planificación de los sitios de BTS pertenecientes a CNT E.P**

En esta sección se tomará en cuenta cada una de las BTS de CNT E.P que existen actualmente en el clúster de Calderón y se determinará la cantidad celdas que tendrá cada BTS y su respectiva configuración física y lógica.

#### **2.5.2.1.1. Sitio LLANO\_GRANDE**

Para este sitio se ha decidido que los objetivos de cobertura son las zonas mostradas en la [Figura 35.](#page-69-0)

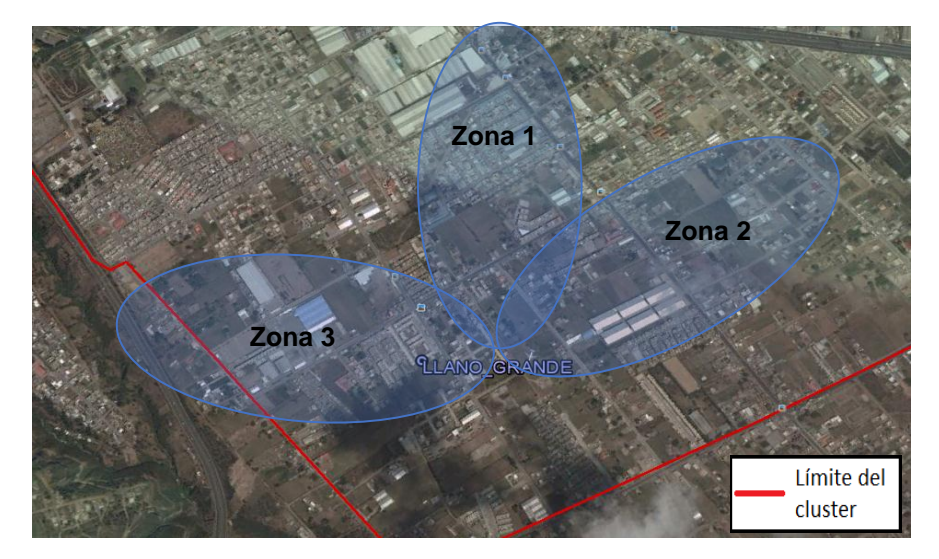

*Figura 35. Objetivo de Cobertura del sitio LLANO\_GRANDE* Adaptado de GogleEarth, 2016

<span id="page-69-0"></span>Para las zonas de cobertura de la [Figura 35](#page-69-0) se proponen 2 sectores con los parámetros físicos y lógicos que se muestran en la [Tabla 13.](#page-69-1) Teniendo en cuenta para la definición de estos parámetros el perfil topográfico de cada zona. Tabla 13

|                                        | Zona 1                | Zona 2                | Zona <sub>3</sub>     |
|----------------------------------------|-----------------------|-----------------------|-----------------------|
| <b>Nombre</b><br>del Sector            | LLANO GRANDE AWS 1    | LLANO GRANDE AWS 2    | LLANO GRANDE AWS 3    |
| <b>Azimut</b>                          | $0^{\circ}$           | $60^\circ$            | 275°                  |
| Antena                                 | Kathrein<br>742351V01 | Kathrein<br>742351V01 | Kathrein<br>742351V01 |
| <b>Inclinación</b><br><b>Eléctrica</b> | 6 <sup>o</sup>        | 5 <sup>o</sup>        | $7^\circ$             |
| <b>Inclinación</b><br><b>Mecánica</b>  | $-10$                 | $0^{\circ}$           | $0^{\circ}$           |

<span id="page-69-1"></span>*Parámetros físicos y lógicos del sitio LLANO\_GRANDE*

Nota: La inclinación electrica es la modificación del diagrama, se obtiene de la modificación de las características de la fase de la señal de cada elemento de la antena. (Cano, 2016, pág. 14)

Las predicciones de cobertura de RSRP han sido definidas en los rangos y con los colores que se muestra en la [Tabla 14](#page-70-0)

<span id="page-70-0"></span>Tabla 14. *Legenda de la cobertura*

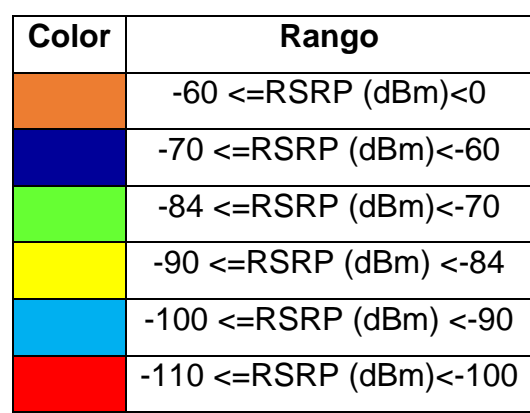

De acuerdo a los parámetros propuestos en la [Tabla 13,](#page-69-1) la predicción de cobertura para el sector LLANO\_GRANDE\_AWS\_1 es la que se muestra en la [Figura 36.](#page-70-1)

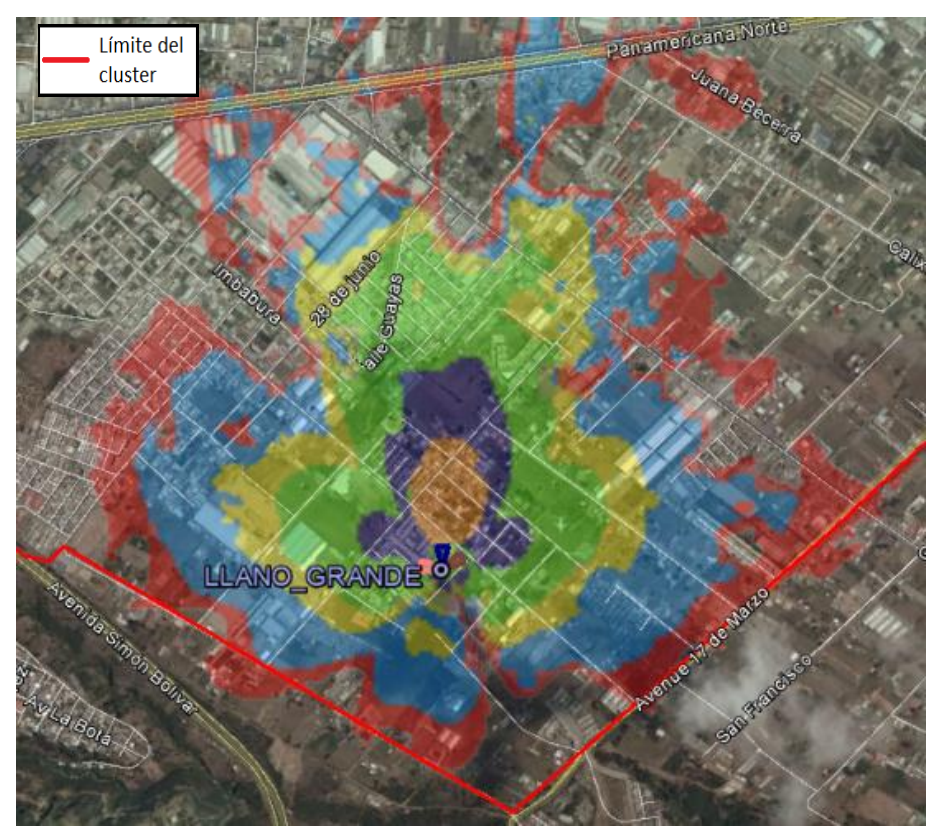

*Figura 36*. Cobertura del sector LANO\_GRANDE\_AWS\_1 Adaptado de GogleEarth, 2016

<span id="page-70-1"></span>De acuerdo a los parámetros propuestos en la [Tabla 13,](#page-69-1) la predicción de cobertura para el sector LLANO\_GRANDE\_AWS\_2 es la que se muestra en la [Figura 37](#page-71-0)

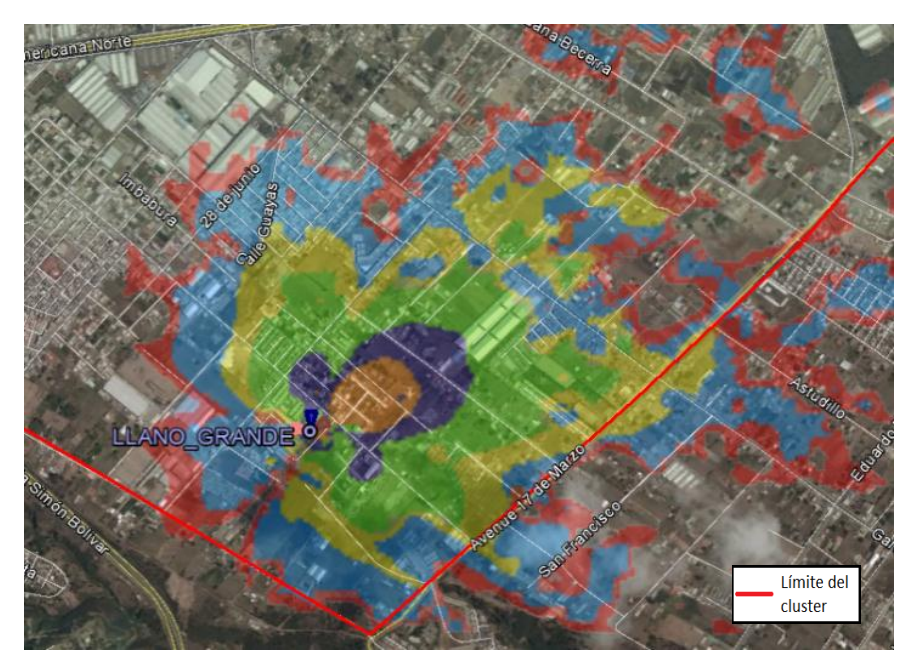

*Figura 37*. Cobertura del sector LLANO\_GRANDE\_AWS\_2 Adaptado de GogleEarth, 2016

<span id="page-71-0"></span>De acuerdo a los parámetros propuestos en la [Tabla 13,](#page-69-1) la predicción de cobertura para el sector LLANO\_GRANDE\_AWS\_3 es la que se muestra en la [Figura 37](#page-71-0)

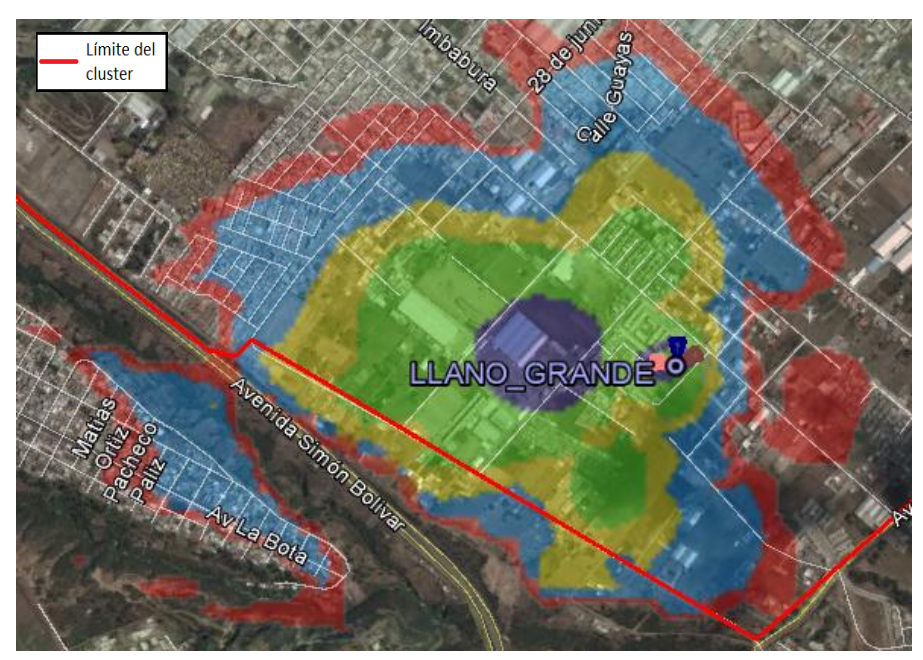

*Figura 38.* Cobertura del sector LLANO\_GRANDE\_AWS\_3 Adaptado de GogleEarth, 2016

De acuerdo a los parámetros propuestos en la [Tabla 13,](#page-69-1) la predicción de cobertura para el sitio LLANO\_GRANDE en la banda AWS es la que se muestra en la [Figura 39](#page-72-0)
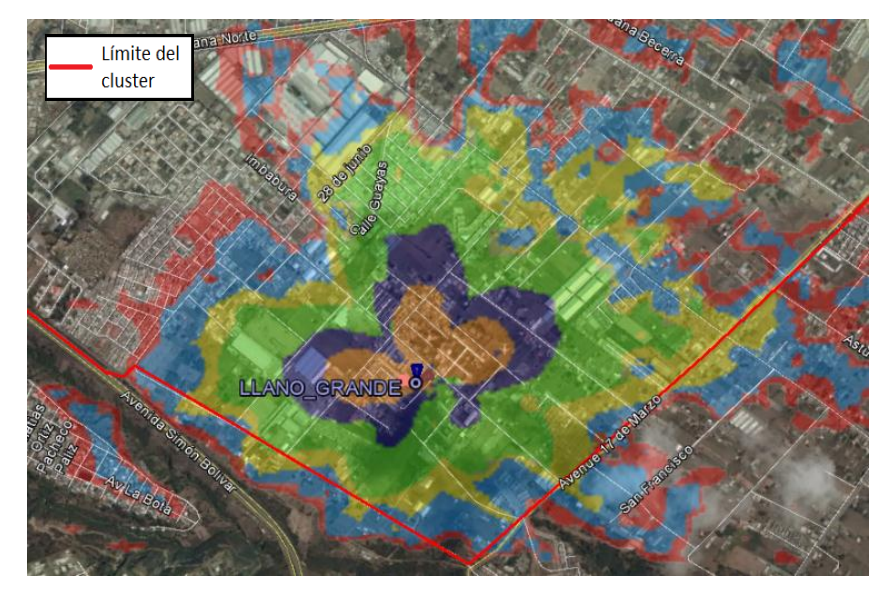

*Figura 39.* Cobertura del sitio LLANO GRANDE Adaptado de GogleEarth, 2016

## **2.5.2.1.2. Sitio ENTRADA\_CARAPUNGO**

Para este sitio se ha decidido que los objetivos de cobertura son las zonas mostradas en la [Figura 40](#page-72-0)

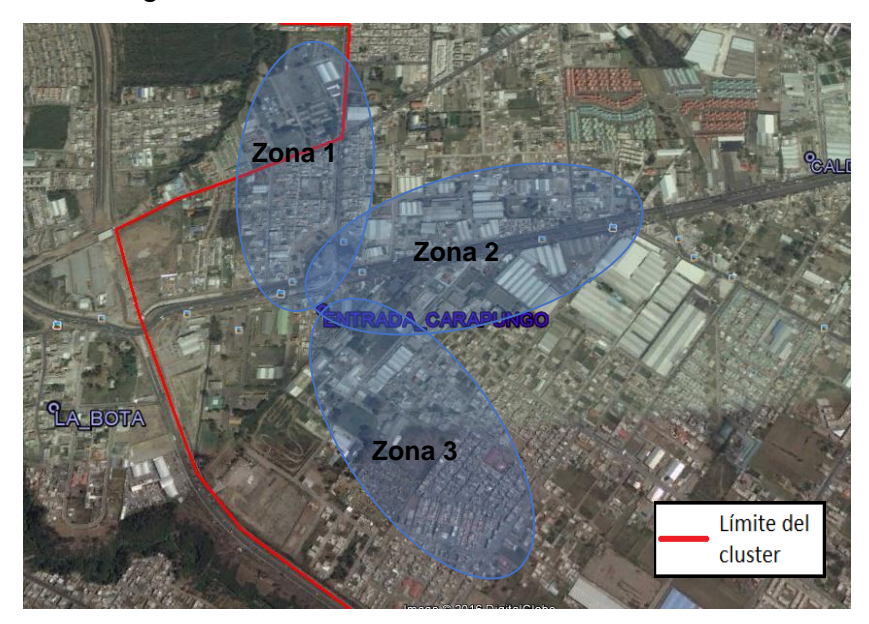

<span id="page-72-0"></span>*Figura 40.* Objetivo de Cobertura del sitio ENTRADA\_CARAPUNGO Adaptado de GogleEarth, 2016

Para las zonas de cobertura de la [Figura 40](#page-72-0) se proponen 3 sectores con los parámetros físicos y lógicos que se muestran en la [Tabla 15.](#page-73-0) Teniendo en cuenta para la definición de estos parámetros el perfil topográfico de cada zona

#### <span id="page-73-0"></span>Tabla 15.

*Parámetros físicos y lógicos del sitio ENTRADA\_CARAPUNGO*

|                             | Zona 1                  | Zona 2                  | Zona <sub>3</sub>       |
|-----------------------------|-------------------------|-------------------------|-------------------------|
| <b>Nombre</b><br>del Sector | ENTRADA CARAPUNGO AWS 1 | ENTRADA CARAPUNGO AWS 2 | ENTRADA CARAPUNGO AWS 3 |
| <b>Azimut</b>               | 5 <sup>0</sup>          | $75^{\circ}$            | 145°                    |
| Antena                      | Kathrein                | Kathrein                | Kathrein                |
|                             | 742351V01               | 742351V01               | 742351V01               |
| <b>Inclinación</b>          | $7^\circ$               | $5^{\circ}$             | 8 <sup>0</sup>          |
| <b>Eléctrica</b>            |                         |                         |                         |
| <b>Inclinación</b>          | 4 <sup>0</sup>          | $2^{\circ}$             | $0^{\circ}$             |
| <b>Mecánica</b>             |                         |                         |                         |

Las predicciones de cobertura de RSRP han sido definidas en los rangos y con los colores que se muestra en la [Tabla 14](#page-70-0)

De acuerdo a los parámetros propuestos en la [Tabla 15,](#page-73-0) la predicción de cobertura para el sector ENTRADA\_CARAPUNGO \_AWS\_1 es la que se muestra en la [Figura 41](#page-73-1)

<span id="page-73-1"></span>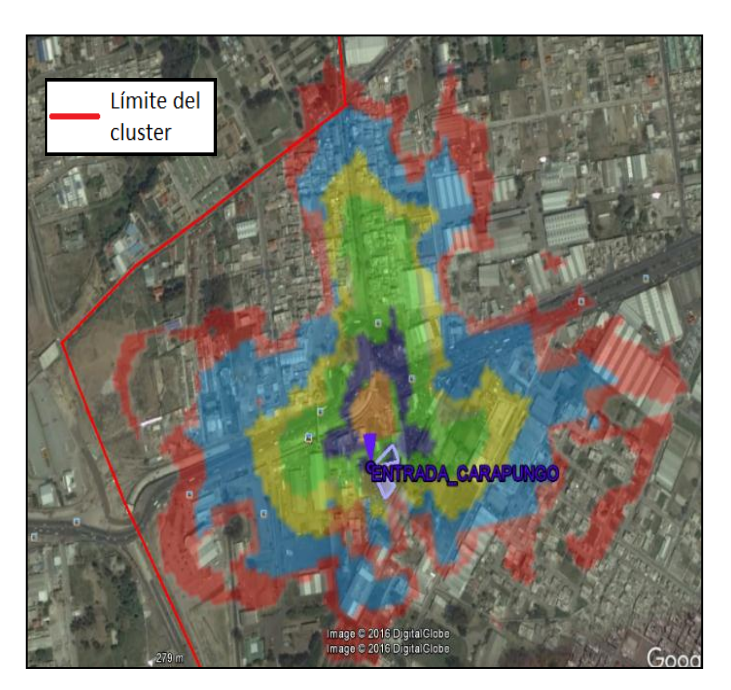

*Figura 41.* Cobertura del sector ENTRADA\_CARAPUNGO \_AWS\_1 Adaptado de GogleEarth, 2016

De acuerdo a los parámetros propuestos en la [Tabla 15,](#page-73-0) la predicción de cobertura para el sector ENTRADA\_CARAPUNGO \_AWS\_2 es la que se muestra en la [Figura 42.](#page-74-0)

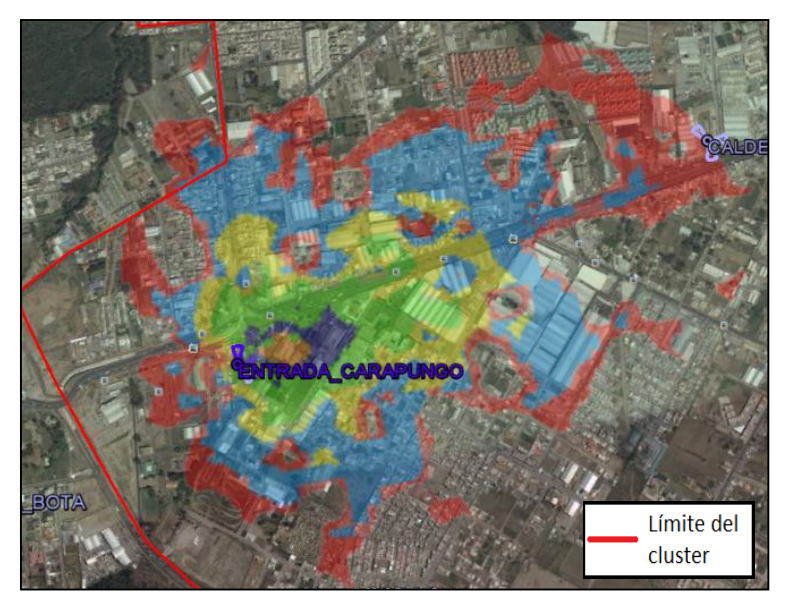

*Figura 42*. Cobertura del sector ENTRADA\_CARAPUNGO\_AWS\_2 Adaptado de GogleEarth, 2016

<span id="page-74-0"></span>De acuerdo a los parámetros propuestos en la [Tabla 15,](#page-73-0) la predicción de cobertura para el sector ENTRADA\_CARAPUNGO \_AWS\_3 es la que se muestra en la [Figura 43](#page-74-1)

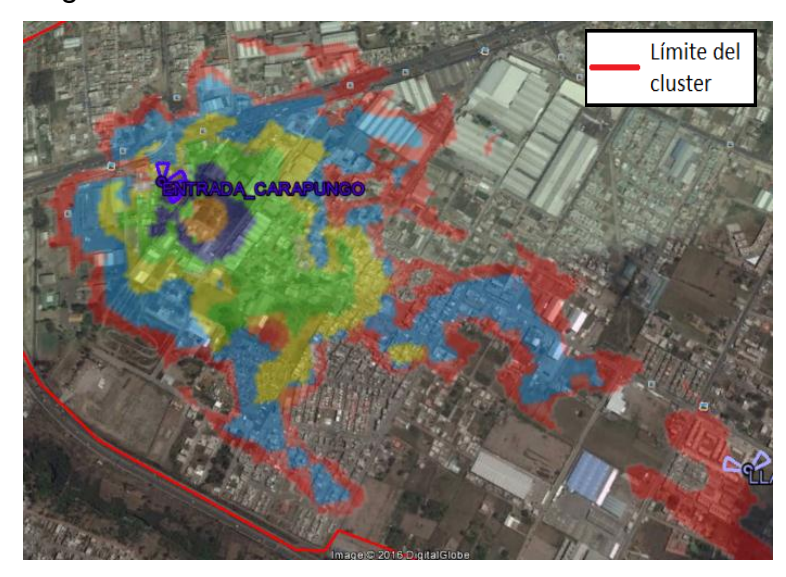

<span id="page-74-1"></span>*Figura 43.* Cobertura del sector ENTRADA\_CARAPUNGO\_AWS\_3 Adaptado de GogleEarth, 2016

De acuerdo a los parámetros propuestos en la [Tabla 15,](#page-73-0) la predicción de cobertura para el sitio ENTRADA\_CARAPUNGO en la banda AWS es la que se muestra en la [Figura 44](#page-75-0)

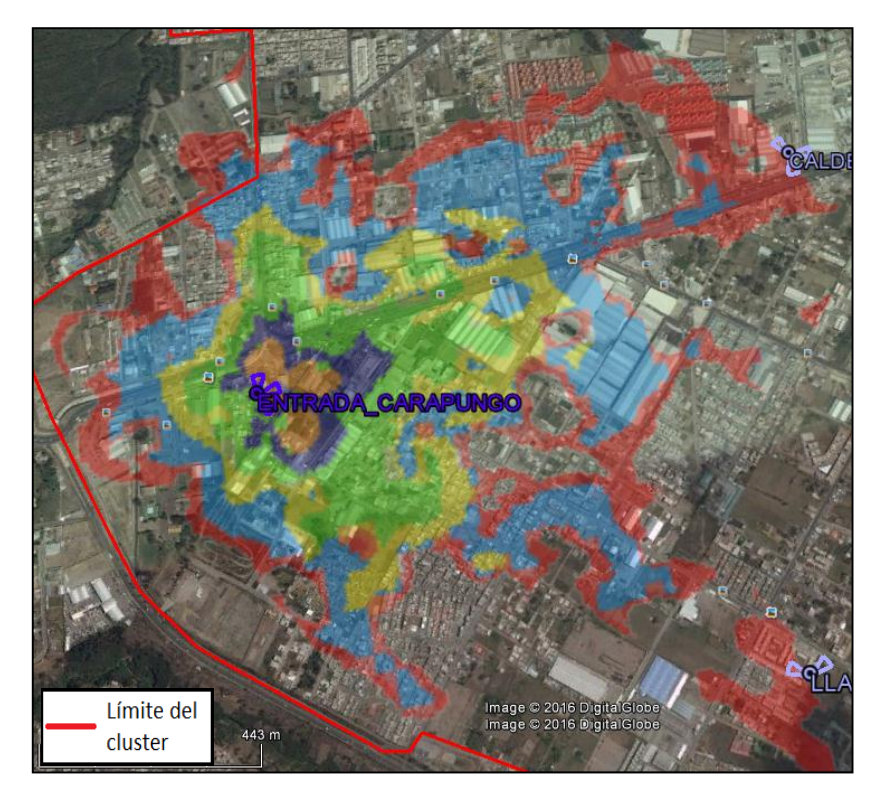

*Figura 44.* Cobertura del sitio ENTRADA\_CARAPUNGO Adaptado de GogleEarth, 2016

## <span id="page-75-0"></span>**2.5.2.1.3. Sitio CALDERON\_QUIFATEX**

Para este sitio se ha decidido que los objetivos de cobertura son las zonas mostradas en la [Figura 45](#page-75-1)

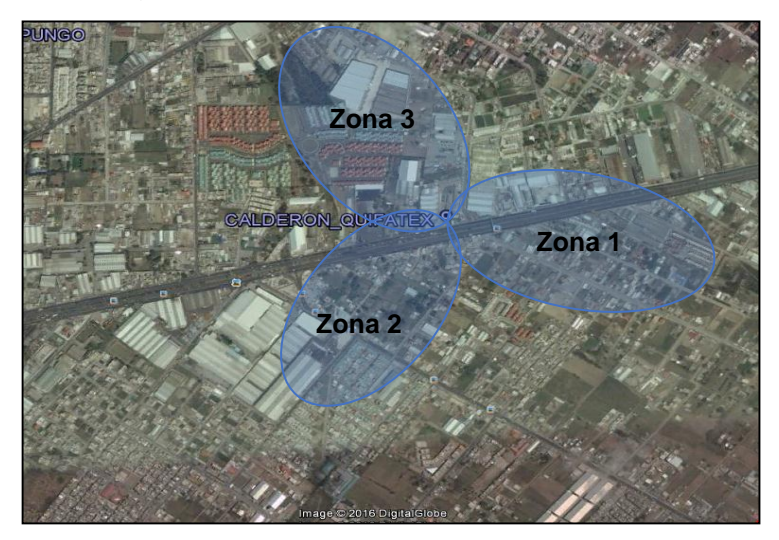

<span id="page-75-1"></span>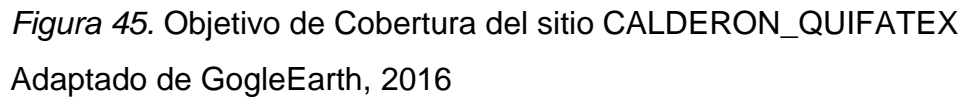

Para las zonas de cobertura de la [Figura 45](#page-75-1) se proponen 3 sectores con los parámetros físicos y lógicos que se muestran en la [Tabla 16.](#page-76-0) Teniendo en cuenta para la definición de estos parámetros el perfil topográfico de cada zona

#### <span id="page-76-0"></span>Tabla 16.

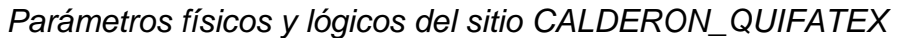

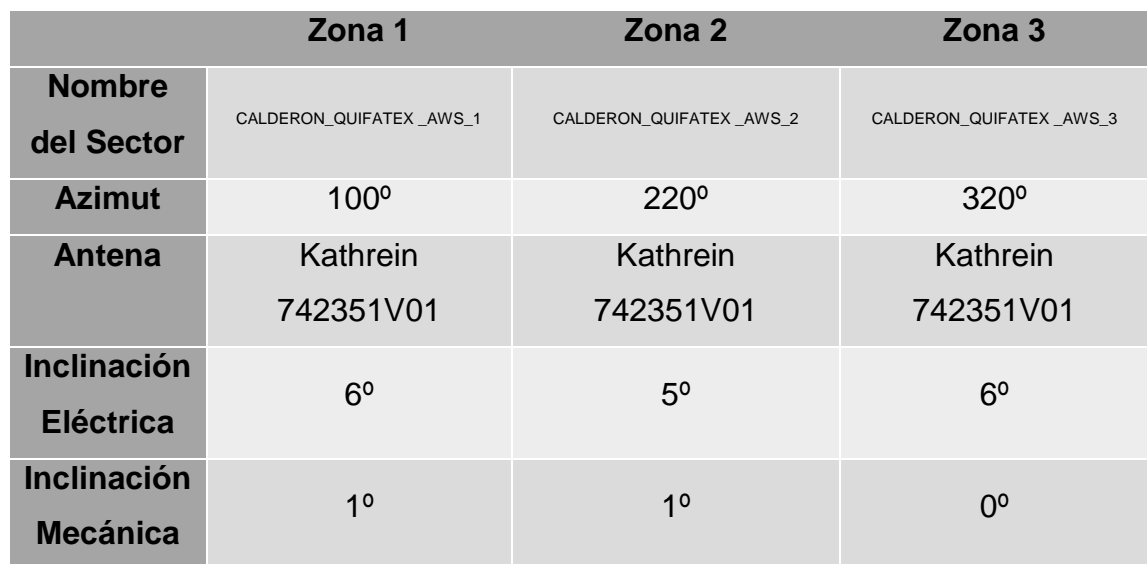

Las predicciones de cobertura de RSRP han sido definidas en los rangos y con los colores que se muestra en la [Tabla 14.](#page-70-0) De acuerdo a los parámetros propuestos en la [Tabla 16,](#page-76-0) la predicción de cobertura para el sector CALDERON\_QUIFATEX \_AWS\_1 es la que se muestra en la

<span id="page-76-1"></span>[Figura](#page-76-1) *46*.

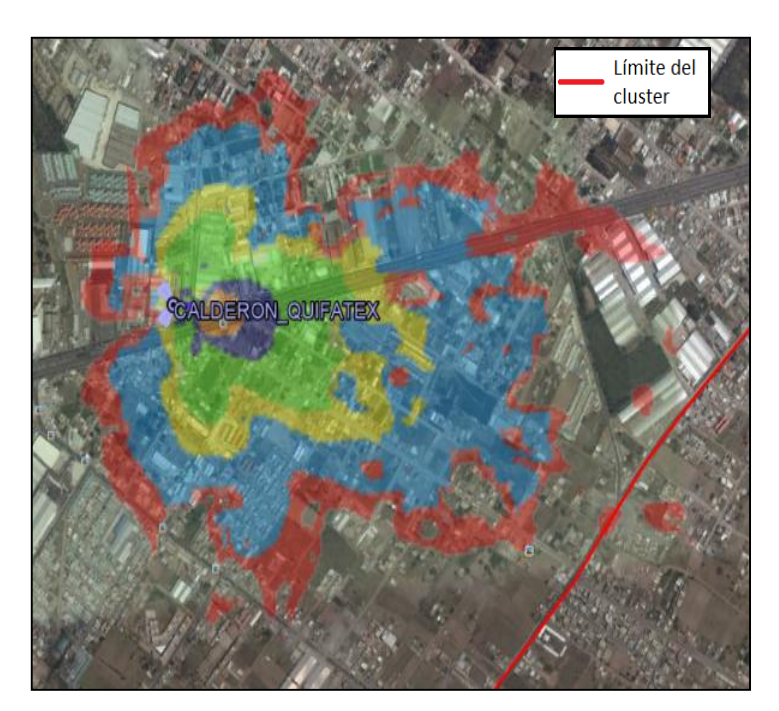

*Figura 46.* Cobertura del sector CALDERON\_QUIFATEX\_AWS\_1 Adaptado de GogleEarth, 2016

De acuerdo a los parámetros propuestos en la [Tabla 16,](#page-76-0) la predicción de cobertura para el sector CALDERON\_QUIFATEX \_AWS\_2 es la que se muestra en la [Figura 47.](#page-77-0)

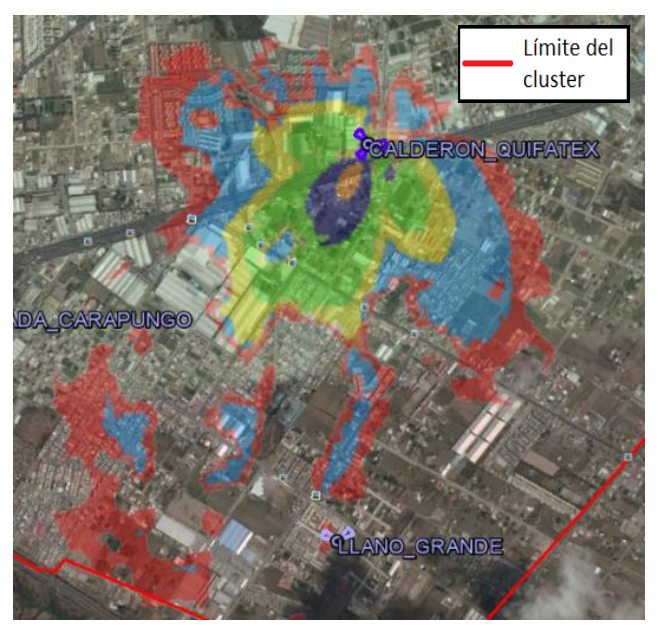

<span id="page-77-0"></span>*Figura 47.* Cobertura del sector CALDERON\_QUIFATEX\_AWS\_2 Adaptado de GogleEarth, 2016

De acuerdo a los parámetros propuestos en la [Tabla 16,](#page-76-0) la predicción de cobertura para el sector CALDERON\_QUIFATEX \_AWS\_3 es la que se muestra en la [Figura](#page-77-1) *48*.

<span id="page-77-1"></span>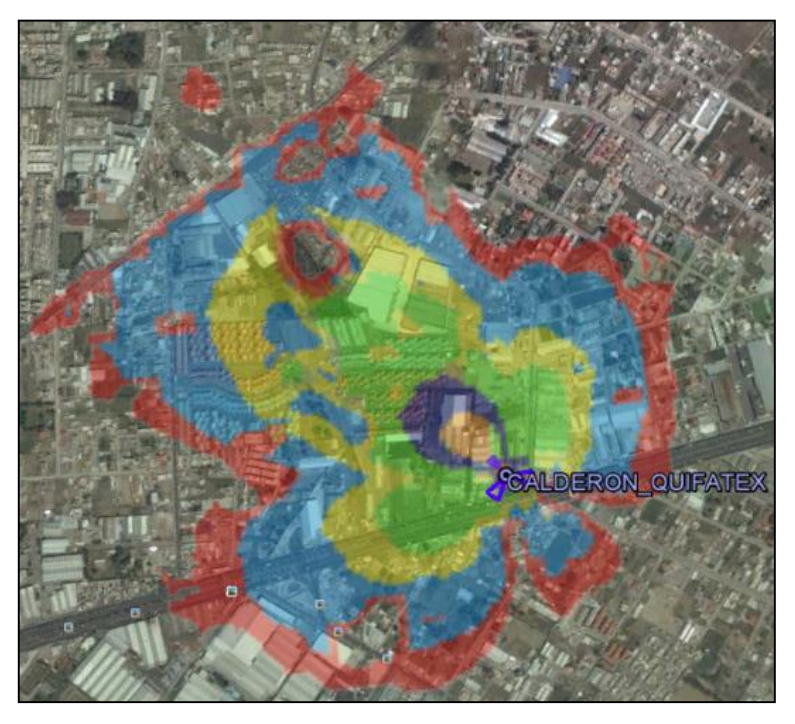

*Figura 48*. Cobertura del sector CALDERON\_QUIFATEX\_AW\_3 Adaptado de GogleEarth, 2016

De acuerdo a los parámetros propuestos en la [Tabla 16,](#page-76-0) la predicción de cobertura para el sitio CALDERON\_QUIFATEX en la banda AWS es la que se muestra en la [Figura](#page-78-0) *49*.

<span id="page-78-0"></span>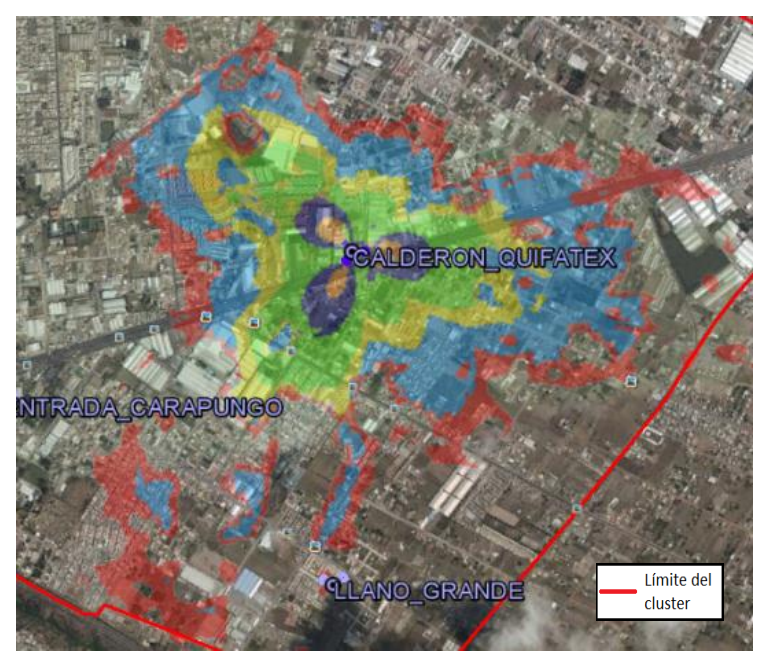

*Figura 49.* Cobertura del sitio CALDERON\_QUIFATEX Adaptado de GogleEarth, 2016

# **2.5.2.1.4. Sitio CARAPUNGO**

Para este sitio se ha decidido que los objetivos de cobertura son las zonas mostradas en la [Figura 50.](#page-78-1)

<span id="page-78-1"></span>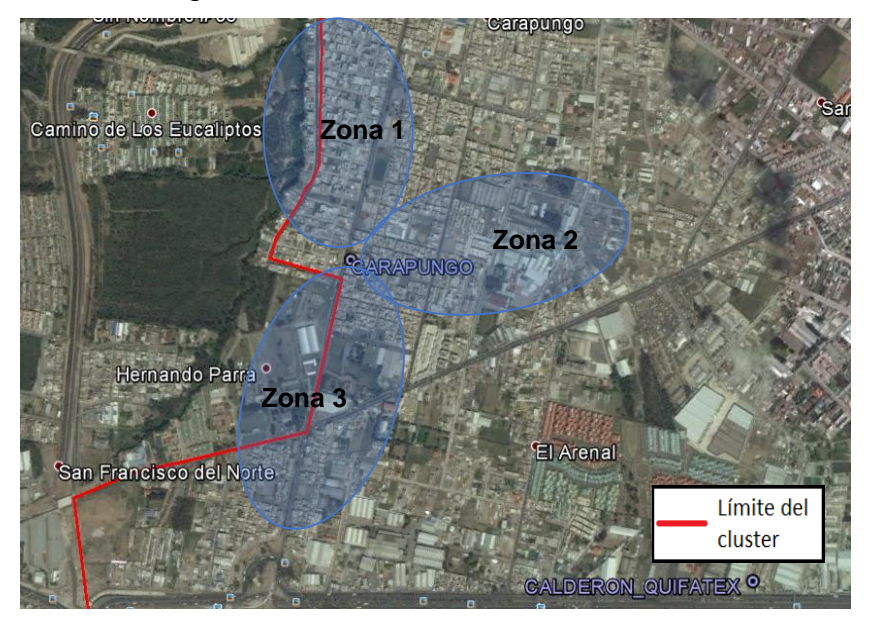

*Figura 50.* Objetivo de Cobertura del sitio CARAPUNGO Adaptado de GogleEarth, 2016

Para las zonas de cobertura de la [Figura 50](#page-78-1) se proponen 3 sectores con los parámetros físicos y lógicos que se muestran en la [Tabla 17.](#page-79-0) Teniendo en cuenta para la definición de estos parámetros el perfil topográfico de cada zona. Tabla 17.

|                                        | Zona 1                | Zona 2                | Zona <sub>3</sub>     |
|----------------------------------------|-----------------------|-----------------------|-----------------------|
| Nombre del<br><b>Sector</b>            | CARAPUNGO AWS 1       | CARAPUNGO AWS 2       | CARAPUNGO AWS 3       |
| <b>Azimut</b>                          | $0^{\circ}$           | $80^\circ$            | 170 <sup>o</sup>      |
| Antena                                 | Kathrein<br>742351V01 | Kathrein<br>742351V01 | Kathrein<br>742351V01 |
| <b>Inclinación</b><br><b>Eléctrica</b> | 6 <sup>o</sup>        | 5 <sup>o</sup>        | 6 <sup>o</sup>        |
| <b>Inclinación</b><br><b>Mecánica</b>  | $0^{\circ}$           | $-2^{\circ}$          | $-2^{\circ}$          |

<span id="page-79-0"></span>*Parámetros físicos y lógicos del sitio CARAPUNGO*

Las predicciones de cobertura de RSRP han sido definidas en los rangos y con los colores que se muestra en la [Tabla 14.](#page-70-0)

De acuerdo a los parámetros propuestos en la [Tabla 17,](#page-79-0) la predicción de cobertura para el sector CARAPUNGO \_AWS\_1 es la que se muestra en la [Figura 51.](#page-79-1)

<span id="page-79-1"></span>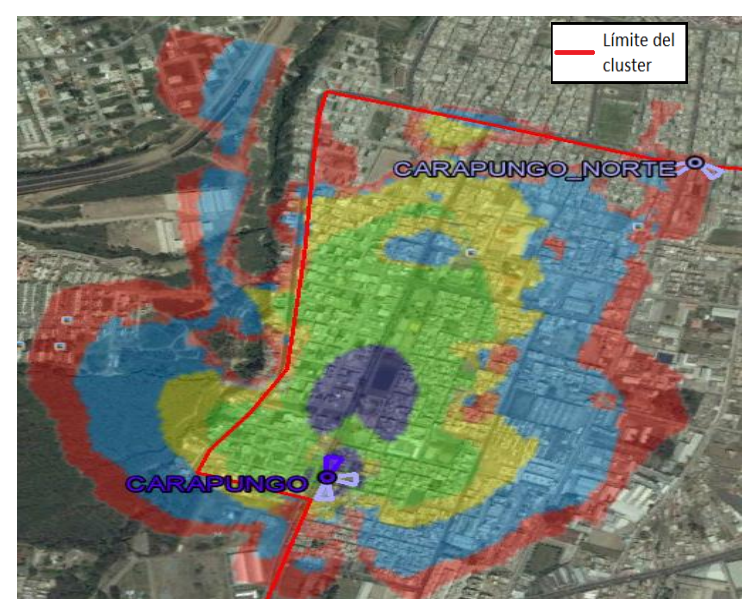

*Figura 51.* Cobertura del sector CARAPUNGO\_AWS\_1 Adaptado de GogleEarth, 2016

De acuerdo a los parámetros propuestos en la [Tabla 17,](#page-79-0) la predicción de cobertura para el sector CARAPUNGO \_AWS\_2 es la que se muestra en la [Figura](#page-80-0) *52*

<span id="page-80-0"></span>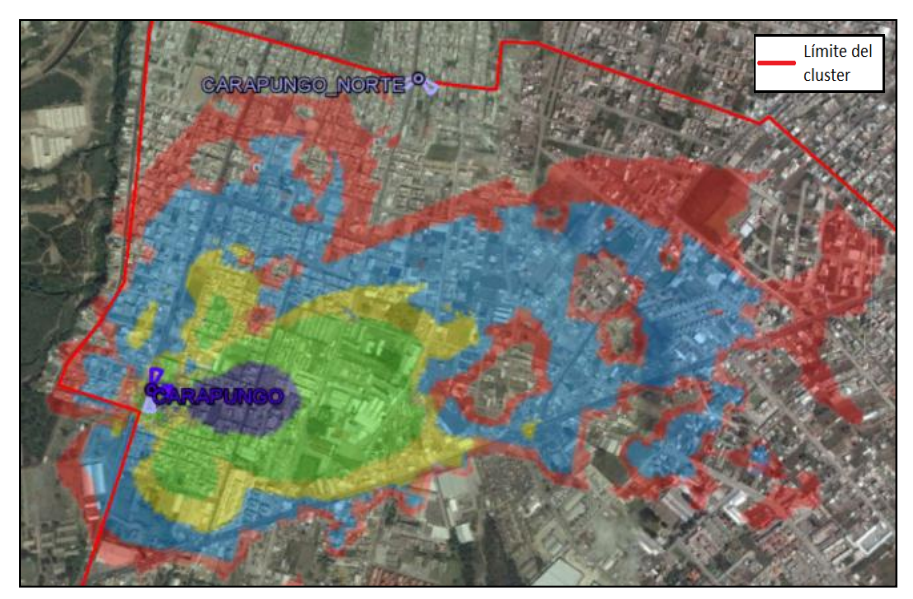

*Figura 52.* Cobertura del sector CARAPUNGO\_AWS\_2 Adaptado de GogleEarth, 2016

De acuerdo a los parámetros propuestos en la [Tabla 17,](#page-79-0) la predicción de cobertura para el sector CARAPUNGO \_AWS\_3 es la que se muestra en la [Figura](#page-80-1) *53*.

<span id="page-80-1"></span>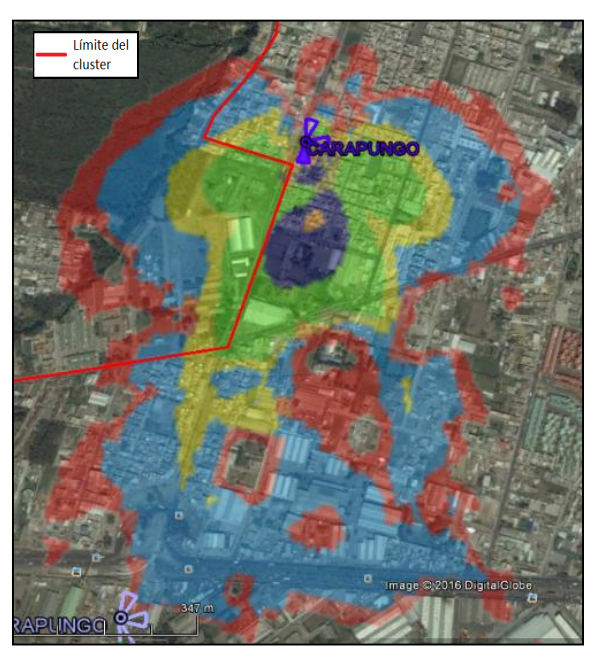

*Figura 53.* Cobertura del sector CARAPUNGO\_AWS\_3 Adaptado de GogleEarth, 2016

De acuerdo a los parámetros propuestos en la [Tabla 17,](#page-79-0) la predicción de cobertura para el sitio CARAPUNGO en la banda AWS es la que se muestra en la [Figura](#page-81-0) *54*.

<span id="page-81-0"></span>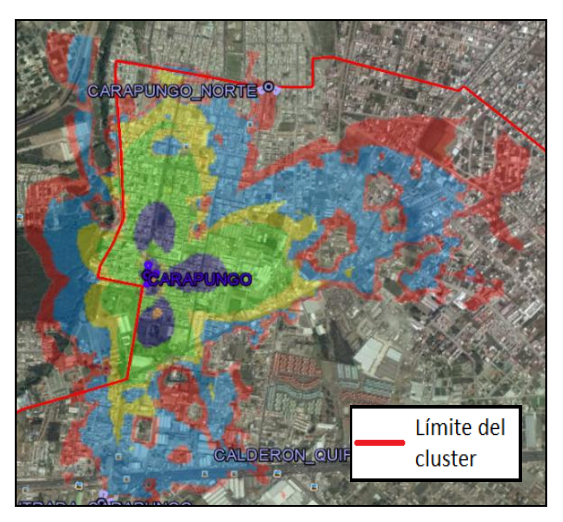

*Figura 54.* Cobertura del sitio CARAPUNGO Adaptado de GogleEarth, 2016

# **2.5.2.1.5. Sitio CARAPUNGO\_NORTE**

Para este sitio se ha decidido que los objetivos de cobertura son las zonas mostradas en la [Figura](#page-81-1) *55*.

<span id="page-81-1"></span>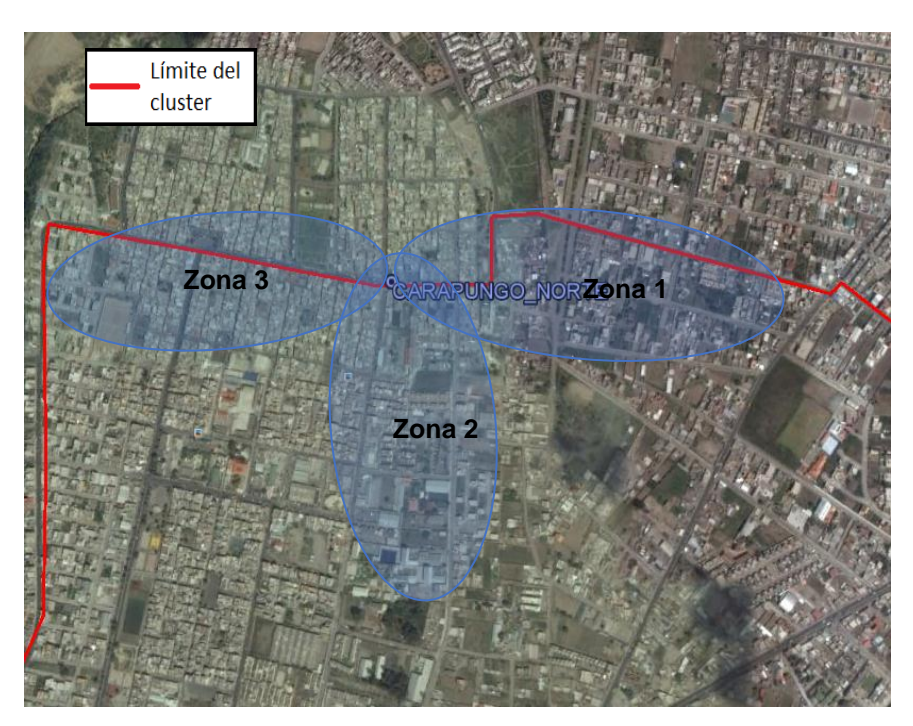

*Figura 55.* Objetivo de Cobertura del sitio CARAPUNGO\_NORTE Adaptado de GogleEarth, 2016

Para las zonas de cobertura de la [Figura](#page-81-1) *55* se proponen 3 sectores con los parámetros físicos y lógicos que se muestran en la [Tabla 18.](#page-82-0) Teniendo en cuenta para la definición de estos parámetros el perfil topográfico de cada zona Tabla 18.

|                                        | Zona 1                | Zona 2                | Zona <sub>3</sub>     |
|----------------------------------------|-----------------------|-----------------------|-----------------------|
| <b>Nombre</b><br>del Sector            | CARAPUNGO_NORTE_AWS_1 | CARAPUNGO_NORTE_AWS_2 | CARAPUNGO_NORTE_AWS_3 |
| <b>Azimut</b>                          | $95^\circ$            | 175 <sup>°</sup>      | $265^\circ$           |
| <b>Antena</b>                          | Kathrein<br>742351V01 | Kathrein<br>742351V01 | Kathrein<br>742351V01 |
| <b>Inclinación</b><br><b>Eléctrica</b> | 5 <sup>0</sup>        | 6 <sup>o</sup>        | 6 <sup>o</sup>        |
| <b>Inclinación</b><br><b>Mecánica</b>  | $-3^{\circ}$          | $-10$                 | 3 <sup>o</sup>        |

<span id="page-82-0"></span>*Parámetros físicos y lógicos del sitio CARAPUNGO\_NORTE*

Las predicciones de cobertura de RSRP han sido definidas en los rangos y con los colores que se muestra en la [Tabla 14](#page-70-0)

De acuerdo a los parámetros propuestos en la [Tabla 18,](#page-82-0) la predicción de cobertura para el sector CARAPUNGO\_NORTE\_AWS\_1 es la que se muestra en la [Figura 56.](#page-82-1)

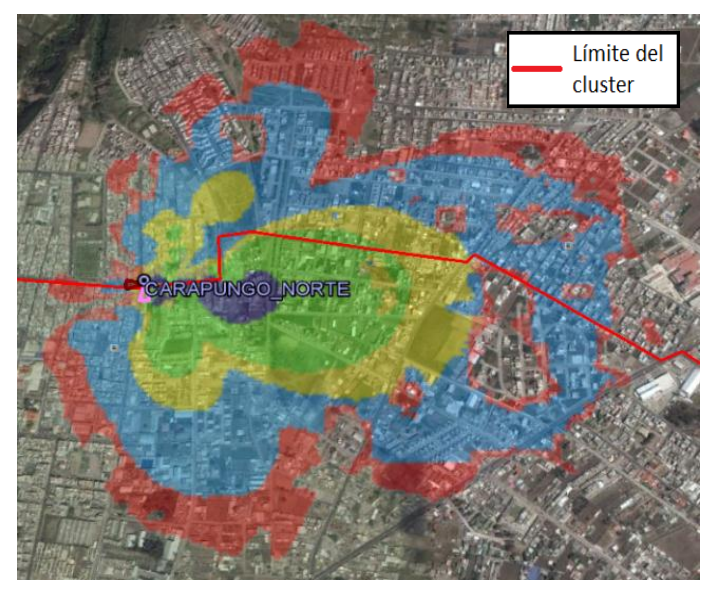

<span id="page-82-1"></span>*Figura 56.* Cobertura del sector CARAPUNGO\_NORTE\_AWS\_1 Adaptado de GogleEarth, 2016

De acuerdo a los parámetros propuestos en la [Tabla 18,](#page-82-0) la predicción de cobertura para el sector CARAPUNGO\_NORTE \_AWS\_2 es la que se muestra en la [Figura](#page-83-0) *57*.

<span id="page-83-0"></span>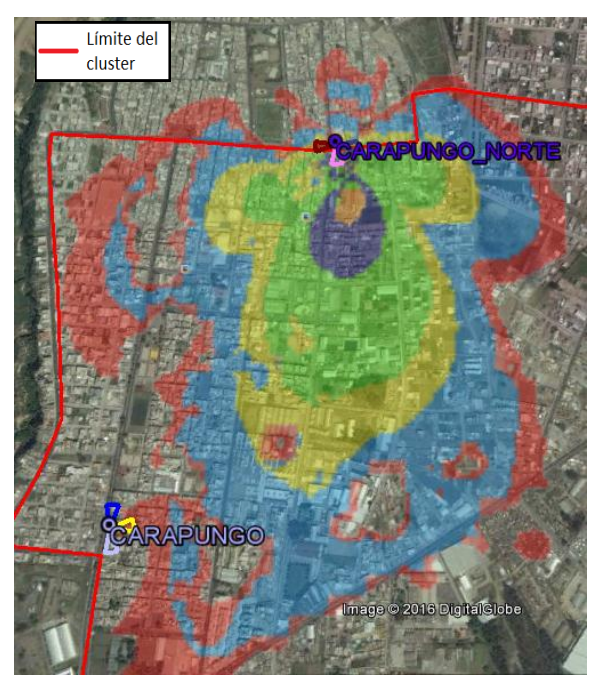

*Figura 57.* Cobertura del sector CARAPUNGO\_NORTE\_AWS\_2 Adaptado de GogleEarth, 2016

De acuerdo a los parámetros propuestos en la [Tabla 18,](#page-82-0) la predicción de cobertura para el sector CARAPUNGO\_NORTE\_AWS\_3 es la que se muestra en la [Figura](#page-83-1) *58*.

<span id="page-83-1"></span>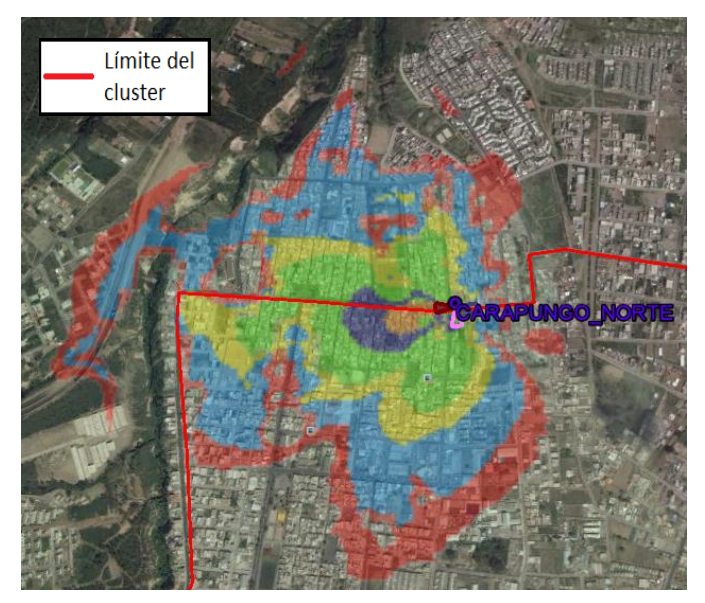

*Figura 58.* Cobertura del sector CARAPUNGO\_NORTE\_AW\_3 Adaptado de GogleEarth, 2016

De acuerdo a los parámetros propuestos en la [Tabla 18,](#page-82-0) la predicción de cobertura para el sitio CARAPUNGO\_NORTE en la banda AWS es la que se muestra en la [Figura 59.](#page-84-0)

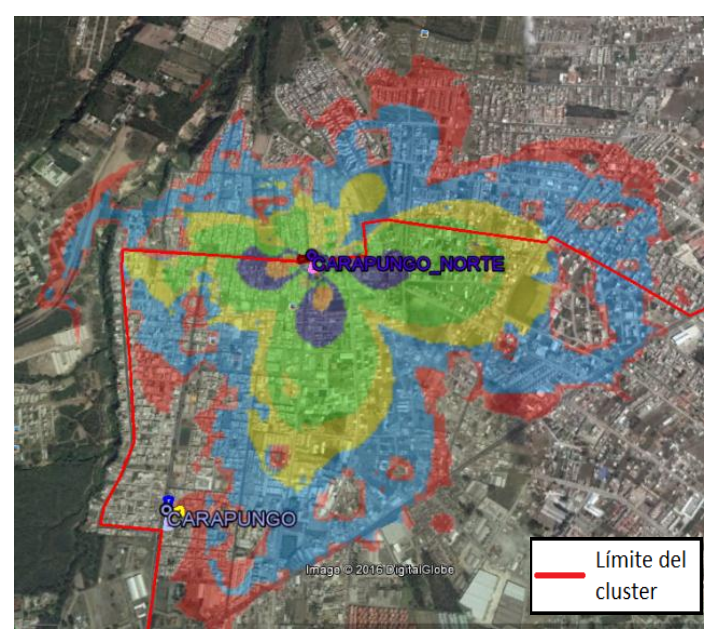

<span id="page-84-0"></span>*Figura 59.* Cobertura del sitio CARAPUNGO\_NORTE Adaptado de GogleEarth, 2016

## <span id="page-84-2"></span>**2.5.2.2. Planificación de nuevos sitios**

Para definir nuevos sitios en el clúster se realiza una predicción de cobertura de todos los sitios mencionados en el inciso [2.5.2.1](#page-68-0) como se muestra en [Figura](#page-84-1) *60*.

<span id="page-84-1"></span>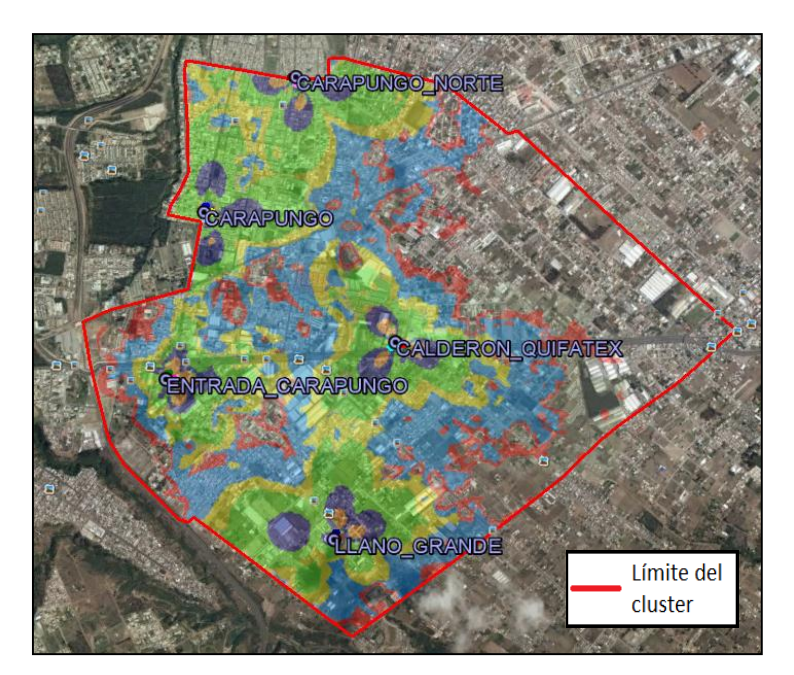

*Figura 60.* Cobertura solo con los sitios de la empresa CNT EP Adaptado de GogleEarth, 2016

Como se puede notar en la [Figura](#page-84-1) *60* existen zonas al noreste del clúster que no tienen cobertura, razón por la cual se agregarán los sitios que se enlistan en la [Tabla 19](#page-85-0)

<span id="page-85-0"></span>Tabla 19.

*Sitios agregados al clúster*

<span id="page-85-1"></span>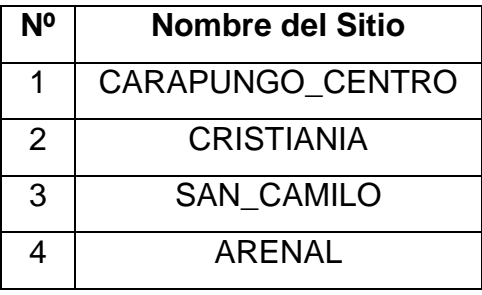

La ubicación de los sitios de la [Tabla 19](#page-85-0) dentro del clúster es la que se muestran en la [Figura](#page-85-1) *61*.

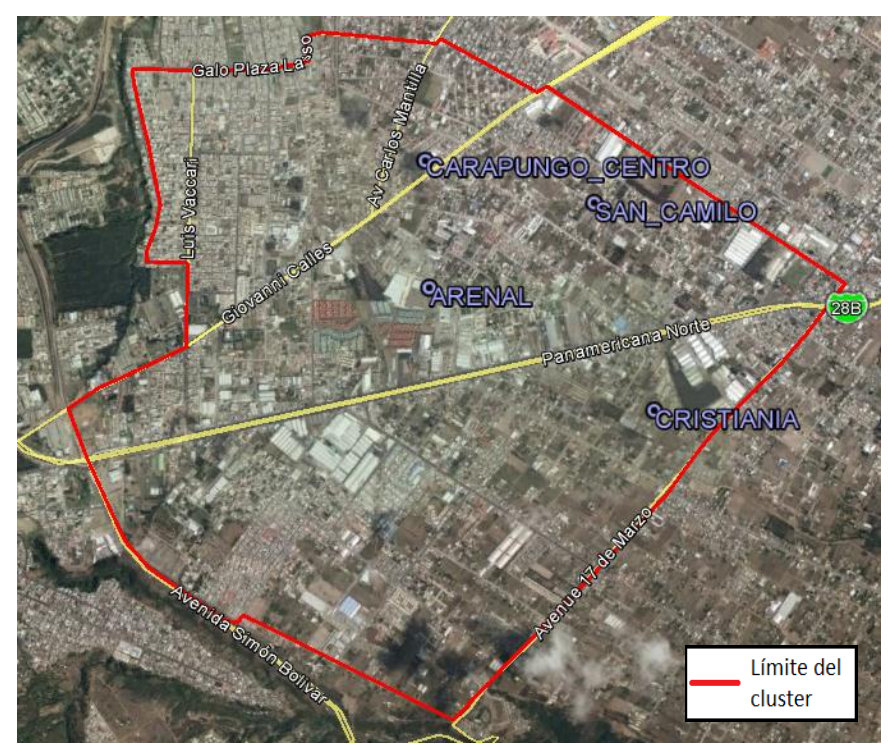

*Figura 61.* Ubicación de los sitios nuevos en el clúster definido Adaptado de GogleEarth, 2016

Como se muestra en la [Figura](#page-85-1) *61* los nuevos sitios han sido posicionados estratégicamente con el fin de brindar cobertura a la zona noroeste del clúster. Los sitios CARAPUNGO\_CENTRO, CRISTIANIA y SAN\_CAMILO serán BTS que trabajaran en la banda 4 y el sitio ARENAL es la BTS que trabajará en la banda 28.

### **2.5.2.2.1. Sitio CARAPUNGO\_CENTRO**

Para este sitio se ha decidido que los objetivos de cobertura son las zonas mostradas en la [Figura 62](#page-86-0)

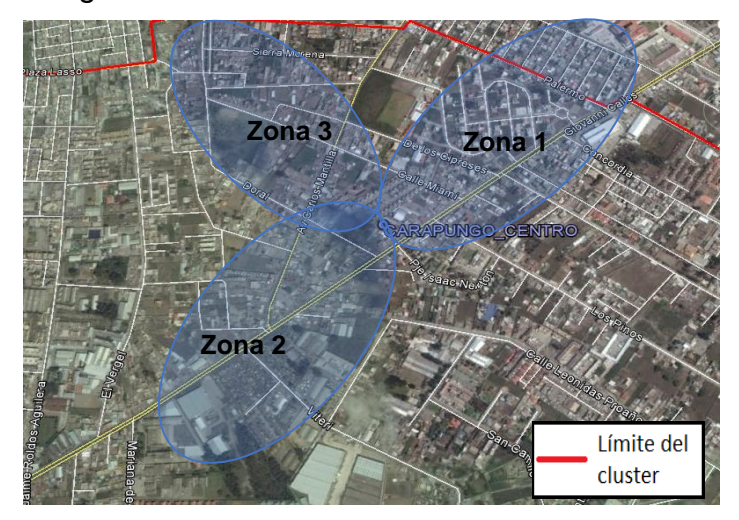

<span id="page-86-0"></span>*Figura 62.* Objetivo de Cobertura del sitio CARAPUNGO\_CENTRO Adaptado de GogleEarth, 2016

Para las zonas de cobertura de la [Figura 62](#page-86-0) se proponen 3 sectores con los parámetros físicos y lógicos que se muestran en la [Tabla 20.](#page-86-1) Teniendo en cuenta para la definición de estos parámetros el perfil topográfico de cada zona Tabla 20.

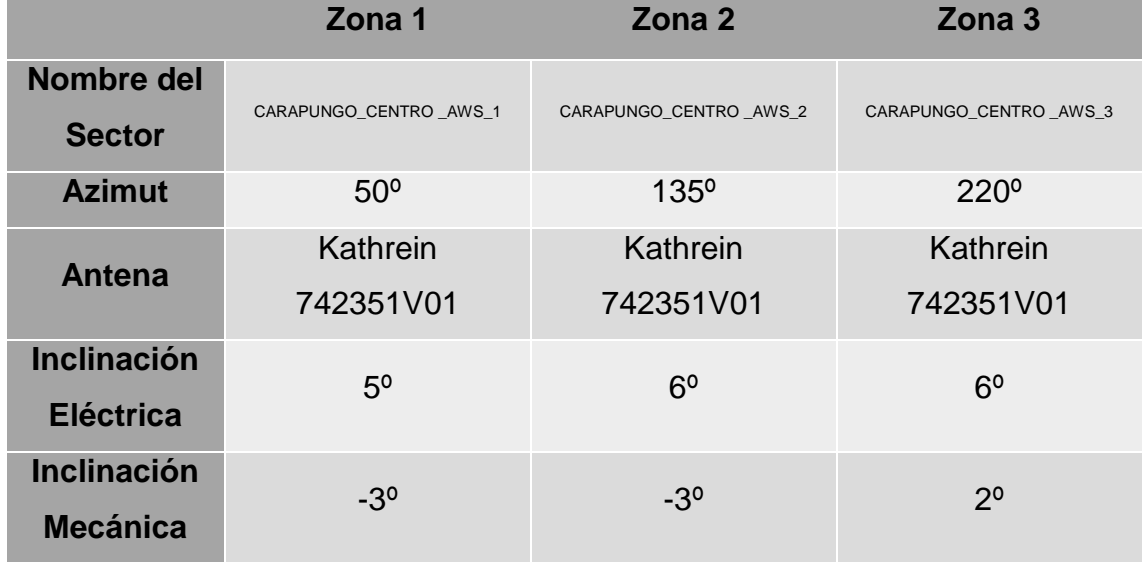

<span id="page-86-1"></span>*Parámetros físicos y lógicos del sitio CARAPUNGO\_CENTRO*

Las predicciones de cobertura de RSRP han sido definidas en los rangos y con los colores que se muestra en la [Tabla 14](#page-70-0)

De acuerdo a los parámetros propuestos en la [Tabla 20](#page-86-1) la predicción de cobertura para el sector CARAPUNGO\_CENTRO\_AWS\_1 es la que se muestra en la [Figura](#page-87-0) *63*.

<span id="page-87-0"></span>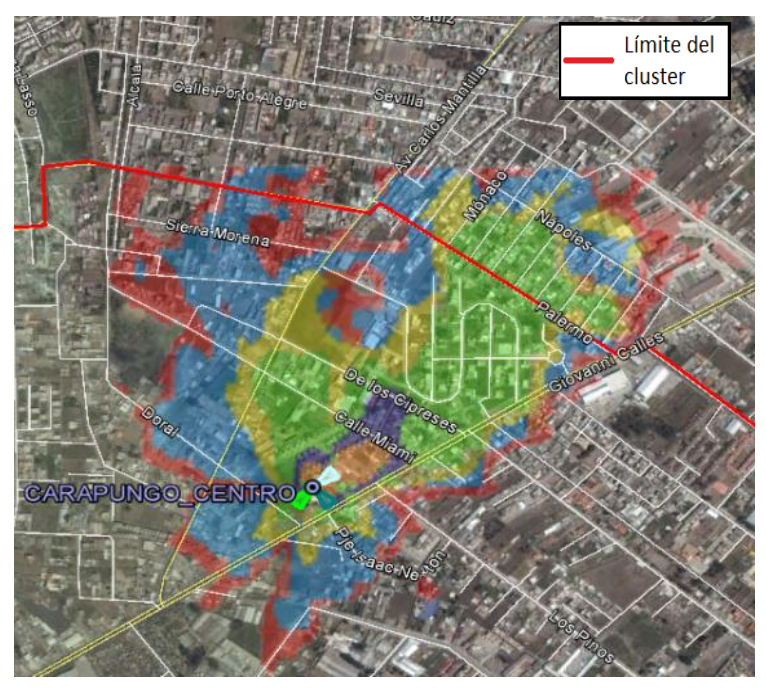

*Figura 63.* Cobertura del sector CARAPUNGO\_CENTRO\_AWS\_1 Adaptado de GogleEarth, 2016

De acuerdo a los parámetros propuestos en la [Tabla 20,](#page-86-1) la predicción de cobertura para el sector CARAPUNGO\_CENTRO \_AWS\_2 es la que se muestra en la [Figura](#page-87-1) *64*.

<span id="page-87-1"></span>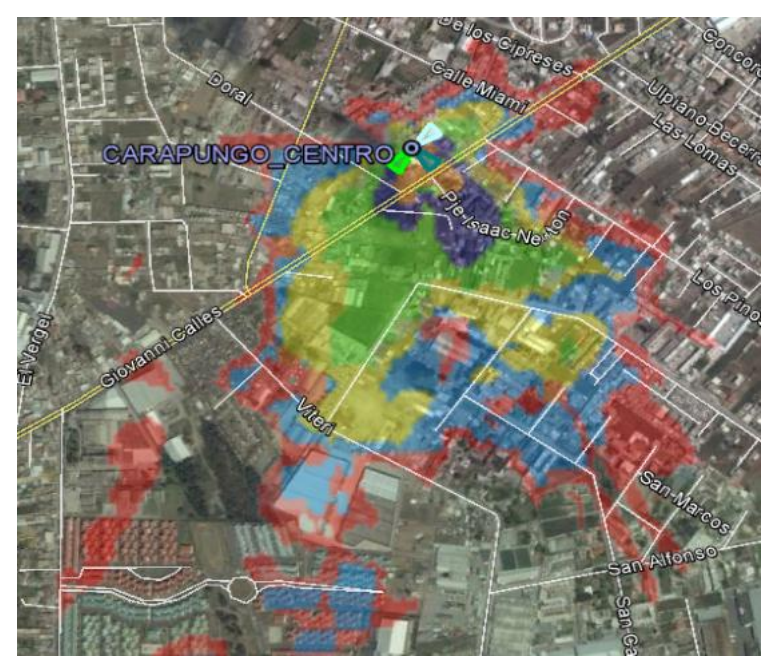

*Figura 64.* Cobertura del sector CARAPUNGO\_CENTRO\_AWS\_2 Adaptado de GogleEarth, 2016

De acuerdo a los parámetros propuestos en la [Tabla 20,](#page-86-1) la predicción de cobertura para el sector CARAPUNGO\_CENTRO \_AWS\_3 es la que se muestra en la [Figura](#page-88-0) *65*.

<span id="page-88-0"></span>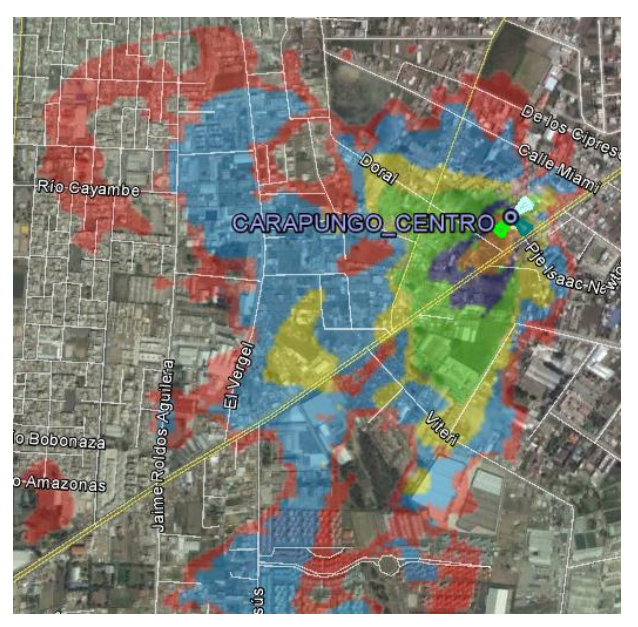

*Figura 65.* Cobertura del sector CARAPUNGO\_CENTRO\_AW\_3 Adaptado de GogleEarth, 2016

De acuerdo a los parámetros propuestos en la [Tabla 20,](#page-86-1) la predicción de cobertura para el sitio CARAPUNGO\_CENTRO en la banda AWS es la que se muestra en la [Figura](#page-88-1) *66*.

<span id="page-88-1"></span>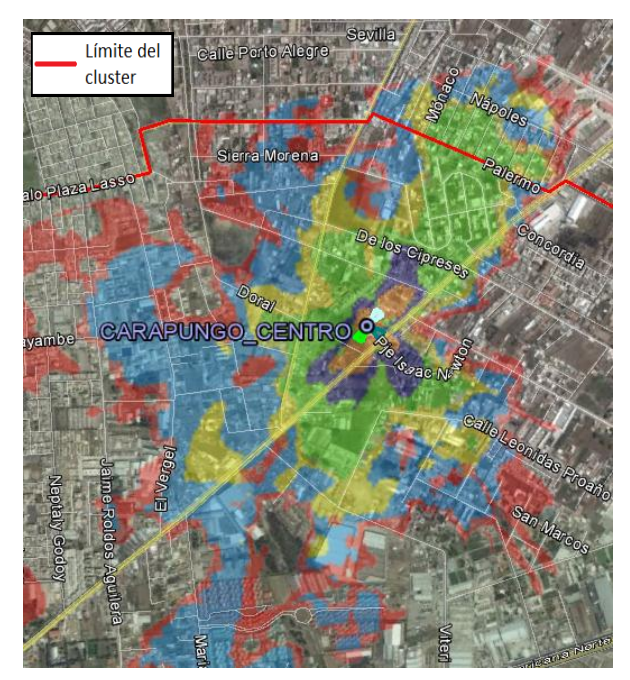

*Figura 66.* Cobertura del sitio CARAPUNGO\_CENTRO Adaptado de GogleEarth, 2016

### **2.5.2.2.2. Sitio CRISTIANIA**

Para este sitio se ha decidido que los objetivos de cobertura son las zonas mostradas en la [Figura](#page-89-0) *67*

<span id="page-89-0"></span>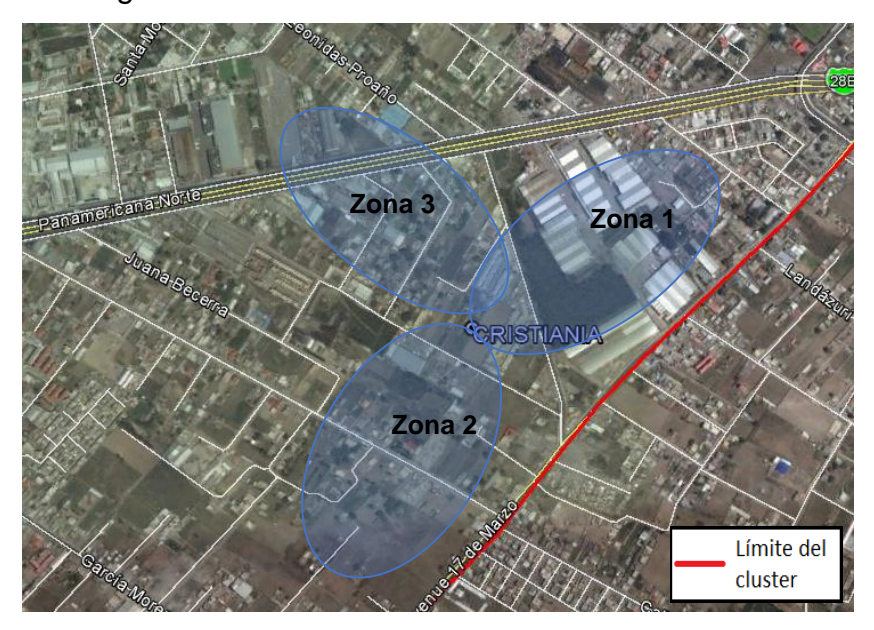

*Figura 67.* Objetivo de Cobertura del sitio CRISTIANIA Adaptado de GogleEarth, 2016

Para las zonas de cobertura de la [Figura](#page-89-0) *67* se proponen 3 sectores con los parámetros físicos y lógicos que se muestran en la [Tabla 21.](#page-89-1) Teniendo en cuenta para la definición de estos parámetros el perfil topográfico de cada zona

### <span id="page-89-1"></span>Tabla 21.

#### *Parámetros físicos y lógicos del sitio CRISTIANIA*

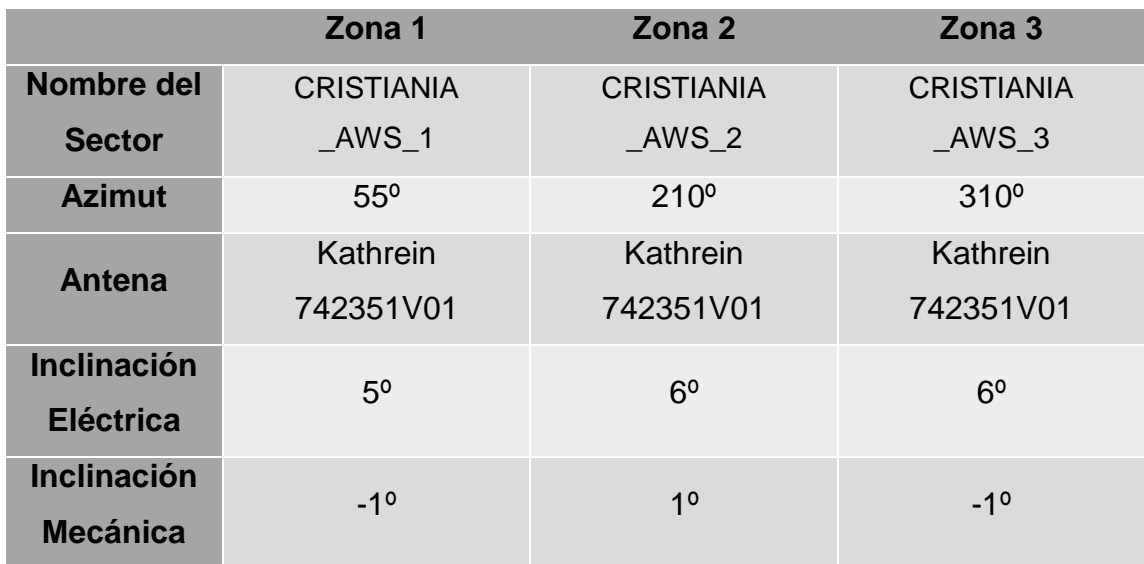

Las predicciones de cobertura de RSRP han sido definidas en los rangos y con los colores que se muestra en la [Tabla 14.](#page-70-0) De acuerdo a los parámetros propuestos en la [Tabla 21](#page-89-1) la predicción de cobertura para el sector CRISTIANIA\_AWS\_1 es la que se muestra en la [Figura 68.](#page-90-0)

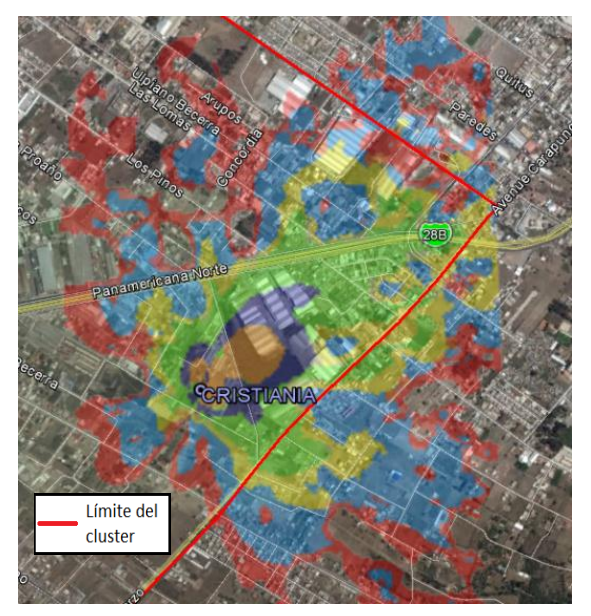

<span id="page-90-0"></span>*Figura 68.* Cobertura del sector CRISTIANIA\_AWS\_1 Adaptado de GogleEarth, 2016

De acuerdo a los parámetros propuestos en la [Tabla 21,](#page-89-1) la predicción de cobertura para el sector CRISTIANIA \_AWS\_2 es la que se muestra en la [Figura](#page-90-1) *[69](#page-90-1)*.

<span id="page-90-1"></span>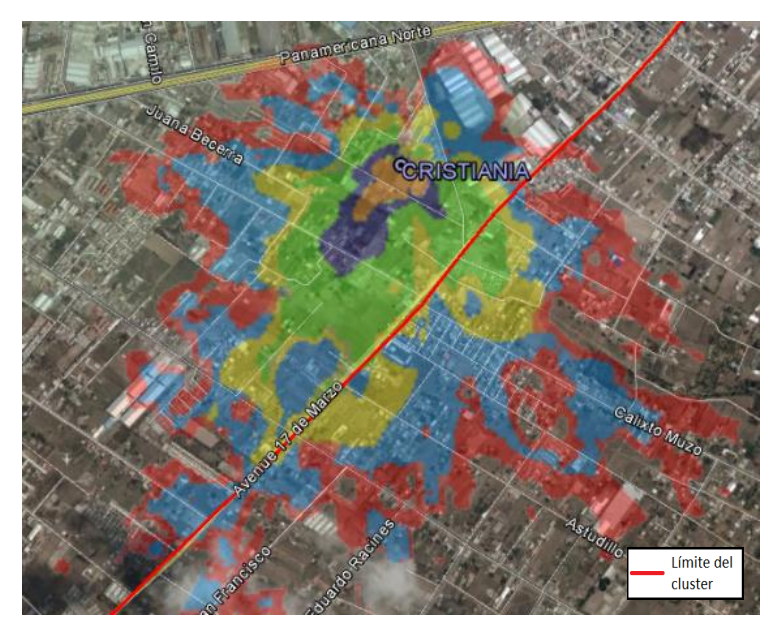

*Figura 69.* Cobertura del sector CRISTIANIA\_AWS\_2 Adaptado de GogleEarth, 2016

De acuerdo a los parámetros propuestos en la [Tabla 21,](#page-89-1) la predicción de cobertura para el sector CRISTIANIA \_AWS\_3 es la que se muestra en la [Figura](#page-91-0) *[70](#page-91-0)*.

<span id="page-91-0"></span>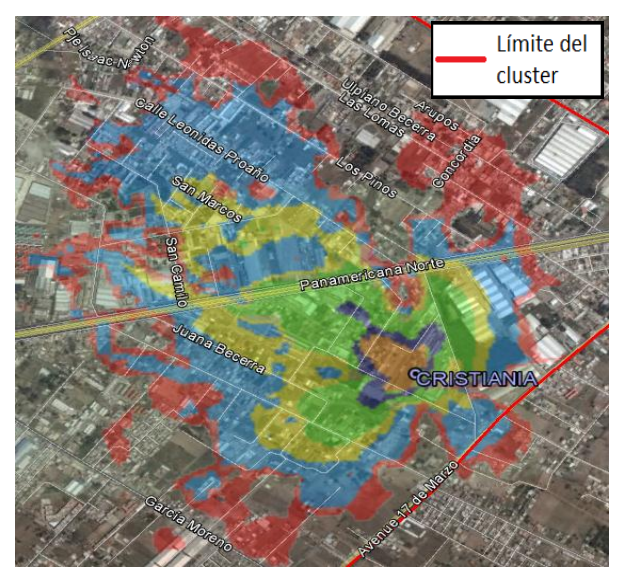

*Figura 70.* Cobertura del sector CRISTIANIA\_AWS\_3 Adaptado de GogleEarth, 2016

De acuerdo a los parámetros propuestos en la [Tabla 21,](#page-89-1) la predicción de cobertura para el sitio CRISTIANIA en la banda AWS es la que se muestra en la [Figura 71.](#page-91-1)

<span id="page-91-1"></span>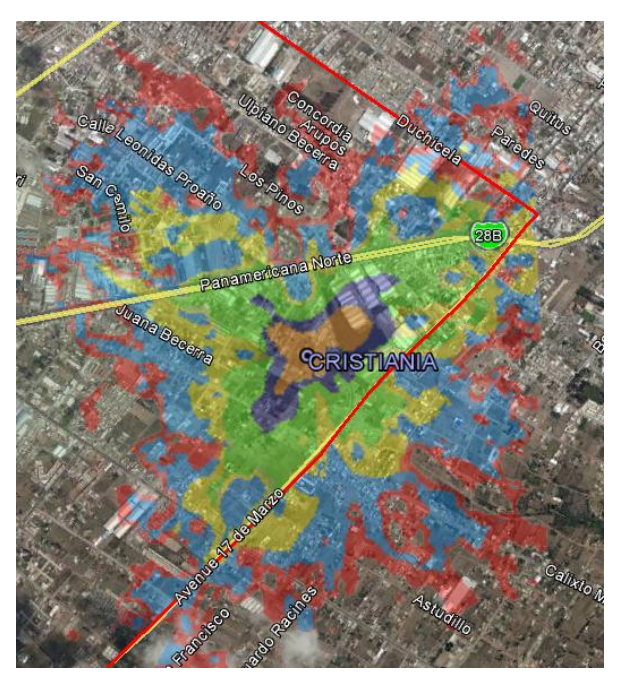

*Figura 71.* Cobertura del sitio CRISTIANIA Adaptado de GogleEarth, 2016

### **2.5.2.2.3. Sitio SAN\_CAMILO**

Para este sitio se ha decidido que los objetivos de cobertura son las zonas mostradas en la [Figura](#page-92-0) *72*.

<span id="page-92-0"></span>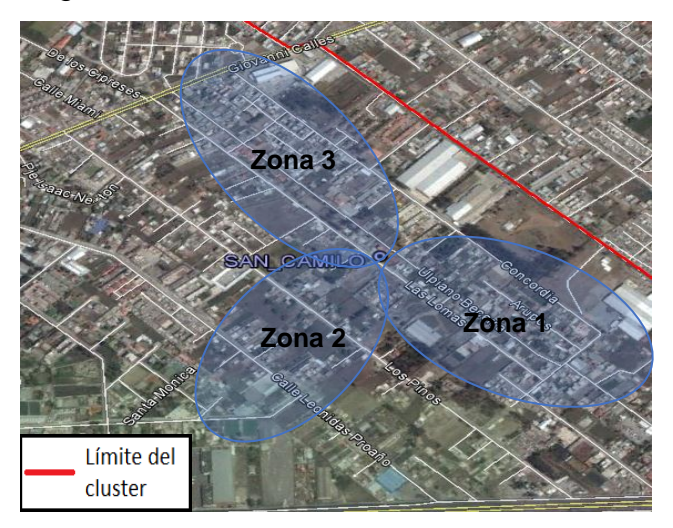

*Figura 72.* Objetivo de Cobertura del sitio SAN\_CAMILO Adaptado de GogleEarth, 2016

Para las zonas de cobertura de la [Figura](#page-92-0) *72* se proponen 3 sectores con los parámetros físicos y lógicos que se muestran en la [Tabla 22.](#page-92-1) Teniendo en cuenta para la definición de estos parámetros el perfil topográfico de cada zona Tabla 22.

<span id="page-92-1"></span>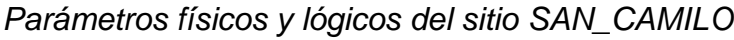

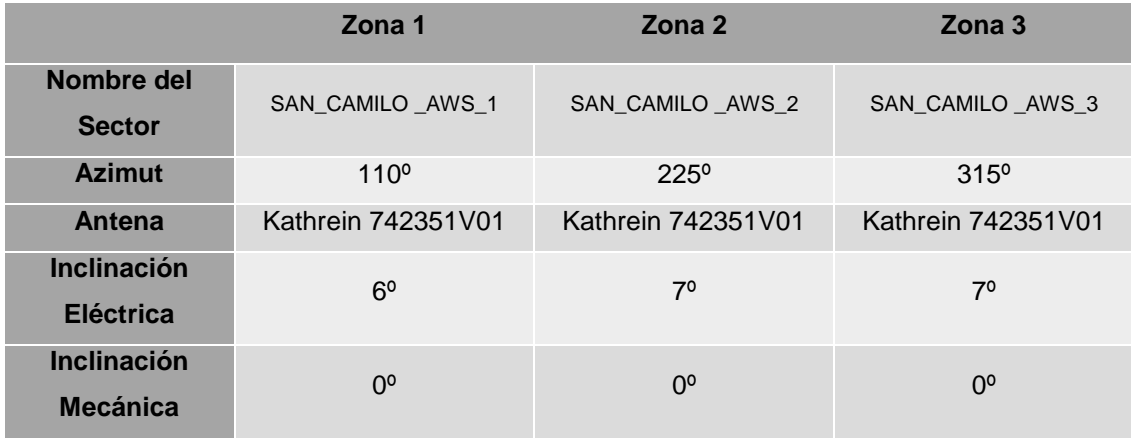

Las predicciones de cobertura de RSRP han sido definidas en los rangos y con los colores que se muestra en la [Tabla 14.](#page-70-0) De acuerdo a los parámetros propuestos en la [Tabla 22](#page-92-1) la predicción de cobertura para el sector SAN\_CAMILO\_AWS\_1 es la que se muestra en la [Figura](#page-93-0) *73*.

<span id="page-93-0"></span>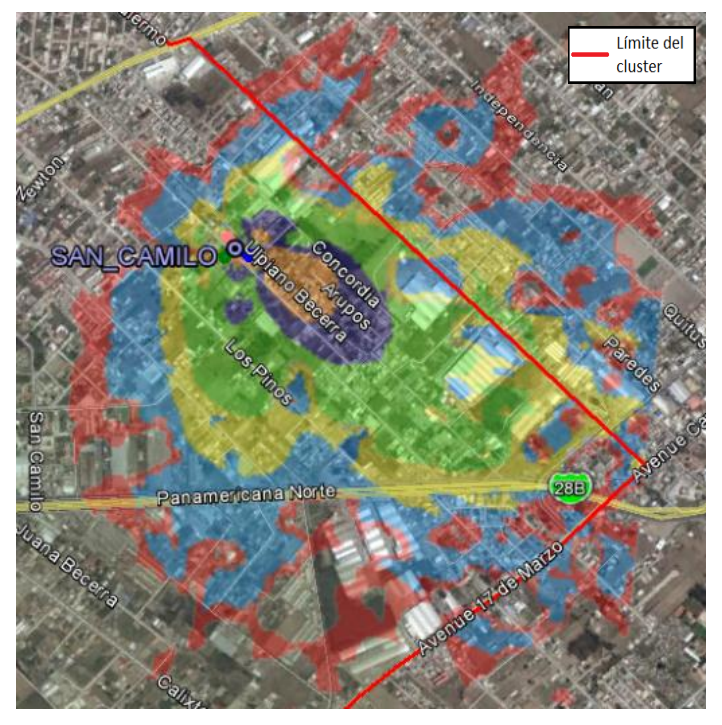

*Figura 73.* Cobertura del sector SAN\_CAMILO\_AWS\_1 Adaptado de GogleEarth, 2016

De acuerdo a los parámetros propuestos en la [Tabla 22,](#page-92-1) la predicción de cobertura para el sector SAN\_CAMILO \_AWS\_2 es la que se muestra en la [Figura](#page-93-1) *74*.

<span id="page-93-1"></span>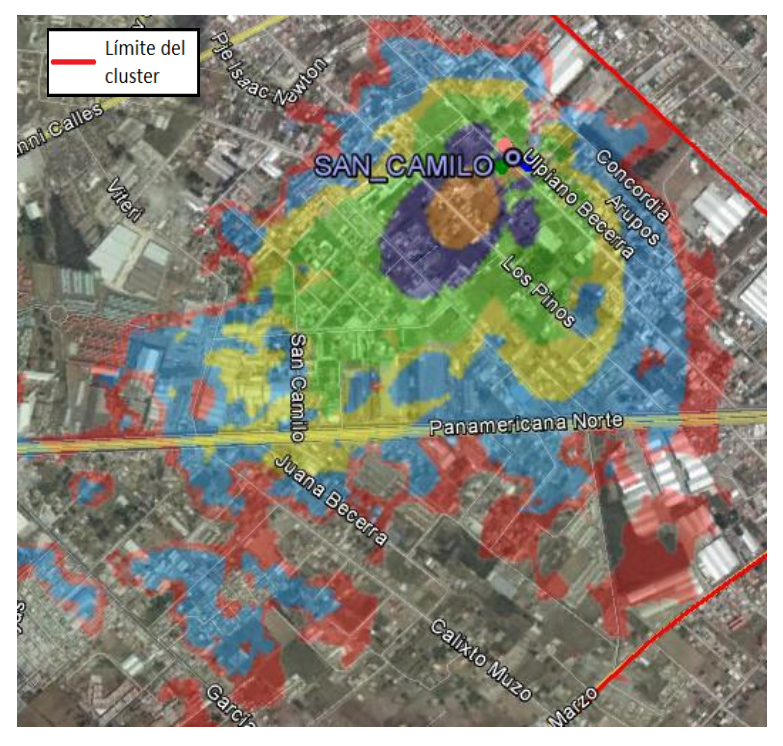

*Figura 74.* Cobertura del sector SAN\_CAMILO\_AWS\_2 Adaptado de GogleEarth, 2016

De acuerdo a los parámetros propuestos en la [Tabla 22,](#page-92-1) la predicción de cobertura para el sector SAN\_CAMILO \_AWS\_3 es la que se muestra en la [Figura](#page-94-0) *75*.

<span id="page-94-0"></span>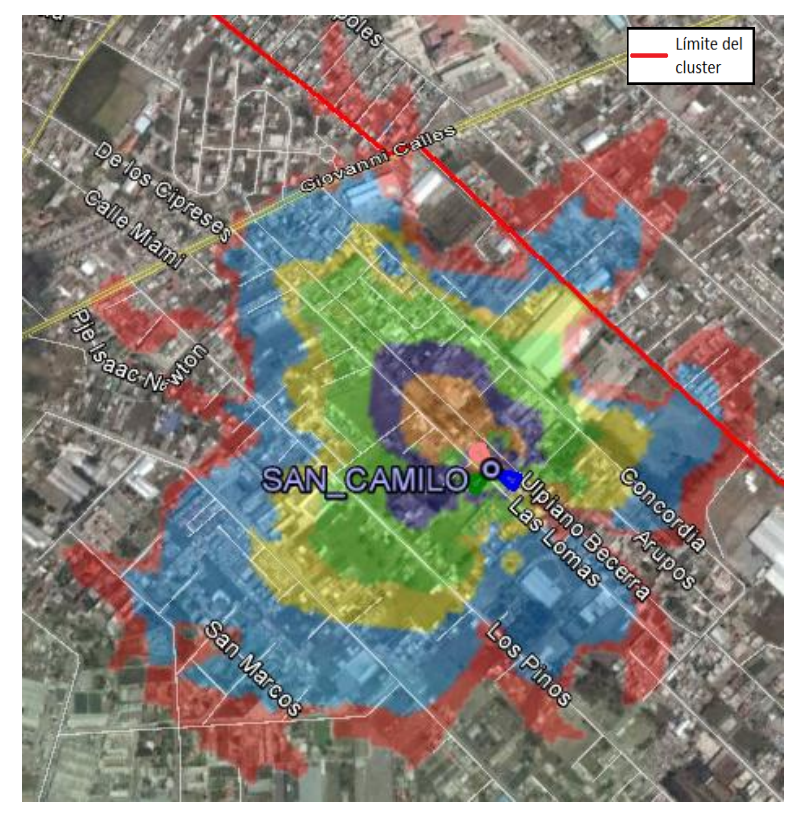

*Figura 75.* Cobertura del sector SAN\_CAMILO\_AWS\_3 Adaptado de GogleEarth, 2016

De acuerdo a los parámetros propuestos en la [Tabla 22,](#page-92-1) la predicción de cobertura para el sitio SAN\_CAMILO en la banda AWS es la que se muestra en la [Figura](#page-94-1) *76*.

<span id="page-94-1"></span>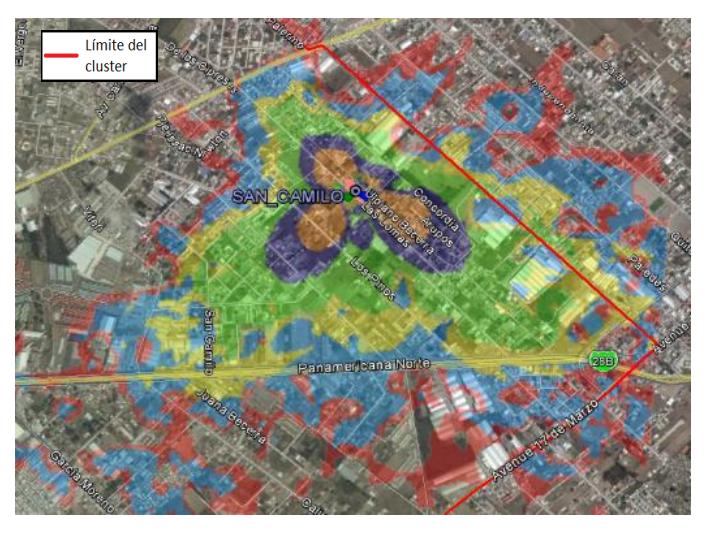

*Figura 76.* Cobertura del sitio SAN\_CAMILO Adaptado de GogleEarth, 2016

Siendo esté sitio el último en la planificación de sitios que trabajan con la banda 4. En la [Figura 77](#page-95-0) podemos observar la predicción de cobertura de todos los sitios que trabajan en la banda 4 en el clúster y que son considerados las microceldas en nuestro *planning.*

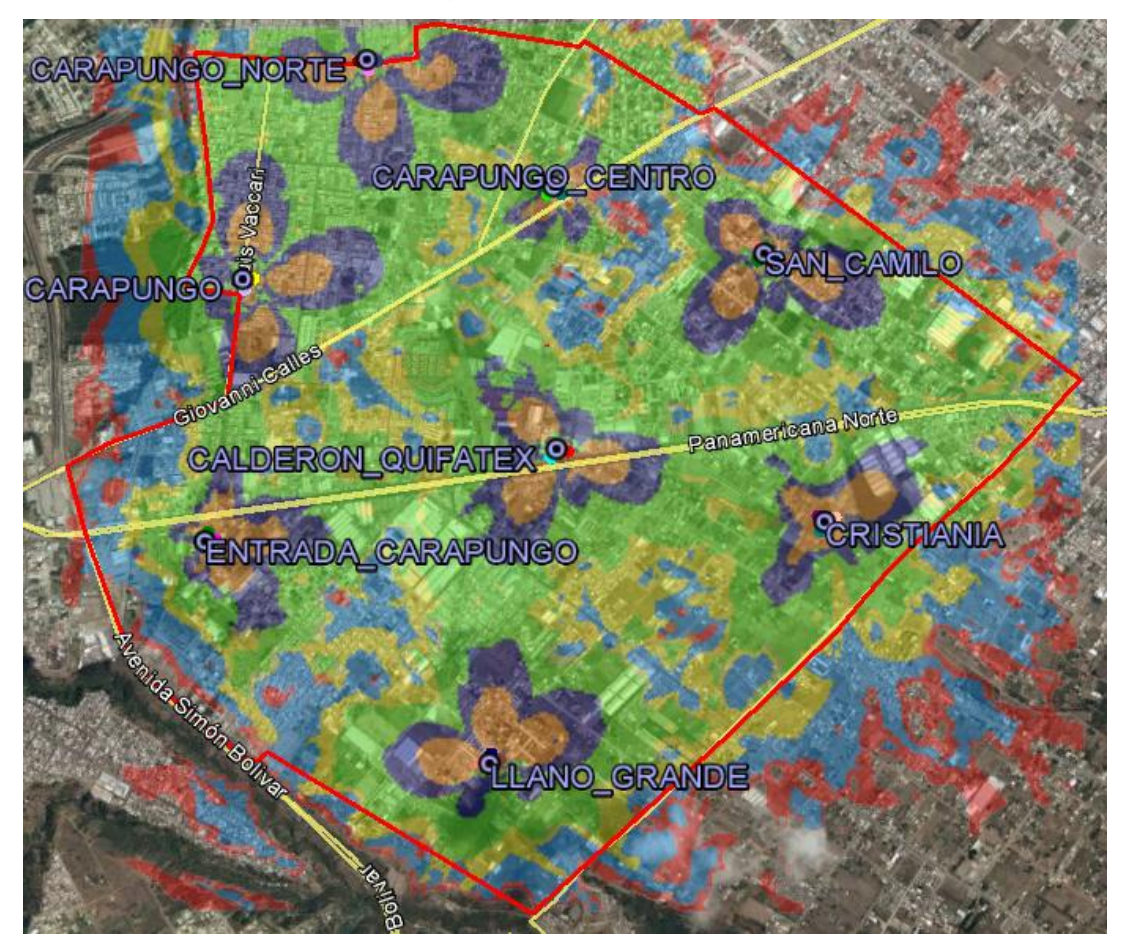

<span id="page-95-0"></span>*Figura 77.* Sitios AWS del clúster Adaptado de GogleEarth, 2016

## **2.5.2.2.4. Sitio ARENAL**

Para este sitio se ha decidido que los objetivos de cobertura son las zonas mostradas en la [Figura 78.](#page-96-0)

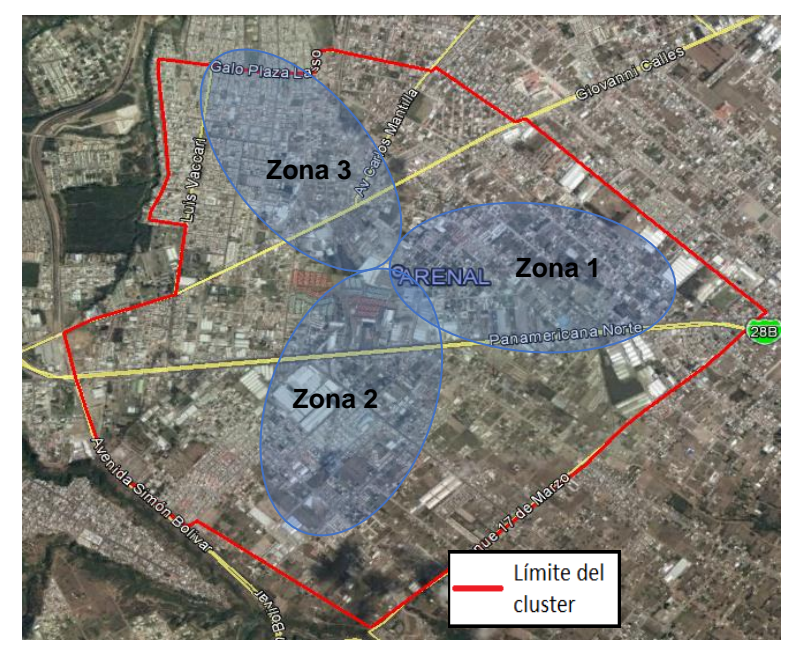

*Figura 78.* Objetivo de Cobertura del sitio ARENAL

<span id="page-96-0"></span>Adaptado de GogleEarth, 2016

Para las zonas de cobertura de la [Figura 78](#page-96-0) se proponen 3 sectores con los parámetros físicos y lógicos que se muestran en la [Tabla](#page-96-1) 23. Teniendo en cuenta para la definición de estos parámetros el perfil topográfico de cada zona.

<span id="page-96-1"></span>Tabla 23.

*Parámetros físicos y lógicos del sitio ARENAL*

|                                        | Zona 1                  | Zona <sub>2</sub>       | Zona <sub>3</sub>       |
|----------------------------------------|-------------------------|-------------------------|-------------------------|
| Nombre del<br><b>Sector</b>            | ARENAL APT 1            | ARENAL APT 2            | ARENAL APT 3            |
| <b>Azimut</b>                          | $95^\circ$              | $200^\circ$             | $320^\circ$             |
| <b>Antena</b>                          | Kathrein<br>80010736V01 | Kathrein<br>80010736V01 | Kathrein<br>80010736V01 |
| <b>Inclinación</b><br><b>Eléctrica</b> | 5 <sup>o</sup>          | 5 <sup>o</sup>          | 5 <sup>0</sup>          |
| <b>Inclinación</b><br><b>Mecánica</b>  | 10                      | 0 <sup>0</sup>          | 10                      |

Las predicciones de cobertura de RSRP han sido definidas en los rangos y con los colores que se muestra en la [Tabla 14.](#page-70-0) De acuerdo a los parámetros propuestos en la [Tabla](#page-96-1) 23 la predicción de cobertura para el sector ARENAL\_APT\_1 es la que se muestra en la [Figura](#page-97-0) *79*.

<span id="page-97-0"></span>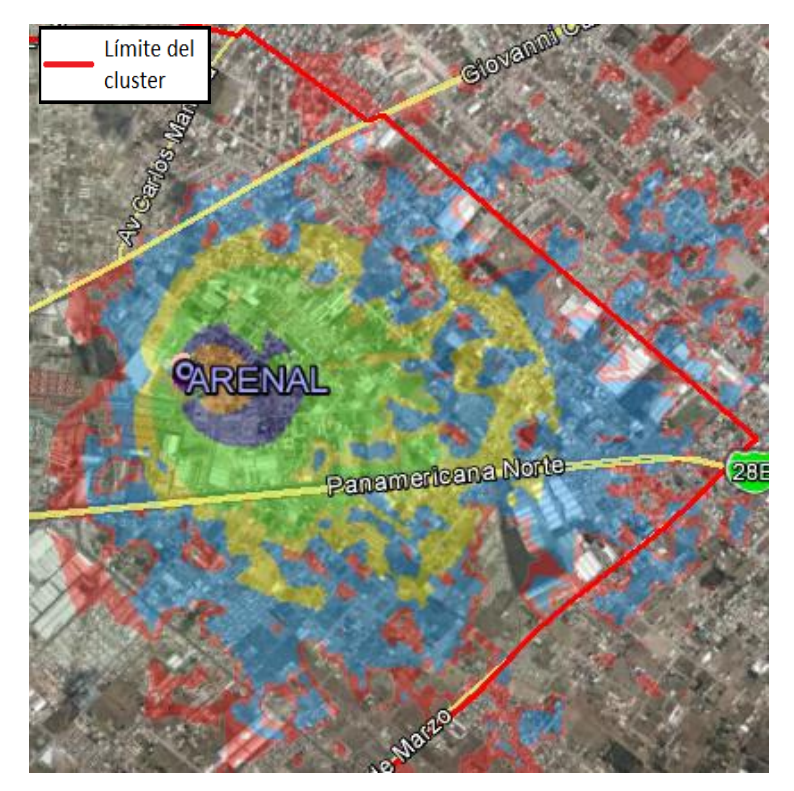

*Figura 79*. Cobertura del sector ARENAL\_APT\_1 Adaptado de GogleEarth, 2016

De acuerdo a los parámetros propuestos en la [.Tabla](#page-96-1) 23, la predicción de cobertura para el sector ARENAL \_APT\_2 es la que se muestra en la [Figura](#page-97-1) *80*.

<span id="page-97-1"></span>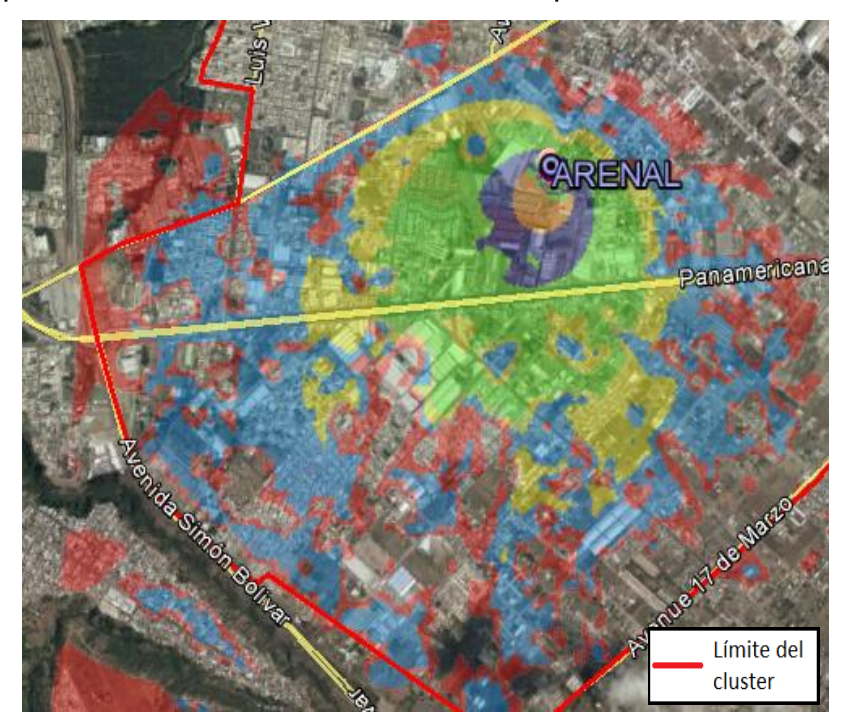

*Figura 80.* Cobertura del sector ARENAL\_APT\_2 Adaptado de GogleEarth, 2016

De acuerdo a los parámetros propuestos en la [Tabla](#page-96-1) 23, la predicción de cobertura para el sector ARENAL \_APT\_3 es la que se muestra en la [Figura](#page-98-0) *81*.

<span id="page-98-0"></span>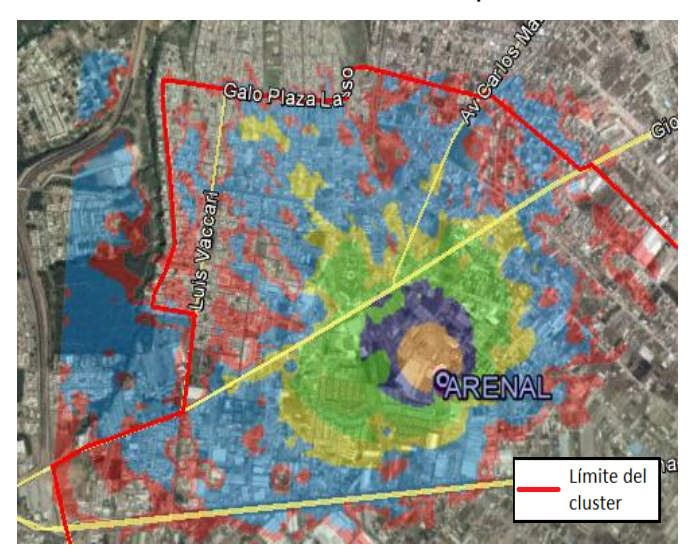

*Figura 81.* Cobertura del sector ARENAL\_APT\_3 Adaptado de GogleEarth, 2016

De acuerdo a los parámetros propuestos en la [.Tabla](#page-96-1) 23, la predicción de cobertura para el sitio ARENAL en la banda APT es la que se muestra en la [Figura](#page-98-1) *82*.

<span id="page-98-1"></span>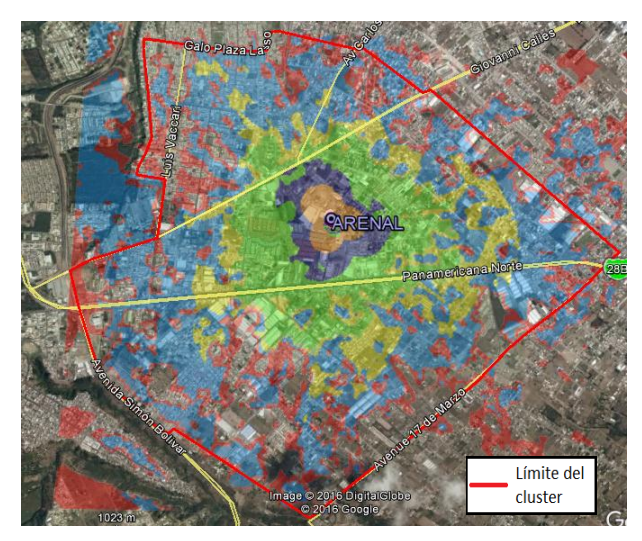

*Figura 82-.* Cobertura del sitio ARENAL Adaptado de GogleEarth, 2016

Como se puede notar en la [Figura](#page-98-1) *82* la cobertura del sitio ARENAL corresponde a la mayor parte del área geográfica del clúster, cumpliendo de esta manera con el objetivo de generar cobertura tipo sombrilla, donde las microceldas corresponden a los sitios que trabajan en la banda 4 y las macroceldas corresponden al sitio ARENAL que trabaja en la banda 28.

# **2.5.3. Planificación de la potencia de la Señal de Referencia de Downlink para la banda 4 y banda 28**

Para la planificación de la potencia de la señal de referencia de *downlink* es necesario principalmente conocer la RRU que se utilizará. Para este proyecto se utilizará una RRU de marca Huawei correspondiente al modelo RRU3232, el cual tiene las especificaciones técnicas que se muestra en la [Tabla 24](#page-99-0) Tabla 24.

<span id="page-99-0"></span>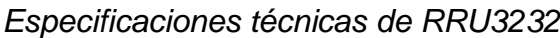

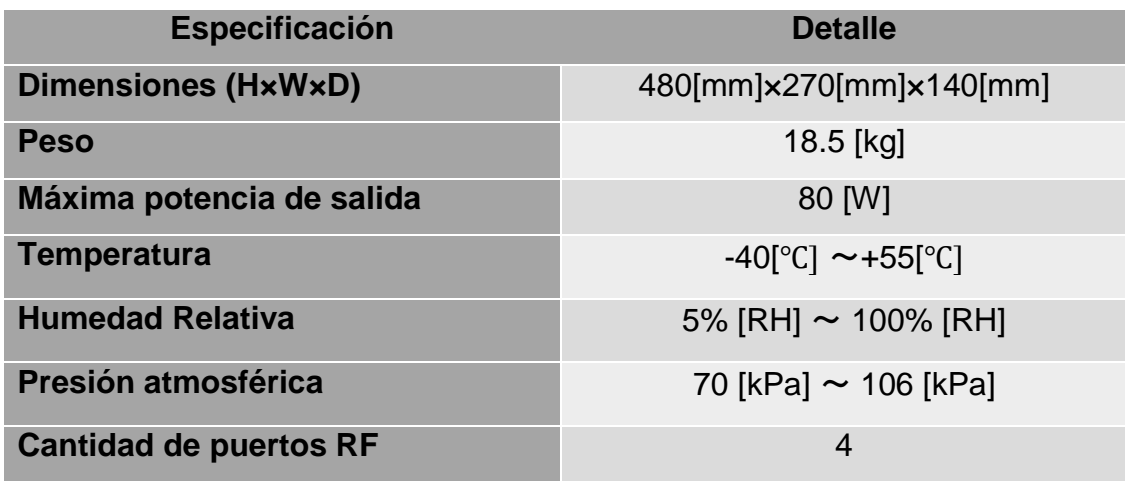

Tomado de Huawei, 2012

A continuación, se detallará el cálculo de la potencia de la señal de referencia de *downlink* para la banda 4 y la banda 28

# **2.5.3.1. Cálculo de la potencia de la Señal de Referencia de Downlink para la banda 4**

El primer cálculo que se debe realizar es determinar la potencia que la RRU emite por cada puerto RF, y para esto utilizaremos la [Ecuación](#page-27-0) 4, la cual al remplazarla con los datos de la [Tabla 24](#page-99-0) obtenemos la [Ecuación](#page-99-1) 29

<span id="page-99-2"></span><span id="page-99-1"></span> $PWP = 49.03 - 10 * log(4) = 40.01$  [dBm] (Ecuación 29)

Finalmente, para el cálculo de la potencia de la señal de referencia de *downlink* utilizaremos los datos obtenidos en la [Ecuación](#page-99-1) 29 y los de la [Tabla 2](#page-27-1) y los remplazaremos en la [Ecuación 5](#page-28-0) obteniendo como resultado la [Ecuación](#page-99-2) 30

$$
PRS = 40,01 - 10 \log(12 * 100) + 10 \log(2) = 15,2 \, [dBm] \qquad \text{(Ecuación 30)}
$$

Por lo tanto, la potencia de la señal de referencia de downlink para las celdas que trabajan en la banda 4 es 15,2 [dBm]

# **2.5.3.2. Cálculo de la potencia de la Señal de Referencia de Downlink para la banda 28**

El primer cálculo que se debe realizar es determinar la potencia que la RRU emite por cada puerto RF, y para esto utilizaremos la [Ecuación](#page-27-0) 4, la cual al remplazarla con los datos de la [Tabla 24](#page-99-0) obtenemos la [Ecuación 31](#page-100-0)

<span id="page-100-1"></span><span id="page-100-0"></span>
$$
PWP = 49,03 - 10 * log(4) = 40,01 [dBm]
$$
 (Ecuación 31)

Finalmente, para el cálculo de la potencia de la señal de referencia de *downlink* utilizaremos los datos obtenidos en la [Ecuación 31](#page-100-0) y los de la [Tabla 2](#page-27-1) y los remplazaremos en la [Ecuación 5](#page-28-0) obteniendo como resultado la [Ecuación](#page-100-1) 32

 $PRS = 40,01 - 10 \log(12 * 75) + 10 \log(2) = 16,5 \text{ [dBm]}$  (Ecuación 32)

Por lo tanto, la potencia de la señal de referencia de *downlink* para las celdas que trabajan en la banda 28 es 16,5 [dBm]

#### **2.5.4. Planificación de los PCI**

Una vez que se ha definido todas las celdas y BTS que satisfacen la cobertura en nuestro clúster, se asignó el PCI a cada una de las celdas tal como se muestra en la [Tabla 25.](#page-100-2)

<span id="page-100-2"></span>Tabla 25.

| <b>NOMBRE DE LA BTS</b>  | <b>SECTOR</b>  | <b>NOMBRE DE LA CELDA</b>      | <b>PCI</b>     |
|--------------------------|----------------|--------------------------------|----------------|
|                          | 1              | CALDERON_QUIFATEX_AWS 1        | 1              |
| <b>CALDERON_QUIFATEX</b> | $\overline{2}$ | <b>CALDERON QUIFATEX AWS 2</b> | $\overline{2}$ |
|                          | 3              | <b>CALDERON QUIFATEX AWS 3</b> | 3              |
|                          | 1              | CARAPUNGO_AWS_1                | 4              |
| <b>CARAPUNGO</b>         | 2              | CARAPUNGO_AWS_2                | 5              |
|                          | 3              | CARAPUNGO_AWS_3                | 6              |
|                          | 1              | CARAPUNGO_NORTE_AWS_1          | $\overline{7}$ |
| <b>CARAPUNGO NORTE</b>   | $\mathcal{P}$  | CARAPUNGO_NORTE_AWS_2          | 8              |
|                          | 3              | CARAPUNGO NORTE AWS 2          | 9              |
|                          | 1              | ENTRADA CARAPUNGO AWS 1        | 10             |
| <b>ENTRADA_CARAPUNGO</b> | $\mathcal{P}$  | ENTRADA CARAPUNGO AWS 2        | 11             |
|                          | 3              | ENTRADA CARAPUNGO AWS 3        | 12             |
| <b>LLANO_GRANDE</b>      | 1              | LLANO GRANDE AWS 1             | 13             |

*PCI asignados a todas las BTS del clúster*

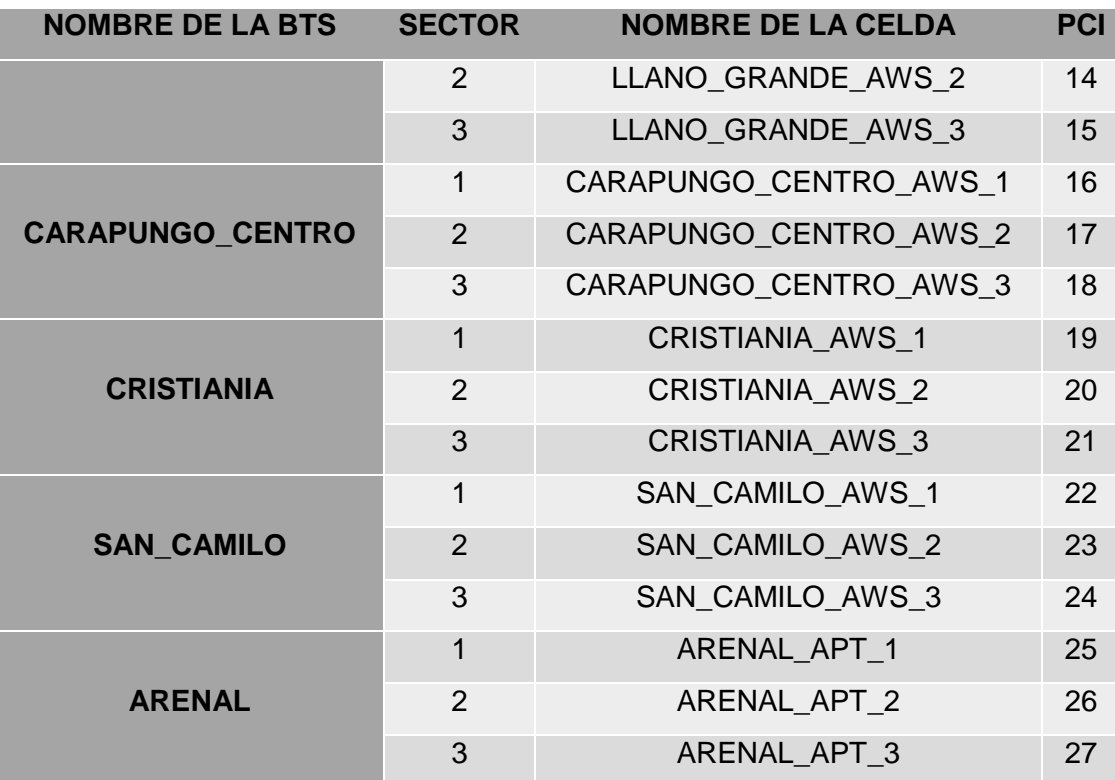

### **2.5.5. Planificación del TA para el clúster**

Debido a que en el clúster no existen más de 100 EnodeBs, se creará una sola TA, a la cual se le asignará un TAC=1, es decir, que esté TAC es el que se determinará para todos los EnodeBs del clúster.

El tipo de TA que se adaptará al clúster en la zona de Calderón es una TAL igual a un TAC, para de esta manera cuando el UE salga del clúster, el UE generé un TAU para reportar al MME cuál es su ubicación.

### **2.5.6. Planning de las Vecindades**

En el planning de las vecindades definiremos los valores que el evento A3 tomará para el handover intra-frecuency y el handover inter-frecuency y además los valores que tomará el evento B2 para que se realice el handover inter-RAT

### **2.5.6.1. Handover Intra-frecuency**

El handover intra-frecuency en el caso del clúster de Calderón hace referencia al handover entre celdas que trabajan en la banda 4. El evento A3 es el encargado de activar esté handover por lo tanto es importante definir el valor de los parámetros de este evento que son los que se muestran en la Tabla 18

Tabla 26.

*Valores asignados a las variables del evento A3*

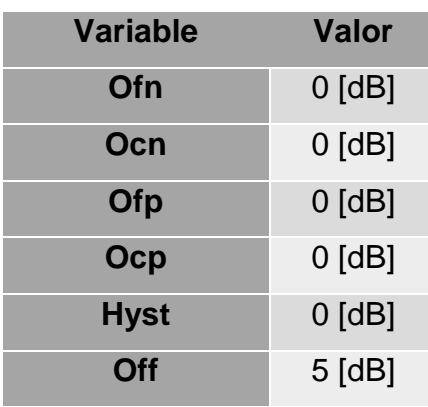

Estos valores asignados significan que se ha dado un offset de 5 [dB] entre la celda servidora y la celda vecina para que se realice un handover intra-frecuency

#### <span id="page-102-0"></span>**2.5.6.2. Handover Inter-frecuency**

El handover intra-frecuency en el caso del clúster de Calderón hace referencia al handover entre celdas que trabajan en la banda 4 y las celdas que trabajan en la banda 28. El evento A3 es el encargado de activar esté handover por lo tanto es importante definir el valor de los parámetros de este evento que son los que se muestran en la Tabla 19

Tabla 27.

*Valores asignados a las variables del evento A3*

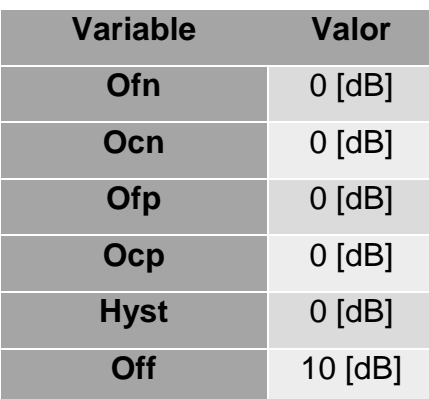

Los valores asignados significan que se ha dado un offset de 10 [dB] entre la celda servidora que trabaja en la banda 4 y la celda vecina que trabaja en la banda 28 para que se realice un handover inter-frecuency.

### **2.5.6.3. Handover Inter-RAT a 3G**

El handover intra-frecuency en el caso del clúster de Calderón hace referencia al handover entre celdas que trabajan con la tecnología LTE y las celdas que trabajan con la tecnología UMTS. El evento B2 es el encargado de activar esté handover por lo tanto es importante definir el valor de los parámetros de este evento que son los que se muestran en la Tabla 20

Tabla 28.

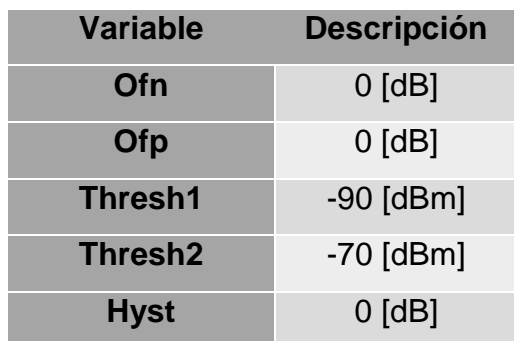

*Valores asignados a las variables del evento B2*

Los valores asignados implican que para que se active el evento B2 la celda servidora en 4G deberá ser menor a -90 [dBm] y la celda vecina en UMTS deberá ser mayor a -70 [dBm].

## **3. CAPITULO III: ANÁLISIS**

En el presente capitulo se analizará a fondo las características principales de uso, las ventajas y desventajas de la banda 28 y la banda 4.

## **3.1. Uso de la banda 28 y la banda 4 en el clúster**

El uso de dos bandas tiene como objetivo que las zonas geográficas que no están cubiertas por las radio bases que trabajan en la banda 4 sean cubiertas por las radio bases que trabajan en la banda 28, para de esta manera evitar handovers inter-frequency a generaciones inferiores.

<span id="page-104-0"></span>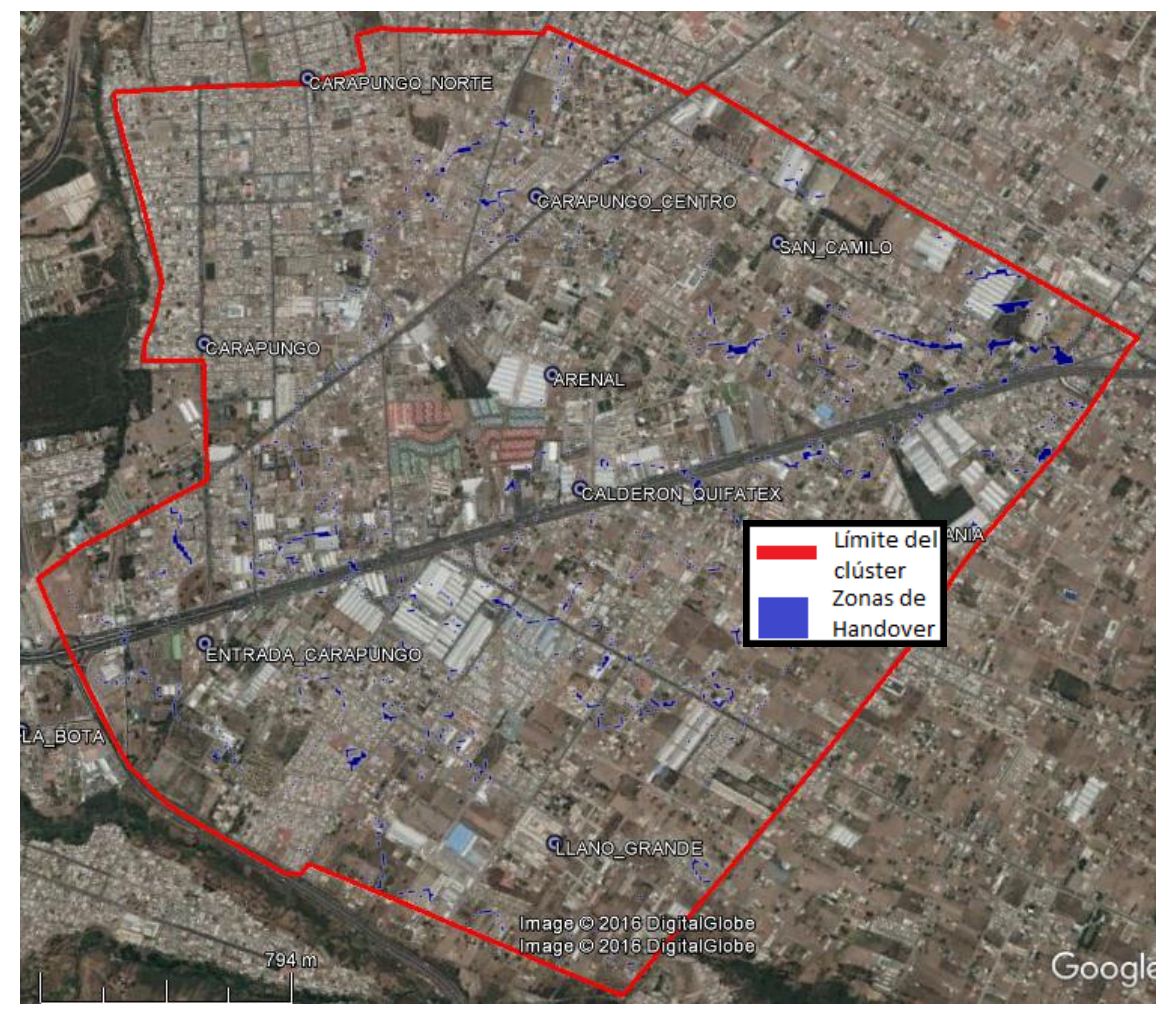

*Figura 83.* Zonas de handover inter-frequency Adaptado de GogleEarth, 2016

De acuerdo a los valores determinados en el apartado [2.5.6.2](#page-102-0) para que se realice un handover inter-frequency debe existir un offset de 10[db] entre celdas de distintas frecuencias y teniendo en cuenta las configuraciones de los parámetros físicos y lógicos impuestas a las radio bases del clúster, en la [Figura](#page-104-0) *83* podremos observar las zonas de color azul las cuales representan las zonas donde se producirá el handover inter-frequency entre las celdas de banda 4 y las celdas de banda 28.

### **3.2. Análisis de la banda 4**

Las celdas que trabajan en la banda 4 fueron configuradas teniendo en cuenta dos aspectos importantes que son la prioridad en la red y el balanceo de usuarios, los cuales se detallan a continuación:

### **3.2.1. La Prioridad en la red**

El diseño de la red para este proyecto es conocido como sombrilla, la banda que tenemos como base es la banda 4 por lo tanto tiene mayor prioridad, lo que quiere decir que la cobertura producida por las celdas que están en esta banda debe ser total en el clúster, ya que el usuario al querer utilizar la tecnología LTE se conectará primero a una celda que trabaje en banda 4.

En la [Figura 32](#page-65-0) se puede notar que la cobertura de la tecnología LTE que actualmente la empresa CNT E.P posee es parcial en el clúster. Teniendo en cuenta esta situación para el diseño de la red se tomó en cuenta primero la ubicación de las radio bases que actualmente tiene CNT E.P y que trabajan con la tecnología UMTS. Al configurar cada una de ellas, como se propuso en el apartado [2.5.2.1,](#page-68-0) se obtuvo la cobertura que se muestra en la [Figura 84](#page-105-0)

<span id="page-105-0"></span>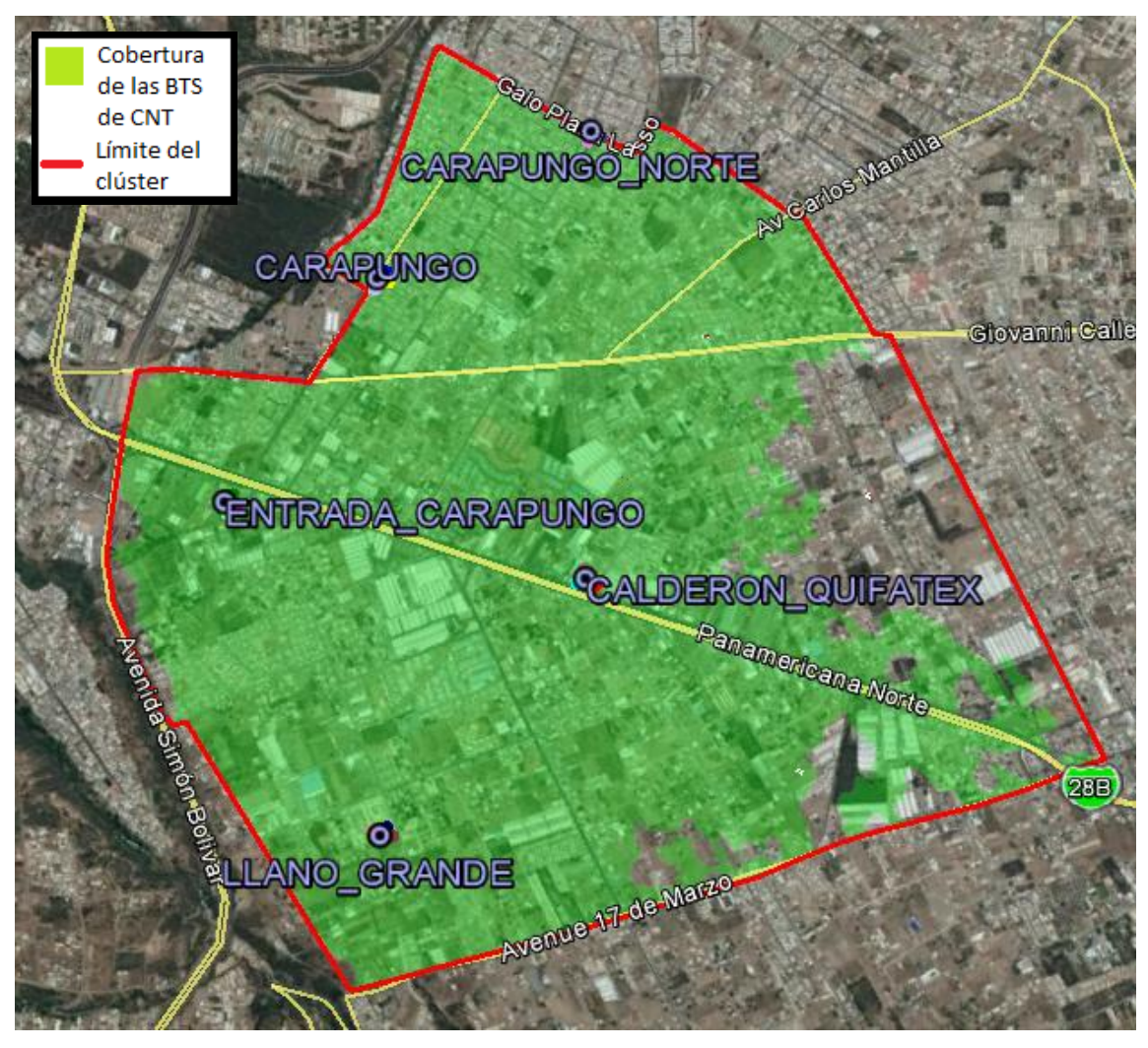

*Figura 84.* Cobertura LTE de las BTS de CNT Adaptado de GogleEarth, 2016

Para lograr una cobertura total del clúster se planificaron más BTS las cuales mediante las configuraciones propuestas en el apartado [2.5.2.2](#page-84-2) da como resultado la cobertura que se muestra en la [Figura 85,](#page-106-0) logrando de esta manera dar cobertura total al clúster.

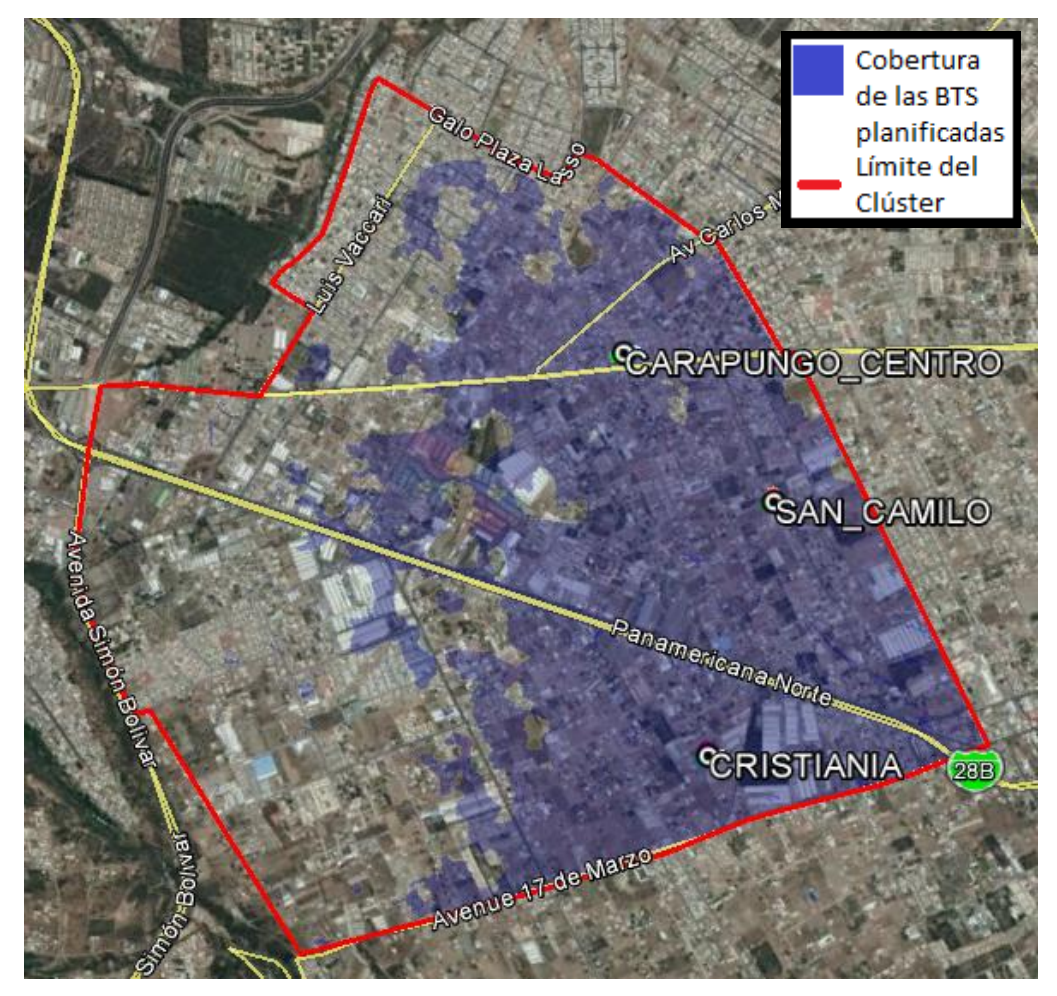

<span id="page-106-0"></span>*Figura 85*. Cobertura LTE de las BTS planificadas Adaptado de GogleEarth, 2016

### **3.2.2. Balanceo de usuarios**

La configuración que se determina a cada una de las celdas de cada radio base no solo va en función de cumplir con el objetivo de cobertura total del clúster, sino también en función de darle calidad de servicio al usuario, y esto se logra principalmente no sobrecargando a la celda con un gran número de usuarios, ya que entre más usuarios ocupe una celda disminuye el throughput, debido a que se reduce la capacidad del ancho de banda. Para evitar esta situación es importante que las configuraciones realizadas a las celdas no den como resultado la sobrepropagración de la señal, por lo tanto, la mejor opción es dividir

entre varias celdas una zona geográfica en la que exista gran carga de usuarios, mejor conocido como el balanceo de usuarios.

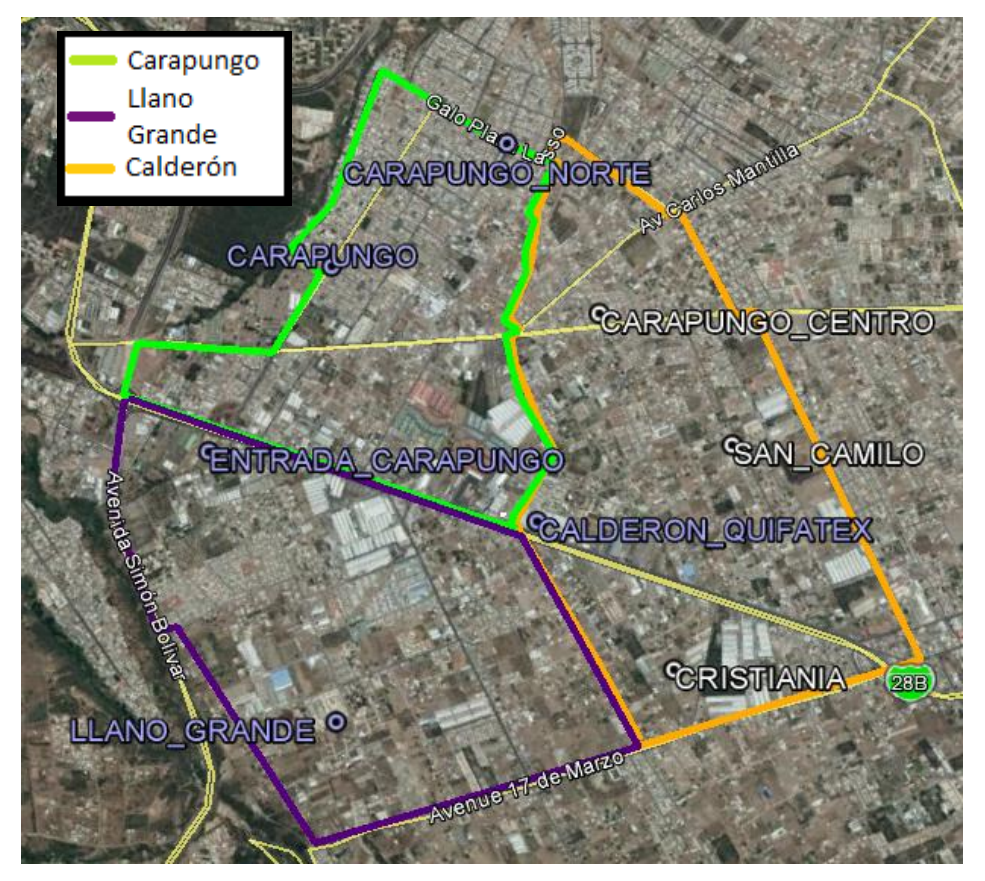

<span id="page-107-0"></span>*Figura 86.* Definición de cada barrio en el clúster Adaptado de GogleEarth, 2016

En el [Anexo 1](#page-125-0) se determinó la cantidad de usuarios que tiene cada una de las radio bases de CNT. Para el balanceo de usuarios en estas áreas se analizó el clúster de acuerdo a los barrios por los que está conformado, en este caso el clúster abarca 3 barrios como son: Carapungo, Calderón y Llano Grande diferenciados en la [Figura 86,](#page-107-0) donde se puedo determinar qué:

- La radio base CARAPUNGO\_NORTE ubicada en el barrio de Carapungo, es la que maneja la mayor cantidad de usuarios en ese barrio y que además las BTS con mayor cantidad de usuarios se encuentran esté barrio, por lo tanto, para balancear los usuarios de esa zona se añadió la BTS CARAPUNGO\_CENTRO.
- La radio base LLANO GRANDE en el barrio de Llano Grande es la que maneja la mayor cantidad de usuarios en ese barrio, por lo tanto, para balancear los usuarios de esa zona se añadió la BTS CRISTIANIA.
En el barrio de Calderón únicamente tenemos a la radio base CALDERON\_QUIFATEX que por ende maneja la mayor cantidad de usuarios en este sector y para balancear los usuarios de esta zona se añadió la BTS SAN\_CAMILO.

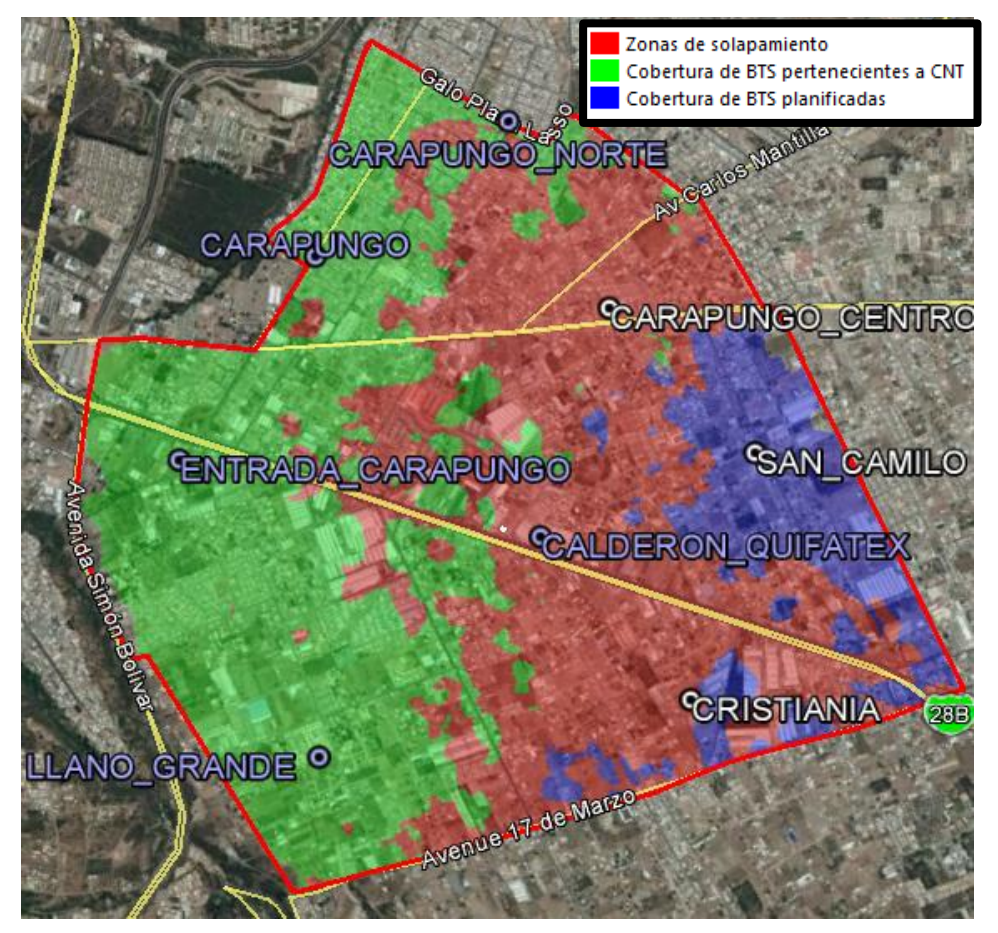

<span id="page-108-0"></span>*Figura 87.* Zonas de solapamiento Adaptado de GogleEarth, 2016

Al añadir estas radio bases se obtienen zonas de solapamiento que son necesarias para lograr balancear los usuarios. En la [Figura 87](#page-108-0) podemos diferenciar la cobertura generada por las BTS pertenecientes a la empresa CNT E.P, también podemos notar la cobertura generada por las BTS planificadas y las zonas de solapamiento entre estas dos coberturas, que como se puede notar se genera el solapamiento específicamente en las zonas en las que se describió con mayor cantidad de usuarios en el apartado [2.2](#page-62-0)

#### **3.3. Análisis de la banda 28**

Las celdas que trabajan en la banda 28 fueron configuradas teniendo en cuenta dos aspectos importantes que es su capacidad de propagación y su penetración *indoor* las cuales se detallan a continuación:

#### **3.3.1. Capacidad de propagación**

Las celdas que trabajan con la banda 28 tienen una característica sobresaliente y se refiere a que su alcance puede llegar aproximadamente a los 1,4 km dependiendo del perfil topográfico, es decir un alcance 3 veces mayor de la banda AWS (Correa, 2016). Calderón es una zona que puede ser considerada rural debido a que sus alrededores constan de estructuras que no sobrepasan los 8 metros de altura, lo cual permite que la señal pueda propagarse a mayor distancia.

En la [Figura](#page-98-0) *82* se muestra la cobertura total de la radio base en el clúster, al generar un reporte de esta cobertura por medio del software Atoll, en el que se analice el área de cobertura por cada uno de los niveles de RSRP definidos en la legenda de la [Tabla 14](#page-70-0) se obtuvo como resultado el histograma que se muestra en la [Figura 88](#page-109-0)

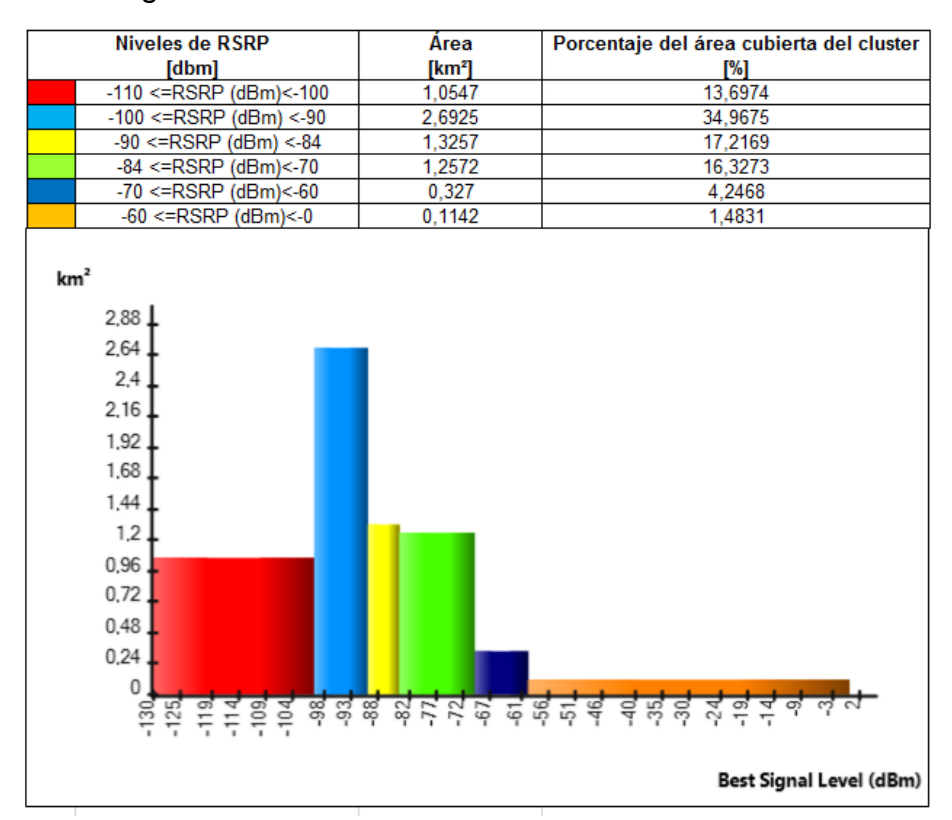

<span id="page-109-0"></span>*Figura 88.* Histograma de la cobertura de la BTS ARENAL

El área del clúster definido es de 7,7 km2 y teniendo en cuenta los datos obtenidos en la [Figura 88](#page-109-0) se puede afirmar que al sumar los valores del área de cobertura de cada una de los niveles de RSRP, se obtiene que el área de  $cobertura obtenida por la radio base AREAes 6,7713 km<sup>2</sup>, lo que se significa$ que con la implementación de esta BTS se ha cubierto el 87,93% del clúster.

También se puede notar en el histograma de la [Figura 88](#page-109-0) que la mayor parte del área de cobertura se encuentra entre los niveles de RSRP de -90 [dBm] a -100 [dBm], lo cual es bastante favorable ya que estos se consideran buenos niveles de RSRP, confirmando de esta manera que el perfil topográfico de la parroquia de Calderón es apto para implementar radio bases que trabajen en la banda 28.

#### **3.3.2. Penetración indoor**

La señal de la banda APT tiene como particularidad la penetrabilidad indoor, lo que se traduce como la poca atenuación que se produce en la señal cuando debe penetrar una infraestructura, es decir, existirán partes de las casas, locales, supermercados, iglesias, hospitales, entre otras infraestructuras en las que los niveles de RSRP de la señal de la banda AWS serán bajos, pero debido a la penetrabilidad de la banda 28 el usuario podrá continuar utilizando LTE.

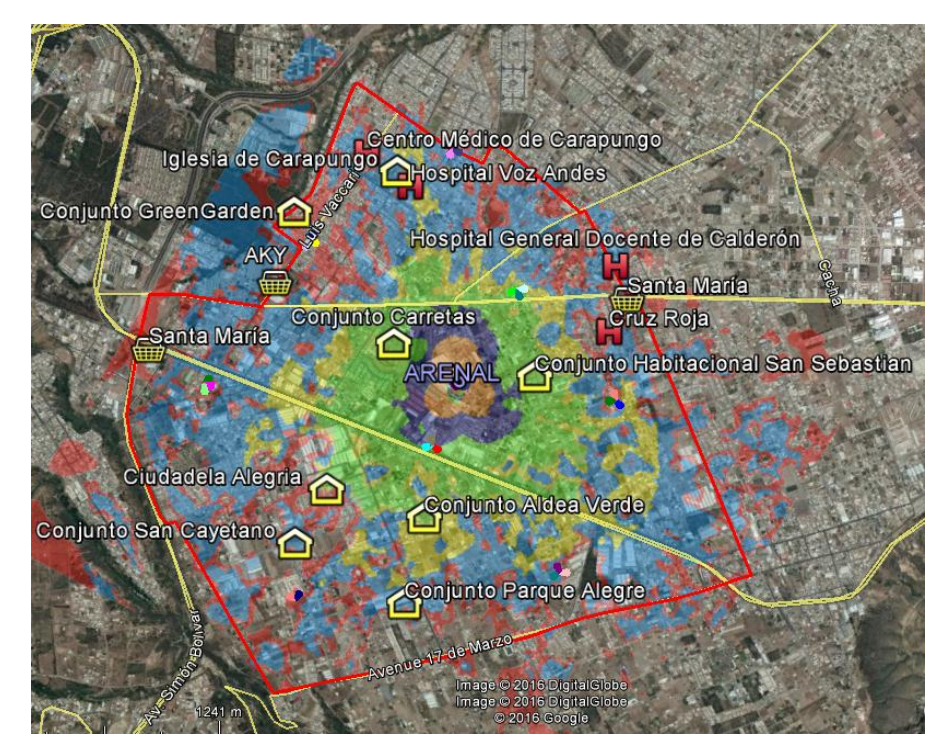

<span id="page-110-0"></span>*Figura 89.* Infraestructuras relevantes del clúster Adaptado de GogleEarth, 2016

El clúster ha sido delimitado teniendo en cuenta las zonas más comerciales y habitadas de la parroquia de Calderón, en la [Figura 89](#page-110-0) se han puntualizado ciertos hospitales, centros médicos, conjuntos habitacionales y supermercados que se localizan en el sector, los cuales se encuentran dentro de la cobertura proporcionada por la BTS ARENAL y que por lo tanto se van a ver beneficiados por la capacidad de penetrabilidad que tiene estas celdas al trabajar con la banda 28.

## **3.4. Beneficios brindados por la banda 28 y la banda 4 en el clúster**

La banda 28 y la banda 4 tienen particularidades que benefician al diseño de una red LTE las cuales se detallan en la [Tabla 29](#page-111-0)

<span id="page-111-0"></span>Tabla 29.

#### *Beneficios de la banda 28 y banda 4*

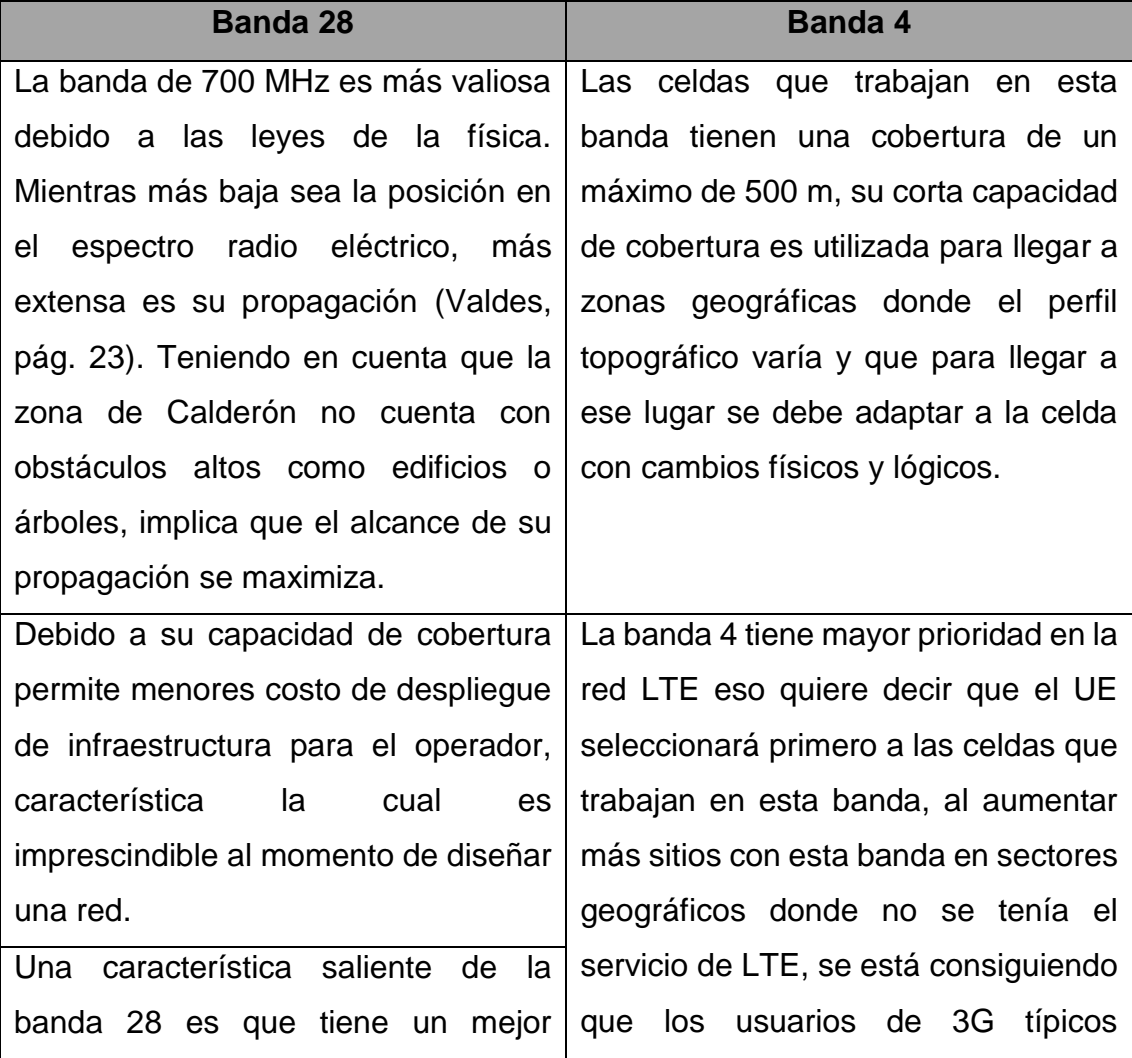

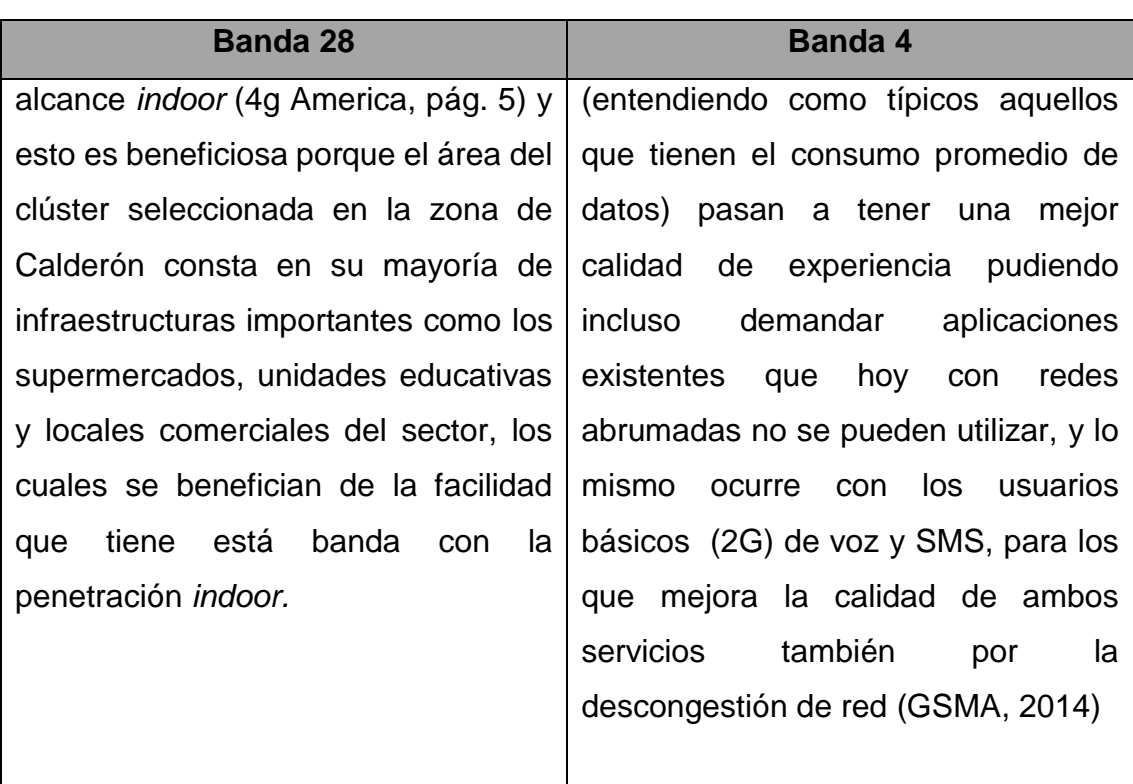

#### <span id="page-112-0"></span>**3.5. Disponibilidad de terminales para la banda 28 y banda 4**

Si bien la implementación de una red se basa principalmente en darle al usuario un excelente servicio, es importante también tener en cuenta los terminales que se ofrecen a los usuarios, ya que no todos los celulares soportan las bandas que se utiliza para la tecnología LTE, razón por la cual se ha analizado cuales son los celulares que las operadoras están ofreciendo y que soportan las bandas APT y AWS.

Es posible que el usuario compre un celular en determinada operadora pero que utilice los servicios de otra, debido a esta situación bastante común, se ha listado en el [Anexo 2](#page-126-0) todos los celulares que ofrecen las operadoras para el servicio de LTE y se ha determinado cuales son funcionales en las bandas APT y AWS.

De acuerdo a los datos recopilados en el [Anexo 2](#page-126-0) se generó un histograma que se muestra en la [Figura 90,](#page-113-0) el cual nos resume cuantos son los terminales que tiene cada operadora y que soportan la banda 4 y la banda 28.

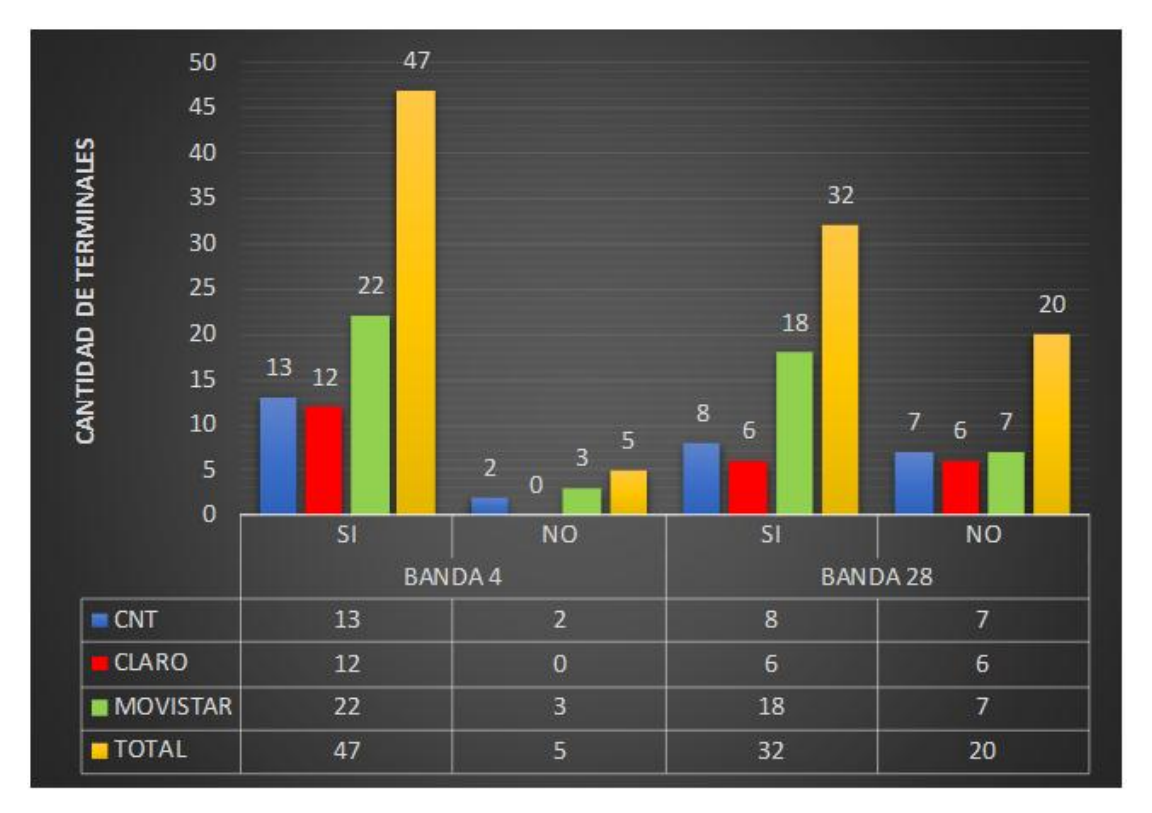

<span id="page-113-0"></span>*Figura 90.* Total de terminales de cada operadora que soportan la banda 4 y 28 De acuerdo a lo que se observa en la [Figura 90](#page-113-0) la cantidad de terminales que no soportan la banda 4 son únicamente el 9,6% del total de terminales que manejan todas las operadoras y en el caso de la banda 28 la cantidad total de terminales que no manejan esta banda es equivalente al 38,5%.

#### **3.6. Desventajas de la Banda 4 y Banda 28**

A continuación de definirán los problemas que pueden casar características puntales de cada una de las bandas.

#### **3.6.1. Desventajas de la banda 28**

Es importante conocer las dos caras de una moneda, razón por la cual a continuación de definirán cuales son las características de la banda 28 que podría causar inconvenientes en el diseño de una red LTE.

#### **3.6.1.1. Throughput**

Si bien la banda 28 permite cubrir grandes distancias, esto no significa que la mejor opción sea crear una red que este conformada únicamente de celdas que trabajen en banda 28, pues si bien una de las ventajas que tiene es un gran alcance de propagación, esto puede jugar en contra ya que al ser la única celda

servidora en un área geográfica grande implica que va a tener gran cantidad de usuarios, lo que repercute en el *throughput*, degradando la calidad del servicio.

## **3.6.1.2. Interferencia con la red de televisión analógica**

En el apartado [2.4](#page-66-0) se menciona que el rango de frecuencia para *uplink* y *downlink* son 733 - 748 y 788 - 803 respectivamente, estos rangos de frecuencia se encuentran cerca de las frecuencias definidas para la televisión analógica que son las que se muestran en la [Tabla 30.](#page-114-0)

<span id="page-114-0"></span>Tabla 30.

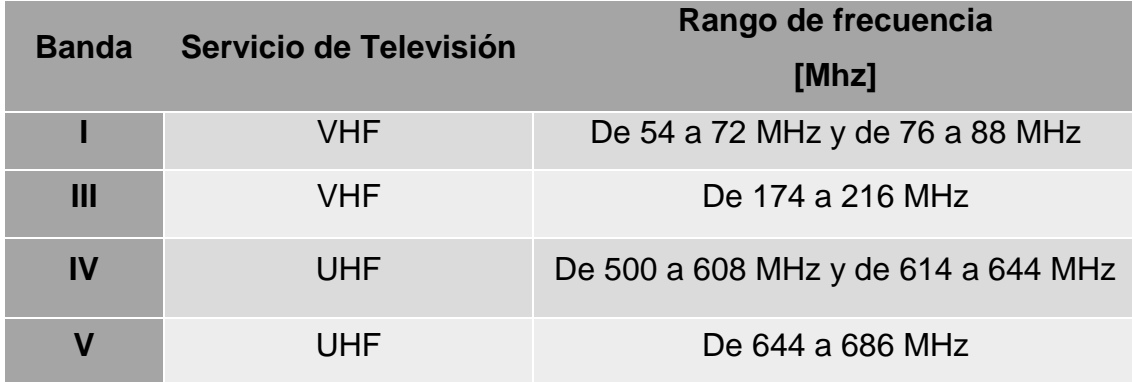

#### *Bandas de frecuencias para televisión*

Tomado de ARCOTEL, 2001

De acuerdo a los datos de la [Tabla 30,](#page-114-0) se puede deducir que el rango de frecuencia del servicio de televisión UHF de la banda V, es el más cercano al rango de frecuencia que se utiliza para la banda APT infiriendo de esta manera que exista interferencia, provocando la degradación de la señal y el servicio móvil.

## **3.6.1.3. Disponibilidad de terminales**

En el apartado [3.5](#page-112-0) se mencionó que el 38,5% de los celulares que actualmente están ofreciendo las operadoras no soportan la banda 28. Este porcentaje a pesar de ser menor a la mitad es bastante alto, razón por la cual se pueden generar inconvenientes al momento de que el usuario al utilizar alguno de estos terminales le sea imposible utilizar la tecnología LTE en banda 28, provocando que el terminal use una tecnología menor.

#### **3.6.2. Desventajas de la banda 4**

Una vez que se determinaron las desventajas de la banda 28, ahora se definirá las desventajas de la banda 4.

#### **3.6.2.1. Costos**

En el caso del clúster definido para este proyecto se necesitó 8 radio bases para cubrir los 7,7 km2 de área que tiene, esto implica que debido a su poco alcance se necesité mayor cantidad de radio bases para brindar continuidad en la cobertura, generando mayores gastos.

#### **3.6.2.2. Corto Alcance**

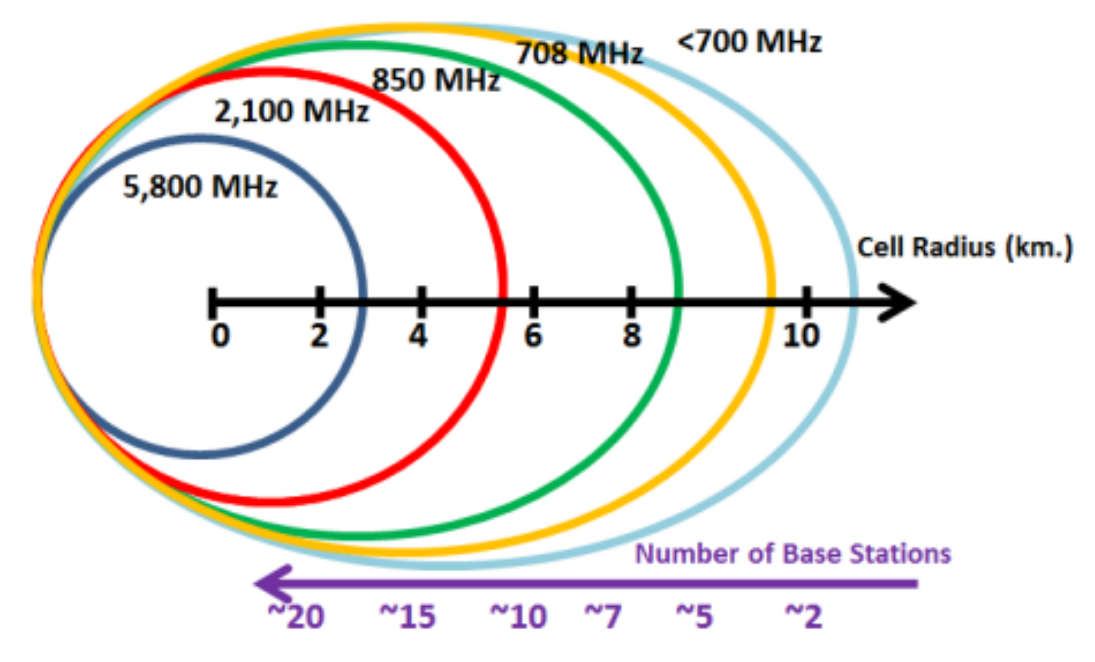

<span id="page-115-0"></span>*Figura 91.* Capacidad de propagación de bandas LTE. Tomada 4g America, 2015, pág. 15

La banda 4 tiene como característica su corta propagación pues como se muestra en la [Figura 91](#page-115-0) se necesita usar aproximadamente 10 radio bases para cubrir 4 km, esto implica que no es una banda apta para usarla en zonas rurales, ya que debido a los obstáculos que poseen estas zonas la señal se degradaría demasiado generando muy poca cobertura.

#### **4. CONCLUSIONES Y RECOMENDACIONES**

#### **4.1. Conclusiones**

El planning de una red LTE tiene como planteamiento primordial la definición de los parámetros lógicos y físicos, los cuales asignan una programación determinada a cada celda de cada BTS que influye en su funcionamiento y su cobertura.

La cobertura de las celdas se encuentra influida por la planificación de DL RS y la planificación de los sitios, estas programaciones contienen parámetros que son determinantes para la modificación del patrón de radiación de la celda.

El funcionamiento de las celdas es afectado por la planificación de la frecuencia, la planificación de PCI, la planificación de TA y la planificación de vecindades, las cuales contienen parámetros lógicos que definen una identidad a cada celda para de esta manera diferenciar a cada una y además posee parámetros que permite la interacción entre celdas.

Al realizar la planificación de la frecuencia de las celdas de las BTS actuales de la empresa CNT E.P., se determinó que estas trabajarían en la banda 4, y al realizar la planificación de los sitios se pudo notar que se obtenía cobertura parcial del clúster.

Para lograr mayor cobertura se puede modificar parámetros como la antena, la inclinación mecánica, la inclinación eléctrica o la potencia de la señal de referencia, sin embargo, esto generaría sobre-propagación, lo que implica mayor cantidad de usuarios conectados a una celda dando como resultado un throughput bajo. Razón por la cual se planificaron nuevos sitios que funcionen en banda 4 para de este modo lograr la cobertura total del clúster y equilibrar a los usuarios.

El área del clúster es de 7.7 km<sup>2</sup> y para cumplir con la cobertura total del clúster podía ser suficiente las BTS planificadas que trabajan en la banda 4. Pero es importante tener en cuenta que a pesar de tener cobertura total con estas BTS eso no implica tener buenos niveles de RSRP en todo el clúster resultando esto en handovers Inter-RAT a 3G.

Las tres celdas de la BTS que trabaja en la banda 28 con sus características de propagación permitió una cobertura del 87,93% del clúster, cubriendo zonas en las que no existan buenos niveles de RSRP por parte de las celdas que trabajan en la banda 4, por consiguiente, se va a realizar un handover Inter-frequency a las celdas que trabajan en la banda 28, manteniendo de esta forma al usuario con los beneficios que brinda la tecnología LTE

El software Atoll está entre los pocos programas que soportan la tecnología LTE, para la configuración de este software es necesario tener muy en claro los parámetros definidos en el planning.

En la configuración del cálculo de predicciones de cobertura en Atoll existen puntos cruciales que se deben configurar que son: el tipo y los rangos de las predicciones de cobertura, además principalmente se debe configurar el modelo de propagación y también el modelo del terreno el cual determina la topografía del sector.

El modelo de propagación es el que indica las pérdidas que puede tener la señal, repercutiendo directamente a la predicción. El software Atoll consta de algunos modelos de propagación de los cuales el único que se ajustó a las características de la banda 4 y la banda 28 fue el modelo de propagación SPM.

Al tomar en cuenta los terminales que soportan la banda AWS y banda APT que actualmente las operadoras CNT, Claro y Movistar están ofreciendo, se pudo notar que el 90,4% de los terminales soportan la banda AWS lo cual es muy positivo, pues significa que el usuario tiene bastante disponibilidad para obtener un terminal que soporte está banda. Por otro lado, el 61,5% de los terminales soportan la banda APT, lo cual es un porcentaje poco prometedor, ya que significa que comercialmente no hay muchos terminales que soporten están banda. Esto implica que existen mayores probabilidades en que un usuario compre o tenga alguno de los terminales que no soporta la banda APT, lo cual significa que el celular al no poderse conectar a la banda APT, tendrá que realizar un *handover* a una tecnología menor, perdiendo así los beneficios que brinda la tecnología LTE.

#### **4.2. Recomendaciones**

Las empresas de telecomunicaciones que actualmente brindan el servicio de telefonía en el país deben pensar en aliarse a nivel comercial, es decir, que los teléfonos celulares que comercializan deben contar con las características técnicas necesarias para que funcionen en las bandas concesionadas para el funcionamiento de la tecnología LTE.

La empresa CNT E.P es la única entre las demás empresas de telecomunicaciones que tiene concesionada dos bandas que permiten el funcionamiento de la tecnología LTE, sin embargo, actualmente existen solo 4 radio bases funcionando en la banda APT en la provincia de Pichincha. Sería útil agregar radio bases a la red que usen la banda APT especialmente en sectores con gran carga de usuarios o zonas rurales. Teniendo esto en cuenta, la zona de Calderón es un sector ideal para el uso de la banda APT y además es necesario el aumento de radio bases que trabajen en la banda AWS pues todavía existen zonas sin cobertura que tienen gran carga de usuarios.

Parte fundamental de una red telefónica son los usuarios, los cuales deben estar informados para beneficio propio de las bandas que actualmente las empresas de telecomunicaciones se encuentran utilizando, ya que de esto depende los servicios que podrán obtener, ya que, si el celular no tiene las características técnicas para soportar las bandas en las que trabajan la tecnología LTE, entonces no podrán obtener los beneficios de este servicio

- 3GPP. (2009). *3GPP TS 36.300.* Recuperado el 30 de Octubre de 2016, de http://www.etsi.org/deliver/etsi\_ts/136300\_136399/136300/08.09.00\_60/t s\_136300v080900p.pdf
- 3GPP. (2011). *ETSI TS 136 211.* Recuperado el 14 de Noviembre de 2016, de http://www.etsi.org/deliver/etsi\_ts/136200\_136299/136211/10.00.00\_60/t s\_136211v100000p.pdf
- 3GPP. (2011). *TS 136 213.* Recuperado el 7 de Noviembre de 2016, de http://www.etsi.org/deliver/etsi\_ts/136200\_136299/136211/10.00.00\_60/t s\_136211v100000p.pdf
- 3GPP. (2012). *3GPP TS 36.104.* Recuperado el 30 de Octubre de 2016, de http://www.etsi.org/deliver/etsi\_ts/136100\_136199/136104/11.02.00\_60/t s\_136104v110200p.pdf
- 3GPP. (2012). *3GPP TS 36.331*. Recuperado el 30 de Octubre de 2016, de http://www.etsi.org/deliver/etsi\_ts/136300\_136399/136331/10.07.00\_60/t s\_136331v100700p.pdf
- 4g America. (2015). *Adjudicacion de espectro radio electrico en 700 Mhz en America Latina.* Recuperado el 7 de Octubre de 2016, de http://www.5gamericas.org/files/3914/4053/6091/Adjudicacin\_de\_Espectr o\_Radioelctrico\_en\_700\_MHz\_en\_Amrica\_Latina\_Agosto2015.pdf
- 4gAmercias. (2014). *Se necesita espectro para impulsar el crecimiento de LTE en América latina.* Recuperado el 3 de Octubre de 2016, de http://www.4gamericas.org/es/newsroom/press-releases/se-necesitaespectro-para-impulsar-el-crecimiento-de-lte-en-america-latina/
- 4gAmericas. (2015). *Adjudicación de espectro radioeléctrico en 700 MHz será clave para acelerar la adopción de LTE en América Latina.* Recuperado el 7 de Octubre de 2016, de http://www.4gamericas.org/es/newsroom/pressreleases/adjudicacion-de-espectro-radioelectrico-en-700-mhz-seraclave-para-acelerar-la-adopcion-de-lte-en-america-latina/
- Alcatel-Lucent. (2009). *The LTE Network Architecture.* Recuperado el 3 de Octubre de 2016, de http://www.cse.unt.edu/~rdantu/FALL\_2013\_WIRELESS\_NETWORKS/L TE\_Alcatel\_White\_Paper.pdf

Alvarez, D. (2015). *Diseño de una Red 4G (Long Term Evolution) en el Clúster 2 de la ciudad de Quito para el operador CNT EP.* Recuperado el 14 de Octubre de 2016, de https://www.google.com.ec/url?sa=t&rct=j&q=&esrc=s&source=web&cd= 1&cad=rja&uact=8&ved=0ahUKEwjY98uIr5rQAhVniVQKHZJTCQYQFgg ZMAA&url=http%3A%2F%2Frepositorio.utn.edu.ec%2Fbitstream%2F12 3456789%2F3771%2F1%2F04%2520RED%2520046%2520Art%25C3 %25ADculo%2520Cient%

Anritsu. (2009). *LTE Resource Guide.* Recuperado el 24 de Octubre de 2016, de http://web.cecs.pdx.edu/~fli/class/LTE\_Reource\_Guide.pdf

- ARCOTEL. (2001). *Normativa Técnica de Televisión Analógica.* Recuperado el 20 de Febrero de 2017, de http://www.arcotel.gob.ec/wpcontent/uploads/downloads/2015/06/Norma-Tecnica-de-Television-Analogica.pdf
- ARCOTEL. (2013). *Resolución TEL-594-26-CONATEL-2013.* Recuperado el 1 de Octubre de 2016, de http://www.arcotel.gob.ec/wpcontent/uploads/downloads/2013/11/TEL-594-26-CONATEL-2013- MODIFICACI%C3%93N-TEL-804-29-CONATEL-2013.pdf
- ARCOTEL. (2016). *Radiobases por prestador y tecnología*. Recuperado el 1 de Octubre de 2016, de http://www.arcotel.gob.ec/wpcontent/uploads/2015/09/1.2.1-Radiobases-por-operador-y-tecnologianivel-provincial\_agosto20163.xlsx

Aviles, P., Rodríguez, C., Montejo, S., López, R., & Orozco, E. (2016). *Estudio del Impacto del Handover en Redes LTE.* Recuperado el 24 de Noviembre de 2016, de

http://www.informaticahabana.cu/sites/default/files/ponencias/TEL39.pdf

- Cano, C. (2016). *Organizacion Administrativa para construccion de sitios, implementacion y pruebas de radio frecuencia.* Obtenido de http://tesis.ipn.mx/bitstream/handle/123456789/18404/Organizaci%C3% B3n%20administrativa%20para%20construcci%C3%B3n%20de%20sitio s,%20implementaci%C3%B3n%20y%20pruebas%20de%20radiofrecuen cia.pdf?sequence=1
- Casadevall, F. (2012). *Introducción Planificación de redes.* Recuperado el 21 de Noviembre de 2016, de

https://es.scribd.com/doc/171166007/Introduccion-a-la-Planificacion-deredes-LTE-I

CNT. (2016). *COBERTURAS DE RED CNT EP*. Recuperado el 3 de Octubre de 2016, de http://gis.cnt.com.ec/apppublico/

- CONATEL. (2014). *Resolución TEL-042-01-CONATEL-2014*. Recuperado el 1 de Octubre de 2016, de http://www.arcotel.gob.ec/wpcontent/uploads/downloads/2014/02/042-TEL-01-CONATEL-2014.pdf
- Consejo Nacional de Telecomunicaciones. (2012). *RESOLUCiÓN TEL-804-29- CONATEL-2012.* Recuperado el 1 de Octubre de 2016, de http://www.arcotel.gob.ec/wp-content/uploads/downloads/2013/11/TEL-594-26-CONATEL-2013-MODIFICACI%C3%93N-TEL-804-29- CONATEL-2013.pdf
- Correa, A. M. (2016). *Pertinencia en Colombia de la licitación del espectro 700 Mhz.* Recuperado el 18 de Octubre de 2016, de http://repository.unimilitar.edu.co/bitstream/10654/14409/3/CorreaGaviria AnaMaria2016.pdf
- Dahlman, E., Parkvall, S., & Skold, J. (2011). *4G: LTE/LTE-Advanced for Mobile Broadband.* Oxford: Elsevier.
- Dominguez, R. (2009). *MÉTODOS PARA EL AUMENTO DE LA CAPACIDAD UMTS EN ATOLL*. Recuperado el 2 de Diciembre de 2016, de http://bibing.us.es/proyectos/abreproy/11744/fichero/Capitulo3%252Fcap itulo3.pdf
- FistConn. (2011). *LTE Cell Planning.* Recuperado el 9 de Diciembre de 2016, de https://es.scribd.com/doc/304490826/Lte-Radio-Planning-Concept
- Forks. (2011). *User Manual LTE.* Forks.
- Forks. (2014). *Atoll Overview*. Recuperado el 5 de Diciembre de 2016, de http://www.forsk.com/atoll/
- GSMA. (2014). *Situacion de AWS en las Américas.* Recuperado el 14 de Octubre de 2016, de http://www.gsma.com/latinamerica/wpcontent/uploads/2014/05/AWS-Band-Americas-OK.jpg
- Heredia, J. (2001). *Calculo de potencia de las Reference Signals (RS) en LTE.* Recuperado el 15 de Noviembre de 2016, de http://telecomunicados.com.ve/2016/05/25/calculo-potencia-referencesignals-lte/
- Huawei. (2011). *Radio Access Network Planning Guide.* (J. Liu , T. Cheng, & B. Yang, Edits.) Recuperado el 14 de Octubre de 2016, de http://documents.mx/documents/huawei-lte-planning.html#
- Huawei. (2012). *eWBB TDD 3.0 DBS3900.* Recuperado el 30 de Noviembre de 2016, de

http://www.huawei.com/ilink/cnenterprise/download/HW\_203790

- Huawei. (2012). *LTE Cell Planning.* Recuperado el 9 de Diciembre de 2016, de http://es.slideshare.net/WijayaKusuma5/5oep100330-ltecellplanningissue110?qid=b265565d-298c-4207-b8f9- 3b63312a8b29&v=&b=&from\_search=2
- Isaiah , S., & Fatai , O. (2014). *Empirical Path Loss Models for GSM Network Deployment in Makurdi, Nigeria.* Recuperado el 5 de Diciembre de 2016, de http://www.irjes.com/Papers/vol3-issue6/Vesion%202/K368594.pdf
- Juntera, R. (2012). *La UIT ratifica las especificaciones IMT-Advanced, y da permiso a que la industria use la terminología libremente.* Recuperado el 7 de Octubre de 2016, de http://www.telesemana.com/blog/2012/01/23/lauit-ratifica-las-especificaciones-itm-advanced-y-da-permiso-a-que-laindustria-use-la-terminologia-libremente/
- Khastur, R. (2014). *TD-LTE Power Configuration.* Recuperado el 25 de Noviembre de 2016, de http://www.slideshare.net/RayKhastur/how-toincrease-your-lte-coverage-with-limited-rru-capacity
- Kreher, R., & Gaenger, K. (2016). *LTE signaling, troubleshooting and performance measurement* (Segunda ed.). West Sussex: Wiley.
- Minehane, S. (2015). *Introduction to LTE eMBMS: Evolution and Applications*. Recuperado el 15 de Octubre de 2016, de https://www.itu.int/en/ITU-D/Regional-Presence/AsiaPacific/Documents/Events/2015/August-MTV/S3A\_Scott\_Minehane.pdf
- MINTEL. (2015). *Con resultados positivos en Ecuador celebramos el dia mundial de las telecomunicaciones.* Recuperado el 14 de Octubre de 2016, de http://www.telecomunicaciones.gob.ec/con-resultados-positivos-enecuador-celebramos-el-dia-mundial-de-las-telecomunicaciones/
- Nokia. (2012). *Interworking of traffic steering and mobility robustness optimization in multi-RAT scenarios.* Recuperado el 14 de Octubre de

2016, de http://www.ikr.uni-stuttgart.de/Content/itg/fg524/Meetings/2012- 03-13-Muenchen/10\_ITG524\_Munich\_Wegmann.pdf

- Paridisi, A., Daoud, M., Figueiredo, F., & Tronco, T. (2016). *Long Term Evolution: 4G and Beyond.* Nueva York: Springer.
- Sallent, O., & Pérez, J. (2014). *Fundamentos de diseño y gestión de sistemas de comunicaciones móviles celulares.* Barcelona: Iniciativa Digital Politécnica.
- Sami, M. (2013). *Comparison of Propagation Model Accuracy for Long Term Evolution (LTE) Cellular Network.* Recuperado el 27 de Noviembre de 2016, de http://citeseerx.ist.psu.edu/viewdoc/download?doi=10.1.1.402.7431&rep =rep1&type=pdf
- Sesia, S., Toufik, I., & Baker, M. (2011). LTE The UMTS Long Term Evolution. Chichester: John Wiley & Sons Ltd.
- Shabbir, N., Tariq Sadiq, M., Kashif, H., & Ullah, R. (2011). *COMPARISON OF RADIO PROPAGATION MODELS FOR LONG TERM EVOLUTION (LTE) NETWORK.* doi:10.5121/ijngn.2011.3303
- Suneetha, R., & Behara, S. (2012). *Comparison of Standard Propagation Model (SPM) and Stanford University Interim (SUI) Radio Propagation Models for Long Term Evolution (LTE).* Recuperado el 17 de Noviembre de 2016, de http://ijair.jctjournals.com/nov2012/t121102.pdf
- TelecomHall. (2011). *Antenna Electrical and Mechanical Tilt.* Recuperado el 4 de Octubre de 2016, de http://www.telecomhall.com/what-is-antennaelectrical-and-mechanical-tilt-and-how-to-use-it.aspx
- Valdes, A. (2006). Recuperado el 1 de Octubre de 2016, de http://www.academia.edu/download/34390292/PLANEAR\_EL\_DISENO\_ PARA\_REDES\_DE\_TELEFONIA\_MOVIL\_EN\_LA\_BANDA\_DE\_700\_M HZ\_\_POR\_UNA\_EMPRESA\_DE\_TELECOMUNICACIONES\_EN\_MEXI CO.pdf
- Villavicencio, F. (2013). *La revolución 4G se enfrenta al monopolio*. Recuperado el 15 de Noviembre de 2016, de http://www.planv.com.ec/investigacion/investigacion/la-revolucion-4g-seenfrenta-al-monopolio/pagina/0/2

# **ANEXOS**

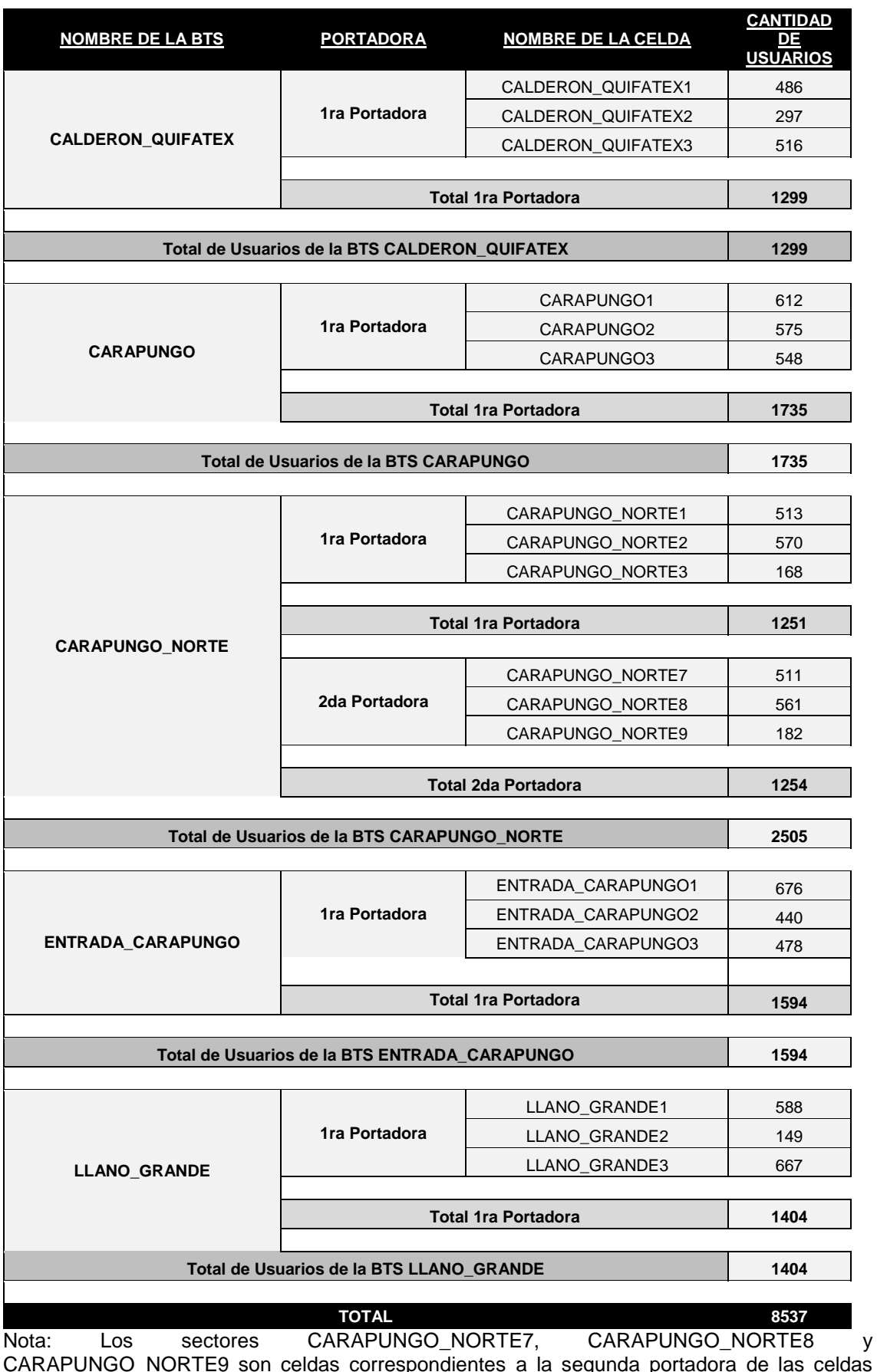

## **Anexo 1: Cantidad de usuarios de la tecnología HSDPA**

CARAPUNGO\_NORTE9 son celdas correspondientes a la segunda portadora de las celdas CARAPUNGO\_NORTE1, CARAPUGNO\_NORTE2 y CARAPUNGO\_NORTE3 respectivamente. Tomado de CNT E.P

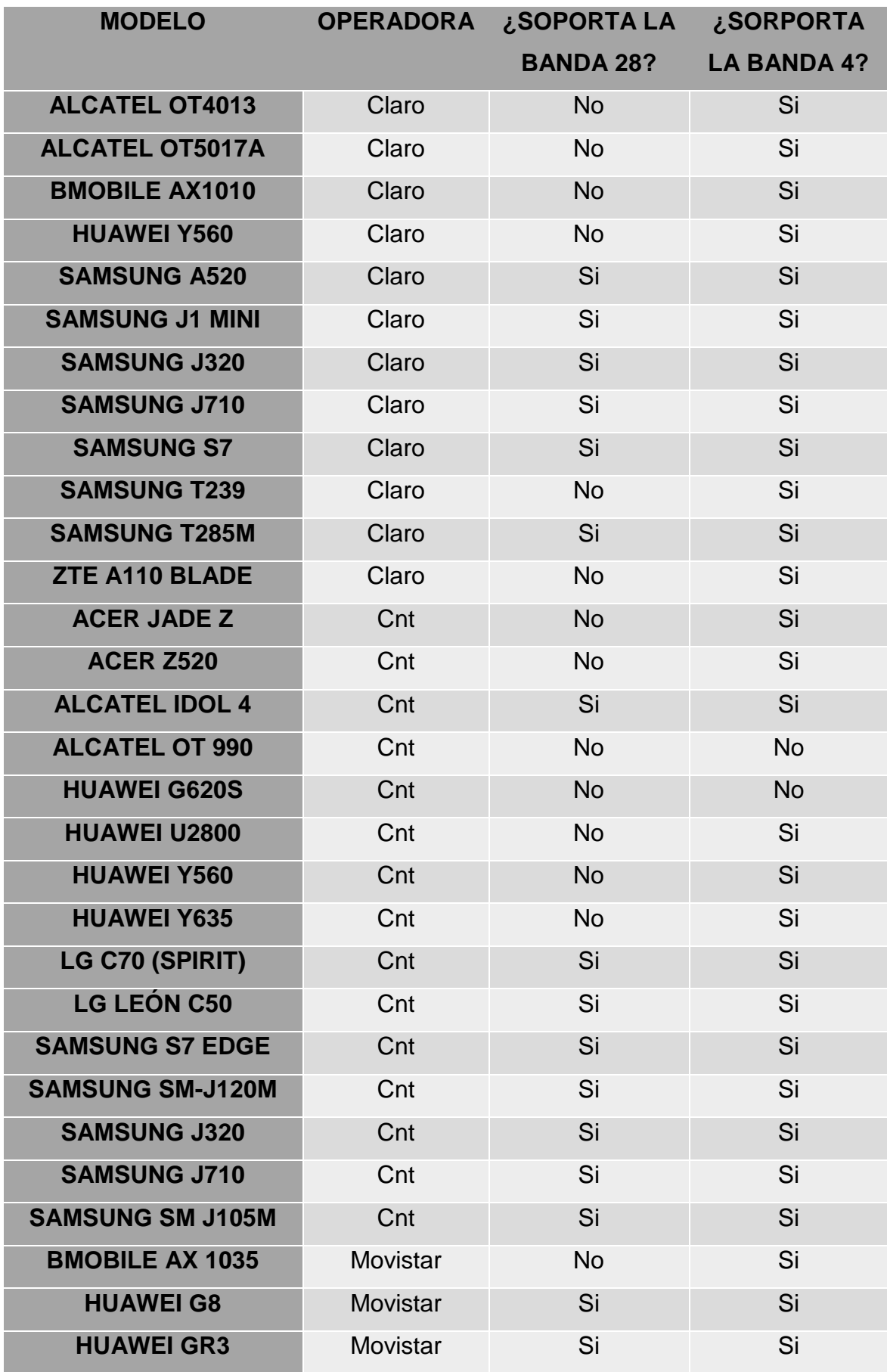

# <span id="page-126-0"></span>**Anexo 2: Terminales ofrecidos para LTE por las operadoras**

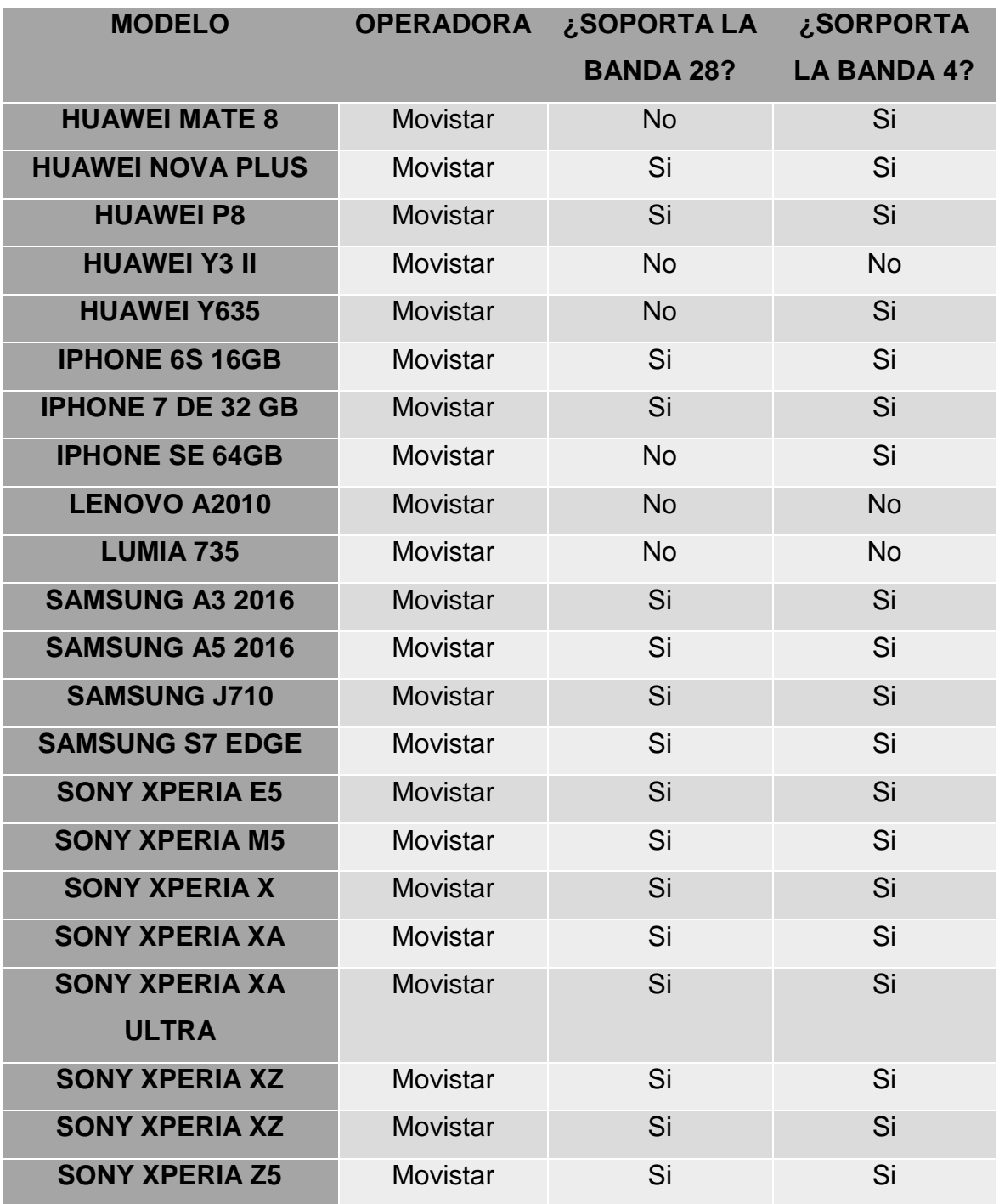

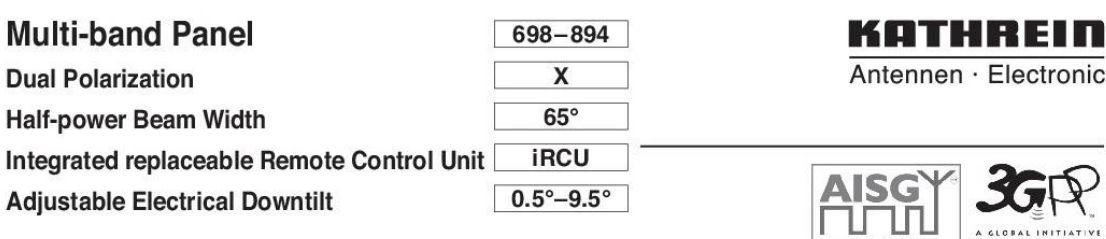

#### XPol Panel iRCU 698-894 65° 17dBi 0.5°-9.5°T

I

Anexo 3: Datasheet de la antena 80010736V01

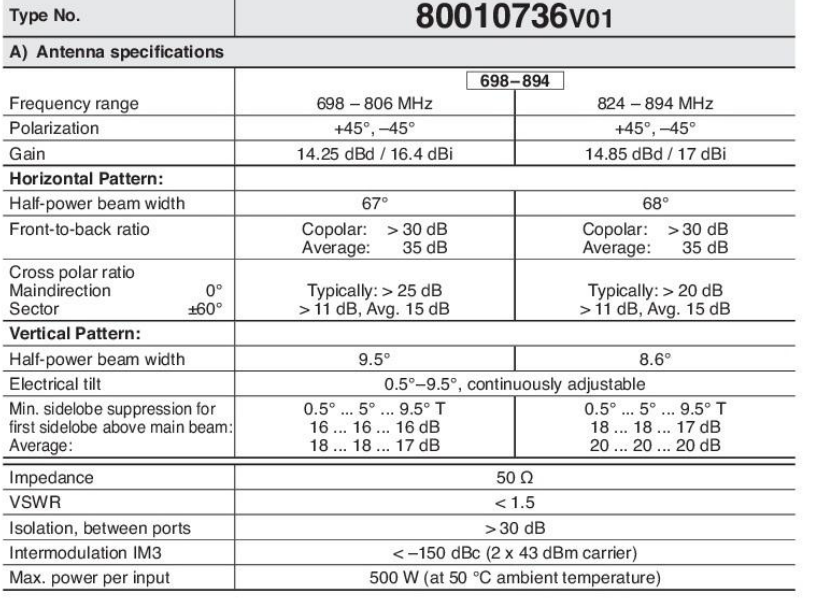

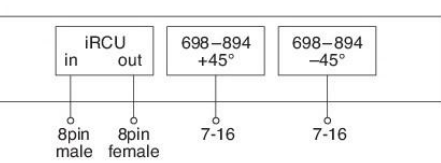

#### B) IRCU specifications (86010149)\* Field replaceable without dismantling the antenna Logical interface ex factory<sup>1)</sup> 3GPP/AISG 2.0 Compliant to AISG 1.1 and 3GPP/AISG 2.0 Protocols example and content and set through a<br>according to AISG:<br>according to AISG:<br>- iRCU in (male): Control / Daisy chain in<br>- iRCU out (female): Daisy chain out Hardware interface<sup>2)</sup> Power supply 10 ... 30 V  $<$  1 W (stand by)<br> $<$  8.5 W (motor activated) Power consumption Adjustment time (full range) 40 sec Adjustement cycles  $> 50,000$  $CE, FC<sup>3</sup>$ Certification

\* See mounting instructions and warnings.

<sup>13</sup> The protocol of the logical interface can be switched from 3GPP/AISG 2.0 to AISG 1.1 and<br>vice versa with a vendor specific command. Start-up operation of the iRCU 86010149 is<br>possible in a RET system supporting AISG

<sup>2)</sup> The tightning torque for fixing the connector must be  $0.5 - 1.0$  Nm ('hand-tightened'). The connector should be tightened by hand only!

<sup>3)</sup> Tested to comply with FCC Standards. This device complies with part 15 of the FCC<br>Rules. Operation is subject to the following two conditions: (1) This device may not cause<br>harmful interference, and (2) this device mu

#### 698 - 894 MHz: +45°/-45° Polarization

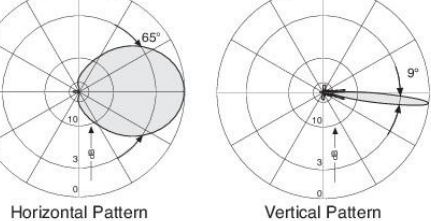

0°-10° electrical downtilt

#### Anexo 4: Datasheet de la antena 742351V01

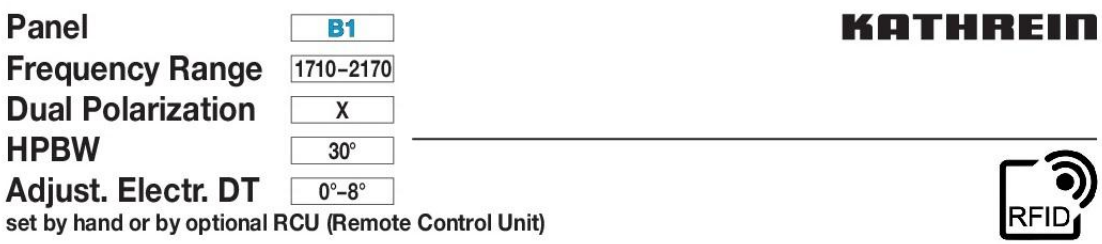

#### XPol Panel 1710-2170 30° 21dBi 0°-8°T

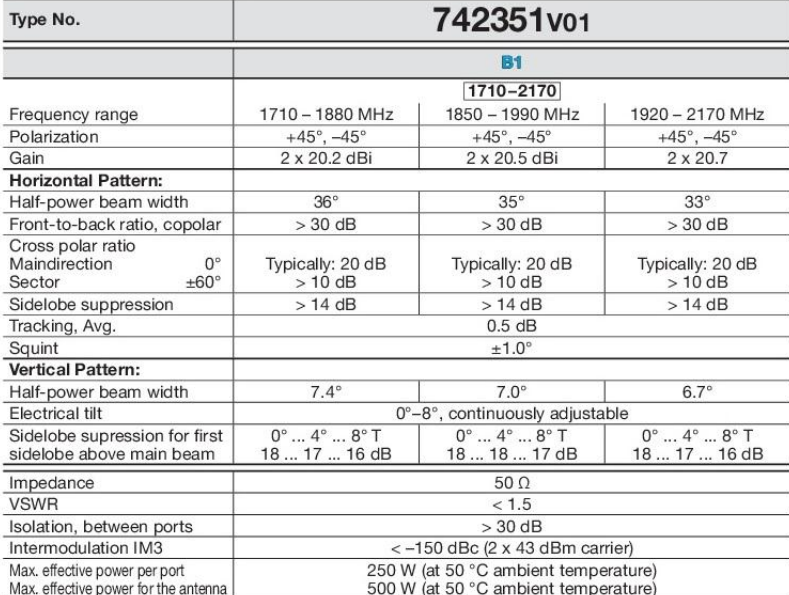

#### 1710-1880 MHz: +45°/-45° Polarization

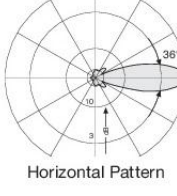

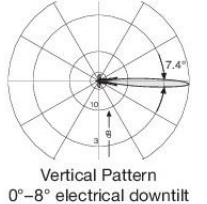

1850-1990 MHz: +45°/-45° Polarization

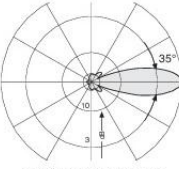

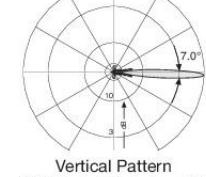

Horizontal Pattern

1920-2170 MHz: +45°/-45° Polarization

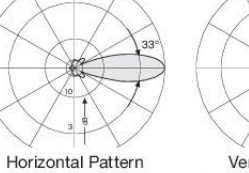

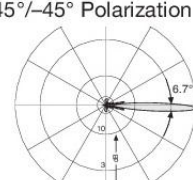

 $0^\circ - 8^\circ$  electrical downtilt

Vertical Pattern<br>0°-8° electrical downtilt

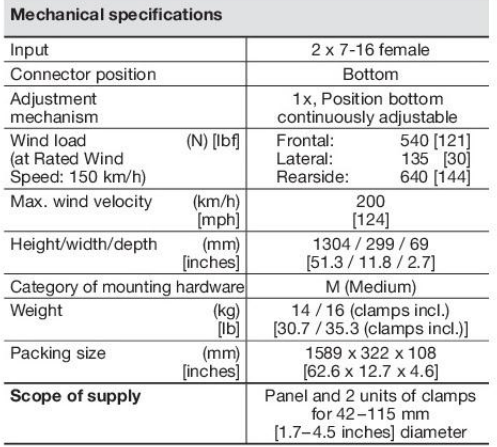

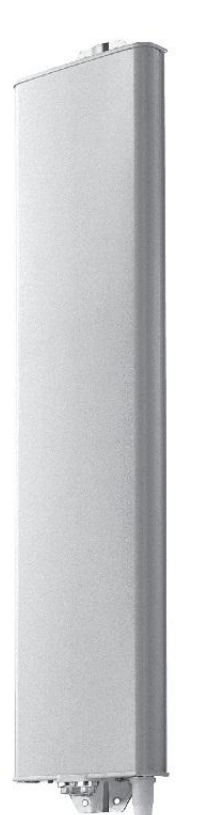

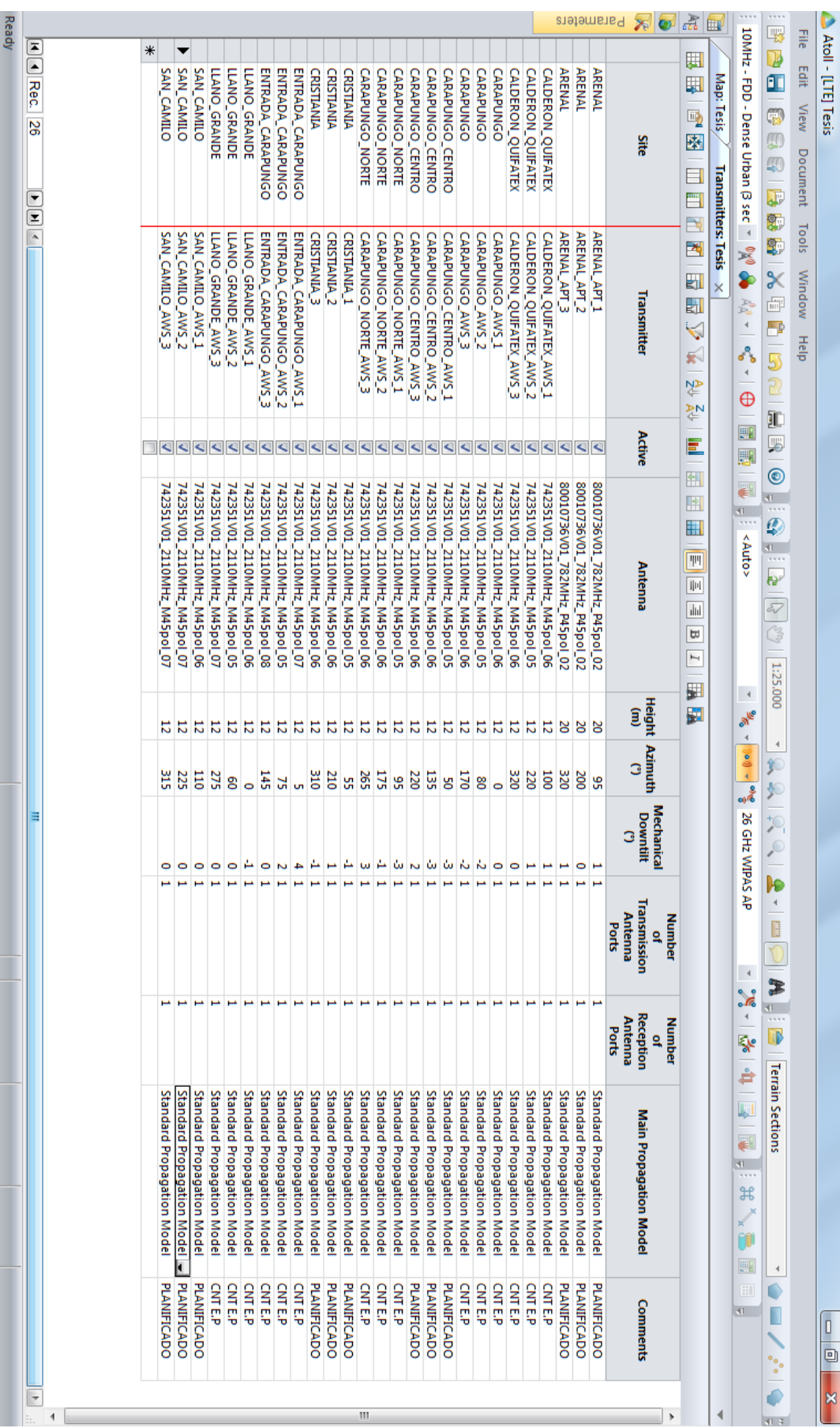

# **Anexo 5: Configuración de los transmisores en el Software Atoll**

| Ready |                                                                            |                      |   |                       |                          |                         |                       |                       |                       |                         |                         |                         |                       |                       |                       |                              |                              |                              |                               |                               |                               |                        |                        |                        |                         |                         |                         |                        |                        |                        | Parameters               | ফ                          | $\bullet$             | 홂                                                           | 睴                                        |                                                                                                  | 嚗                                                                                       | 릫                                 |                     |
|-------|----------------------------------------------------------------------------|----------------------|---|-----------------------|--------------------------|-------------------------|-----------------------|-----------------------|-----------------------|-------------------------|-------------------------|-------------------------|-----------------------|-----------------------|-----------------------|------------------------------|------------------------------|------------------------------|-------------------------------|-------------------------------|-------------------------------|------------------------|------------------------|------------------------|-------------------------|-------------------------|-------------------------|------------------------|------------------------|------------------------|--------------------------|----------------------------|-----------------------|-------------------------------------------------------------|------------------------------------------|--------------------------------------------------------------------------------------------------|-----------------------------------------------------------------------------------------|-----------------------------------|---------------------|
|       | M H Rec.<br>28<br>$\overline{\mathbf{v}}$<br>$\overline{\phantom{a}}$<br>Â |                      | ∗ | SAN_CAMILO_AWS        | SAN_CAMILO_AWS_2         | <b>SAN_CAMILO_AWS_1</b> | LLANO_GRANDE_AWS_3    | LLANO_GRANDE_AWS_2    | LLANO_GRANDE_AWS_1    | ENTRADA_CARAPUNGO_AWS_3 | ENTRADA_CARAPUNGO_AWS_2 | ENTRADA_CARAPUNGO_AWS_1 | CRISTIANIA_3          | CRISTIANIA_2          | <b>CRISTIANIA_1</b>   | <b>CARAPUNGO_NORTE_AWS_3</b> | <b>CARAPUNGO_NORTE_AWS_2</b> | <b>CARAPUNGO_NORTE_AWS_1</b> | <b>CARAPUNGO_CENTRO_AWS_3</b> | <b>CARAPUNGO_CENTRO_AWS_2</b> | <b>CARAPUNGO_CENTRO_AWS_1</b> | <b>CARAPUNGO_AWS_3</b> | <b>CARAPUNGO_AWS_2</b> | <b>CARAPUNGO_AWS_1</b> | CALDERON_QUIFATEX_AWS_3 | CALDERON_QUIFATEX_AWS_2 | CALDERON_QUIFATEX_AWS_1 | <b>ARENAL_APT_3</b>    | <b>ARENAL_APT_2</b>    | <b>ARENAL APT_1</b>    |                          | Transmitter                |                       | 圛<br>$\mathbb{R}$<br>lii)<br>陸<br>E<br>西<br>郾               | Map: Tesis<br><b>Transmitters: Tesis</b> | 10MHz - FDD - Dense Urban (3 sec<br>ł                                                            | ŀ<br>Œ<br>B<br>Ţ.<br>Ŧ<br>$\overline{\mathbf{r}}$<br>ġ,<br>\$,<br>$\boldsymbol{\times}$ | Edit<br>View<br>Document<br>Tools | Atoll - [LTE] Tesis |
|       |                                                                            |                      |   | ≺                     | ◅                        | ⋖                       | K                     |                       | ⋖                     |                         | ⋖                       | ⋖                       | ↖                     | ⋖                     | ⋖                     | $\overline{\phantom{0}}$     | ⋖                            | ⋖                            | ⋖                             | ⋖                             | ≺                             | ≺                      | ⋖                      | ⋖                      |                         |                         |                         |                        |                        |                        |                          | Active                     |                       | Ł<br>$\blacktriangleleft$<br>乐                              | <b>Cells: Tesis</b>                      | Ř<br>$\mathfrak{q}$<br>å,                                                                        | Ē<br>$\frac{1}{2}$                                                                      | Window<br>Help                    |                     |
|       |                                                                            |                      |   | 듪                     | 目                        | 冨                       | 目                     | 들                     | 들                     | 들                       | 들                       | 量                       | 冨                     | 量                     | 冨                     | 冨                            | 冨                            | 冨                            | 冨                             | 冒                             | 目                             | 冨                      | 目                      | 冨                      | 冨                       | 들                       | 冨                       | 들                      | 들                      | 目                      |                          | <b>Cell Type</b>           |                       | 窄<br>$\frac{1}{2}$<br>E<br>图<br>$\mathbb{B}$<br>誧<br>凹<br>빠 | ×<br>Frequency Bands: Tesis              | $\blacktriangleleft$<br>$\oplus$<br>Œ<br>厚<br>E<br>$\left  1 \right $<br>$\sim$<br><auto></auto> | I<br>5<br>$\circledcirc$<br>U.<br>$\cdots$<br>₽<br>$\frac{41}{111}$<br>ł                |                                   |                     |
|       |                                                                            |                      |   | E-UTRA Band 4 - 20MHz | E-UTRA Band 4 -<br>20MHz | E-UTRA Band 4 - 20MHz   | E-UTRA Band 4 - 20MHz | E-UTRA Band 4 - 20MHz | E-UTRA Band 4 - 20MHz | E-UTRA Band 4 - 20MHz   | E-UTRA Band 4 - 20MHz   | E-UTRA Band 4 - 20MHz   | E-UTRA Band 4 - 20MHz | E-UTRA Band 4 - 20MHz | E-UTRA Band 4 - 20MHz | E-UTRA Band 4 - 20MHz        | E-UTRA Band 4 - 20MHz        | E-UTRA Band 4 - 20MHz        | E-UTRA Band 4 - 20MHz         | E-UTRA Band 4 - 20MHz         | E-UTRA Band 4 - 20MHz         | E-UTRA Band 4 - 20MHz  | E-UTRA Band 4 - 20MHz  | E-UTRA Band 4 - 20MHz  | E-UTRA Band 4 - 20MHz   | E-UTRA Band 4 - 20MHz   | E-UTRA Band 4 - 20MHz   | E-UTRA Band 28 - 15MHz | E-UTRA Band 28 - 15MHz | E-UTRA Band 28 - 15MHz | Frequency Band           |                            |                       | ılıl<br>Ε<br>$\mathbb{H}$<br>圛<br>H                         |                                          | $\blacktriangleleft$<br><b>SNE</b><br>$\blacktriangleleft$<br>$y = 0$<br>oi@                     | Es <sup>t</sup><br>1:25.000<br>$\preccurlyeq$<br>釟<br>Ķ                                 |                                   |                     |
|       | Ξ                                                                          |                      | и | 2.050                 | <b>2.050</b>             | 2.050                   | 2.050                 | 2.050                 | 2.050                 | 2.050                   | 2.050                   | 2.050                   | 2.050                 | 2.050                 | 2.050                 | 2.050                        | 2.050                        | 2.050                        | 2.050                         | 2.050                         | 2.050                         | 2.050                  | 2.050                  | 2.050                  | 2.050                   | 2.050                   | 2.050                   | 9.585                  | 9.585                  | 9.585                  |                          | Channel<br>Number          |                       |                                                             |                                          | 26 GHz WIPAS AP                                                                                  | $\frac{1}{2}$<br>h<br>$\blacktriangleleft$<br>B                                         |                                   |                     |
|       |                                                                            |                      |   | 0                     |                          |                         |                       |                       |                       |                         |                         |                         |                       |                       |                       |                              |                              |                              |                               |                               |                               |                        |                        |                        |                         |                         |                         |                        |                        |                        |                          | Physical<br><b>Cell ID</b> |                       |                                                             |                                          | $\rightarrow$<br>$\bullet$<br>$\sqrt{6}$                                                         | ≆<br>$\overline{11}$                                                                    |                                   |                     |
|       |                                                                            |                      |   | 15,2                  | 15,2                     | 15,2                    | 15,2                  | 15,2                  | 15,2                  | 15,2                    | 15,2                    | 15,2                    | 15,2                  | 15,2                  | 15,2                  | 15,2                         | 15,2                         | 15,2                         | 15,2                          | 15,2                          | 15,2                          | 15,2                   | 15,2                   | 15,2                   | 15,2                    | 15,2                    | 15,2                    | 16,5                   | 16,5                   | 16,5                   | antenna<br>port<br>(dBm) | ē                          | <b>RS EPRE</b>        |                                                             |                                          | $\mathfrak{q}$<br>Şe<br>å<br>啊<br>E<br>$41 -$                                                    | 1111<br>D<br><b>Terrain Sections</b>                                                    |                                   |                     |
|       | $\overline{\phantom{a}}$                                                   | $\blacktriangleleft$ |   |                       |                          |                         |                       |                       |                       |                         |                         |                         |                       |                       |                       | Ш                            |                              |                              |                               |                               |                               |                        |                        |                        |                         |                         |                         |                        |                        |                        |                          |                            | $\blacktriangleright$ |                                                             | ∢                                        | $\cdots$<br>$\mathfrak{B}$<br>L<br>n<br>噩<br>H<br>$41 -$                                         | $\preccurlyeq$<br>О<br>°;∘<br>$41 - 7$                                                  |                                   | o<br>×              |

**Anexo 6: Configuración de las celdas en el Software Atoll**

|                         |                           |   |                       |                        | Parameters<br>不可                                             | 品口                                                                                                    |                            |                                                                                                    | $\sim$<br>噿                      |                |                                                                                                    |
|-------------------------|---------------------------|---|-----------------------|------------------------|--------------------------------------------------------------|----------------------------------------------------------------------------------------------------|----------------------------|----------------------------------------------------------------------------------------------------|----------------------------------|----------------|----------------------------------------------------------------------------------------------------|
|                         |                           | ∗ |                       |                        | ⊲                                                            | 圛                                                                                                    |                            | : 10MHz - FDD - Dense Urban (3 sec ~ %)                                                                                   | D                                | File           | Atoll - [LTE] Tesis                                                                                 |
| $\mathbf{H}$ (4) Rec. 3 |                           |   | E-UTRA Band 4 - 20MHz | E-UTRA Band 28 - 15MHz |                                                              | $\blacksquare$                                                                                                    |                            |                                                                                                    | Œ                                | Edit View      |                                                                                                    |
|                         |                           |   |                       |                        |                                                              | $\overline{\mathbb{F}_2}$                                                                                                    | Map: Tesis                 |                                                                                                    | P                                |                |                                                                                                    |
|                         |                           |   |                       |                        |                                                              | 坠                                                                                                    |                            |                                                                                                    | W                                |                |                                                                                                    |
|                         |                           |   |                       |                        | <b>Name</b>                                                  | 目                                                                                                    |                            |                                                                                                    | $\mathbb{C}$                     |                |                                                                                                    |
|                         |                           |   |                       |                        |                                                              | 閆                                                                                                    |                            |                                                                                                    | Q.<br>8                          |                |                                                                                                    |
| $\frac{1}{2}$           |                           |   |                       |                        |                                                              | $\mathbb{R}$<br>E                                                                                                    | <b>Transmitters: Tesis</b> |                                                                                                    | 9                                | Document Tools |                                                                                                    |
|                         |                           |   |                       |                        |                                                              | 圆                                                                                                    |                            | \$                                                                                                    |                                  |                |                                                                                                    |
|                         |                           |   |                       |                        | ⊲                                                            | 剧                                                                                                    |                            |                                                                                                    | X<br>E                           | Window         |                                                                                                    |
|                         |                           |   | <b>PDD</b>            | ē                      |                                                              | $\blacktriangleleft$                                                                                                    | Cells: Tesis               | $\frac{\partial}{\partial t} \mathbf{a} = \mathbf{a} \cdot \frac{\partial}{\partial t} \mathbf{b}$                        |                                  | Help           |                                                                                                    |
|                         |                           |   |                       |                        | <b>Duplexing</b><br>Method                                   | $\leq$                                                                                                    |                            | $\bar{4}$                                                                                                    |                                  |                |                                                                                                    |
|                         |                           |   |                       |                        |                                                              | $\begin{picture}(20,5) \put(0,0) {\line(1,0){15}} \put(0,0) {\line(1,0){15}} \put(0,0) {\line(1,0){15}} \put(0,0) {\line(1,0){15}} \put(0,0) {\line(1,0){15}} \put(0,0) {\line(1,0){15}} \put(0,0) {\line(1,0){15}} \put(0,0) {\line(1,0){15}} \put(0,0) {\line(1,0){15}} \put(0,0) {\line(1,0){15}} \put(0,0) {\line(1,0){15}} \put(0,0) {\line(1,0){15}} \put(0,0$ |                            | $\bigoplus$                                                                                                    |                                  |                |                                                                                                    |
|                         |                           |   |                       |                        |                                                              |                                                                                                    |                            |                                                                                                    | id in 1911                       |                |                                                                                                    |
|                         |                           |   |                       |                        | Frequency,<br>FDD: DL<br>Frequency<br>(MHz)<br>Start<br>TDD: | E                                                                                                    |                            | 国国国                                                                                                    | $^{\circ}$                       |                |                                                                                                    |
|                         |                           |   | 2.110                 | 358                    |                                                              | 图<br>$\mathbb{R}$                                                                                                    |                            |                                                                                                    |                                  |                |                                                                                                    |
|                         |                           |   |                       |                        |                                                              | H                                                                                                    | Frequency Bands: Tesis X   | $\frac{1}{\pi}$ $\frac{1}{\pi}$ $\left  \frac{1}{\pi} \right $                                                            | $\frac{1}{2}$                    |                |                                                                                                    |
|                         |                           |   | OLL'I                 |                        | Start<br>Frequency<br>(MHz)<br>FDD: UL                       | T                                                                                                    |                            |                                                                                                    | $\frac{1}{\mathbf{e}}$           |                |                                                                                                    |
|                         |                           |   |                       | 703                    |                                                              | $\left\vert \left\vert \mu\right\vert \right.$                                                                                                    |                            |                                                                                                    |                                  |                |                                                                                                    |
|                         |                           |   |                       |                        | Channel<br>Width<br>Width                                    | $\frac{1}{2}$                                                                                                    |                            |                                                                                                    | ET<br>G                          |                |                                                                                                    |
|                         |                           |   | $\frac{13}{20}$       |                        |                                                              | $\Xi$<br>I                                                                                                    |                            |                                                                                                    |                                  |                |                                                                                                    |
|                         |                           |   |                       |                        |                                                              | y                                                                                                    |                            | $\hspace{0.1em}\rule{0.7pt}{0.1em}\hspace{0.1em}$                                                                         | 1:25.000                         |                |                                                                                                    |
|                         |                           |   |                       |                        | Frequency<br>Blocks<br><b>Number</b><br>$\mathbf{a}$         | g.                                                                                                    |                            | ohie                                                                                                    |                                  |                |                                                                                                    |
|                         |                           |   | 100                   | ă                      |                                                              |                                                                                                    |                            | $\,$ $\,$                                                                                                    | $\overline{\phantom{a}}$         |                |                                                                                                    |
|                         |                           |   |                       |                        |                                                              |                                                                                                    |                            | $\frac{3}{2}$ and $\frac{4}{3}$                                                                                           | Þ                                |                |                                                                                                    |
| $\equiv$                |                           |   | 2.050                 | 9.285                  | channel<br>$\mathbf{H}$                                      |                                                                                                    |                            |                                                                                                    | X                                |                |                                                                                                    |
|                         |                           |   |                       |                        |                                                              |                                                                                                    |                            |                                                                                                    | $\frac{1}{2}$                    |                |                                                                                                    |
|                         |                           |   |                       |                        | Last<br>channel                                              |                                                                                                    |                            | 26 GHz WIPAS AP                                                                                                    | þ                                |                |                                                                                                    |
|                         |                           |   | 2.250                 | 5.585                  |                                                              |                                                                                                    |                            |                                                                                                    | $\overline{4}$                   |                |                                                                                                    |
|                         |                           |   |                       |                        |                                                              |                                                                                                    |                            |                                                                                                    |                                  |                |                                                                                                    |
|                         |                           |   | 200                   | <b>USD</b>             | Step                                                         |                                                                                                    |                            | $\vert$ (                                                                                                    | $\frac{1}{2}$                    |                |                                                                                                    |
|                         |                           | ⊔ |                       |                        |                                                              |                                                                                                    |                            | $\sqrt{6}$                                                                                                    | $\frac{41}{111}$                 |                |                                                                                                    |
|                         |                           |   |                       |                        |                                                              |                                                                                                    |                            | $\frac{1}{2} \frac{1}{2} \left( \frac{1}{2} \frac{1}{2} \right)^2 + \frac{1}{2} \left( \frac{1}{2} \frac{1}{2} \right)^2$ | $\mathbb{R}$                     |                |                                                                                                    |
|                         |                           |   |                       |                        |                                                              |                                                                                                    |                            |                                                                                                    |                                  |                |                                                                                                    |
|                         |                           |   |                       |                        |                                                              |                                                                                                    |                            |                                                                                                    | <b>Terrain Sections</b>          |                |                                                                                                    |
|                         |                           |   |                       |                        |                                                              |                                                                                                    |                            | 四一圈                                                                                                    |                                  |                |                                                                                                    |
|                         |                           |   |                       |                        |                                                              |                                                                                                    |                            | $\frac{41}{11}$                                                                                                    |                                  |                |                                                                                                    |
|                         |                           |   |                       |                        |                                                              |                                                                                                    |                            | $\mathcal{H}$                                                                                                    |                                  |                |                                                                                                    |
|                         |                           |   |                       |                        |                                                              |                                                                                                    |                            | $\mathbb{R}^N$                                                                                                    |                                  |                |                                                                                                    |
|                         |                           |   |                       |                        |                                                              |                                                                                                    |                            | $0^{\circ}$<br>$\mathbb{H}$                                                                                               |                                  |                |                                                                                                    |
|                         |                           |   |                       |                        |                                                              |                                                                                                    |                            | $\left\vert \frac{1}{2}\right\vert$                                                                                       | $\,$<br>$\bullet$                |                |                                                                                                    |
|                         |                           |   |                       |                        |                                                              |                                                                                                    |                            | $\overline{31}$                                                                                                    |                                  |                |                                                                                                    |
|                         |                           |   |                       |                        |                                                              |                                                                                                    |                            |                                                                                                    |                                  |                | $\begin{array}{ c c } \hline \textbf{0} & \textbf{0} \\ \hline \textbf{0} & \textbf{0} \end{array}$ |
|                         |                           |   |                       |                        |                                                              |                                                                                                    |                            |                                                                                                    | $\ddot{\phantom{a}}\!\!\!^\circ$ |                |                                                                                                    |
| ₹<br>h.                 | Ш<br>$\blacktriangleleft$ |   |                       |                        | $\,$                                                         |                                                                                                    | 4                          |                                                                                                    | 41.7                             |                | ×                                                                                                   |

**Anexo 7: Configuración de la Banda AWS y APT en el Software Atoll**